**ISSN 2222-8772**

**МАТЕМАТИЧЕСКИЕ СТРУКТУРЫ МОДЕЛИРОВАНИЕ И**

> **№ 3 (67) 2023**

777 ( ( (

**МИНИСТЕРСТВО НАУКИ И ВЫСШЕГО ОБРАЗОВАНИЯ РОССИЙСКОЙ ФЕДЕРАЦИИ**

**ФЕДЕРАЛЬНОЕ ГОСУДАРСТВЕННОЕ АВТОНОМНОЕ ОБРАЗОВАТЕЛЬНОЕ УЧРЕЖДЕНИЕ ВЫСШЕГО ОБРАЗОВАНИЯ «ОМСКИЙ ГОСУДАРСТВЕННЫЙ УНИВЕРСИТЕТ ИМ. Ф.М. ДОСТОЕВСКОГО»**

# **МАТЕМАТИЧЕСКИЕ СТРУКТУРЫ и МОДЕЛИРОВАНИЕ**

**№ 3 (67)**

Омск 2023

**Математические структуры и моделирование**. – Омск : Омский государственный университет им. Ф.М. Достоевского, 2023. – № 3 (67). – 124 c. ISSN 2222-8772 (print) ISSN 2222-8799 (online)

**Редакционная коллегия**

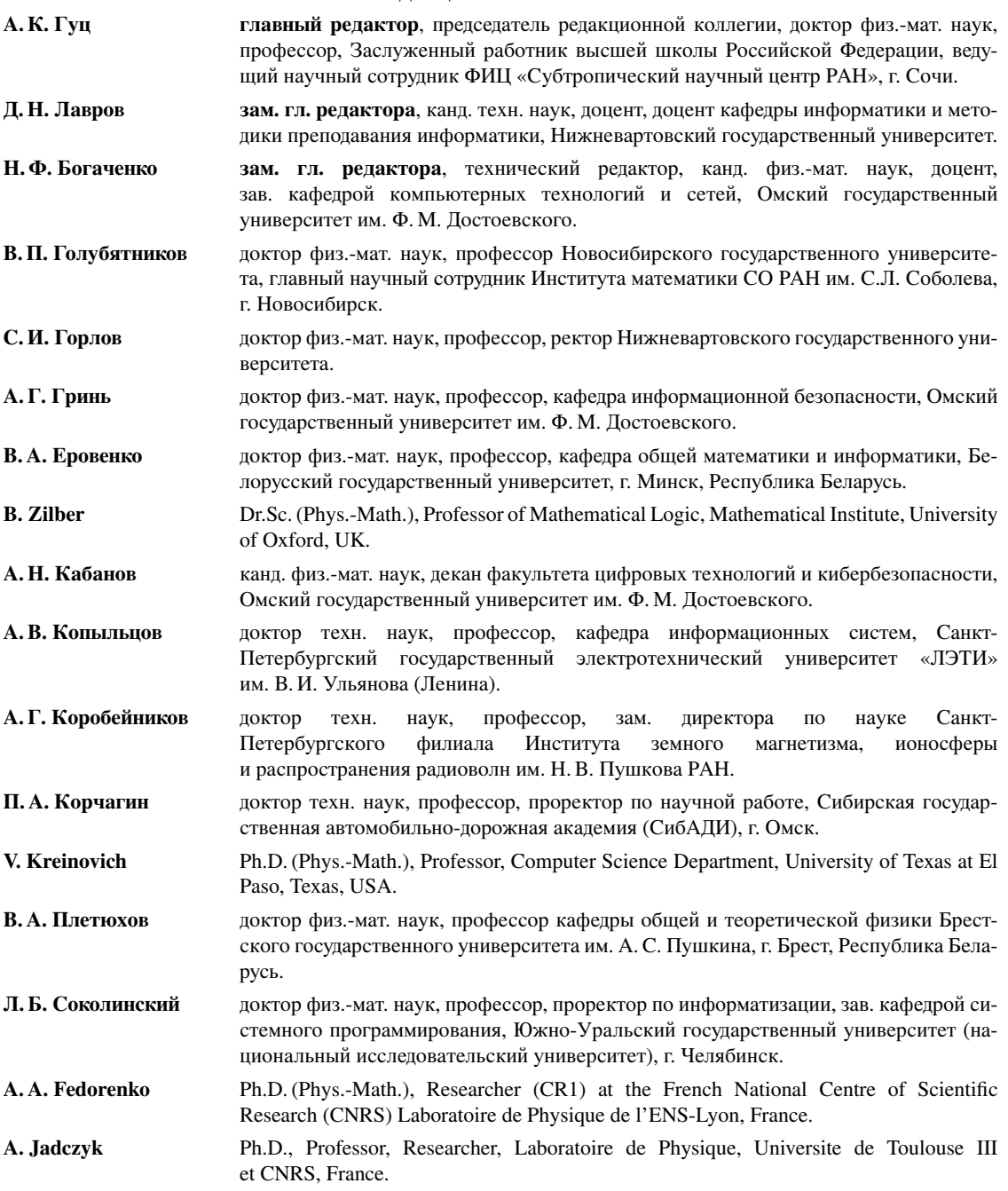

Федеральное государственное автономное образовательное учреждение высшего образования «Омский государственный университет им. Ф. М. Достоевского».

Журнал зарегистрирован в Федеральной службе по надзору в сфере связи, информационных технологий и массовых коммуникаций. Реестровая запись ПИ № ФС77-72200 от 15 января 2018 г.

#### **Учредитель Адрес редакции, издателя и типографии**

644077, Омская обл., г. Омск, пр-т Мира, д. 55а.

**Дата выхода в свет:** 24.10.2023.

**Тираж** 25 экз.

Свободная цена.

### **МАТЕМАТИЧЕСКИЕ СТРУКТУРЫ и МОДЕЛИРОВАНИЕ**

Журнал основан в 1998 году. В журнале публикуются статьи, в которых излагаются результаты исследований по математике, теоретической физике, компьютерным наукам, философии и истории математики и информатики.

статьи журнала проходят обязательное<br>рецензирование. Рефераты рецензирование. статей журнала опубликованы в «Реферативном<br>журнале», «Mathematical «Mathematical Reviews» (США), «Zentralblat für Mathematik» (Германия) и в РИНЦ (elibrary.ru). Журнал входит в Перечень<br>рецензируемых научных рецензируемых изданий ВАК РФ, входящих в Международные реферативные базы данных (МРБД) и системы цитирования<br>(Список от 30.12.2022, (Список от № 730), в которых должны быть опубликованы основные результаты диссертаций на соискание учёных степеней (Приказ Минобрнауки России от 25.07.2014 № 793). Имеет категорию К1.

Все статьи в журнале публикуются под лицензией Attribution 4.0 International  $(CC-BY)$ .

Электронная версия журнала представлена в сети:

http://msm.omsu.ru http://msm.univer.omsk.su

Подписной индекс по каталогу «Пресса России»: 94082 Электронная почта главного редактора:

aguts@mail.ru

Электронная почта выпускающего редактора:

dmtrl@ya.ru

Электронная почта технического редактора:

nfbogachenko@mail.ru

# СОДЕРЖАНИЕ

#### **Фундаментальная математика и физика**

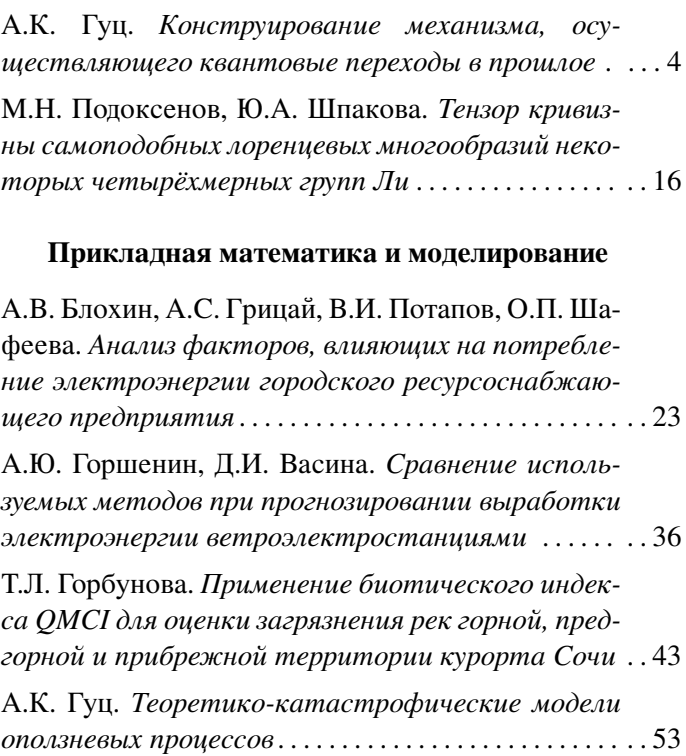

#### **Компьютерные науки**

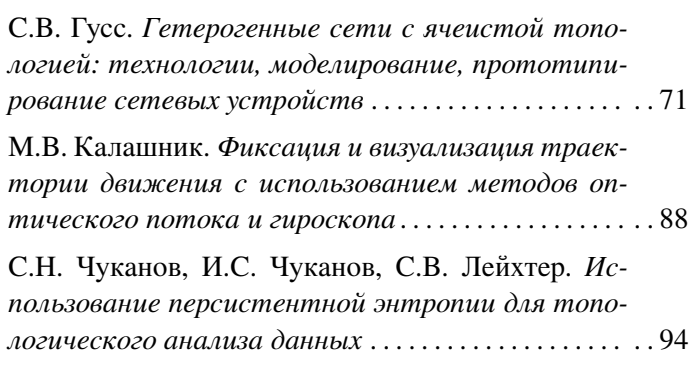

#### **Информационная безопасность**

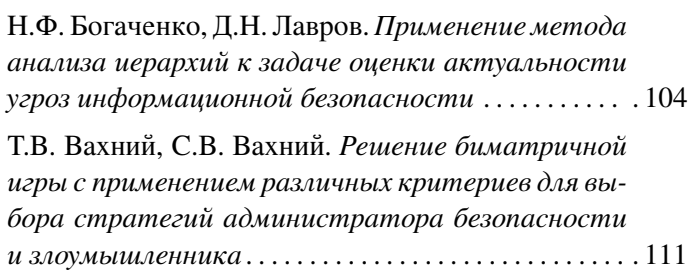

*Математические структуры и моделирование 2023. № 3 (67). С. 4–15*

УДК 530.145 DOI 10.24147/2222-8772.2023.3.4-15

# **КОНСТРУИРОВАНИЕ МЕХАНИЗМА, ОСУЩЕСТВЛЯЮЩЕГО КВАНТОВЫЕ ПЕРЕХОДЫ В ПРОШЛОЕ**

#### **А.К. Гуц**1,2

д.ф.-м.н., профессор, ведущий научный сотрудник, e-mail: aguts@mail.ru

<sup>1</sup>Федеральный исследовательский центр «Субтропический научный центр Российской академии наук», Сочи, Россия

<sup>2</sup>Международный инновационный университет, Сочи, Россия

**Аннотация.** В статье решается задача обоснования работы квантовой машины времени по переходу в другие исторические эпохи. Прошлая историческая эпоха описывается как траектория в суперпространстве Уилера, представляющая пространство-время с замедленным темпом времени по отношению к нашей эпохе. Она заполнена призрачной материей, т. е. материей с нулевым тензором энергии-импульса. Запутывание нашей материи и призрачной порождает кротовую нору из одной эпохи в другую.

**Ключевые слова:** квантовая машина времени, время в исторических эпохах, переходы в прошлое, суперпространство Уилера.

### **1. Введение**

В статье мы показываем, как с помощью аппарата квантовой геометродинамики Уилера–ДеВитта можно обосновать возможность переходов между различными временными сечениями пространства-времени, т. е. между прошлыми, настоящими и будущими эпохами пространства-времени.

Для наших целей более подошла бы макроскопическая квантовая теория. Но на сегодняшний день таковая не существует. За её неимением мы вынужденно используем квантовую геометродинамику, изначально ориентированную на микромир, на планковские масштабы. Но в какой-то мере в ней содержатся элементы будущей макроскопической квантовой теории, подобно тому, как переформулировка механики Ньютона приводит к квантовой механике [1], и это оправдывает наш подход.

### **2. Геометродинамика Уилера**

Геометродинамика Уилера [2] считает 3-пространство, его геометрию (3) $\mathcal{G}$  =  $=(h, K)$ , где  $h$  – метрика, а  $K$  – его внешняя кривизна геометрии, характеризующая вложенность 3-пространства в пространство-время, исходными понятиями. Геометрия 3-пространства рассматривается как динамически изменяющаяся во времени  $t$  величина (3) $\mathcal{G}_t$ . При этом считается, что пространство-время (4) $\mathcal G$  является вторичным понятием и строится как склейка семейства  $\{^{(3)}\mathcal{G}_t : t \in \mathbb{R}\}$  геометрий 3-пространства.

Изменяющаяся во времени t геометрия 3-пространства  $^{(3)}\mathcal{G}_t = (h_t, K_t)$  должна удовлетворять фундаментальным динамическим уравнениям, которые являются иной формой уравнений Эйнштейна.

Искомые шесть уравнений Эйнштейна имеют вид

$$
\begin{aligned}\n\frac{\partial h_t}{\partial t} &= \alpha K_t + L_\beta h_t, \\
\frac{\partial K_t}{\partial t} &= \alpha [2K_t \times K_t - K_t tr(K_t) - Ric(h_t)] + \\
&\quad + L_\beta K_t + Hess(\alpha).\n\end{aligned} \tag{1}
$$

При почти любых  $\alpha$ ,  $\beta$  и начальных данных  $h_0$ ,  $K_0$  решением уравнений (1) будет метрика

$$
g = (\alpha^2 - h_t(\beta, \beta))dt \otimes dt - \widetilde{\beta}_t \otimes dt - dt \otimes \widetilde{\beta}_t - h_t
$$

$$
\widetilde{\beta}_t := h_t(\beta, \cdot).
$$

Таким образом, геометрия пространства-времени определяется заданием функций  $\alpha, \beta$  и вычислением геометрии пространства, которое сводится к нахождению в каждый момент времени  $t$  3-метрики пространства  $h_t$  и его внешней кривизны  $K_t$ , удовлетворяющих системе дифференциальных уравнений (1).

Возможен иной подход, изложенный в статье Арновитта-Дизера-Мизнера [3].

Метрику пространства-времени

$$
ds^2 = g_{ik} dx^i dx^k
$$

перепишем в виде

$$
ds^{2} = (N_{\alpha}N^{\alpha} - N^{2})dt^{2} + 2N_{\alpha}dtdx^{\alpha} + h_{\alpha\beta}dx^{\alpha}dx^{\beta},
$$
\n(2)

где

$$
h_{\alpha\beta} = g_{\alpha\beta}, \ N = (-g^{00})^{-\frac{1}{2}}, \ N_{\alpha} = g_{0\alpha}.
$$

Тогда все десять уравнений Эйнштейна (или их линейная комбинация) записываются в виде:

$$
\frac{\partial h_{\alpha\beta}}{\partial t} = 2Nh^{-\frac{1}{2}}\left(\pi_{\alpha\beta} - \frac{1}{2}h_{\alpha\beta}\pi\right) + N_{\alpha|\beta} + N_{\beta|\alpha},\tag{3}
$$
\n
$$
\frac{\partial \pi^{\alpha\beta}}{\partial t} = -N\sqrt{h}\left(\alpha^3 R^{\alpha\beta} - \frac{1}{2}h^{\alpha\beta}(\alpha)R\right) + \frac{1}{2}Nh^{-\frac{1}{2}}h^{\alpha\beta}\left(\pi^{\mu\nu}\pi_{\mu\nu} - \frac{1}{2}\pi^2\right) - 2Nh^{-\frac{1}{2}}\left(\pi^{\alpha\nu}\pi_{\nu}^{\beta} - \frac{1}{2}\pi\pi^{\alpha\beta}\right) + \frac{1}{2}I_{\alpha\beta}(\pi^{\mu\nu}\pi_{\mu\nu} - \frac{1}{2}\pi^2) - 2Nh^{-\frac{1}{2}}\left(\pi^{\alpha\nu}\pi_{\nu}^{\beta} - \frac{1}{2}\pi\pi^{\alpha\beta}\right) + \frac{1}{2}I_{\alpha\beta}(\pi^{\mu\nu}\pi_{\mu\nu} - \frac{1}{2}\pi^2) - 2Nh^{-\frac{1}{2}}\left(\pi^{\alpha\nu}\pi_{\nu}^{\beta} - \frac{1}{2}\pi\pi^{\alpha\beta}\right) + \frac{1}{2}I_{\alpha\beta}(\pi^{\mu\nu}\pi_{\mu\nu} - \frac{1}{2}\pi^2) - 2Nh^{-\frac{1}{2}}\left(\pi^{\alpha\nu}\pi_{\nu}^{\beta} - \frac{1}{2}\pi\pi^{\alpha\beta}\right) + \frac{1}{2}I_{\alpha\beta}(\pi^{\mu\nu}\pi_{\mu\nu} - \frac{1}{2}\pi^2) - 2Nh^{-\frac{1}{2}}\left(\pi^{\alpha\nu}\pi_{\nu}^{\beta} - \frac{1}{2}\pi\pi^{\alpha\beta}\right) + \frac{1}{2}I_{\alpha\beta}(\pi^{\mu\nu}\pi_{\mu\nu} - \frac{1}{2}\pi^2) - 2Nh^{-\frac{1}{2}}\left(\pi^{\alpha\nu}\pi_{\nu}^{\beta} - \frac{1}{2}\pi\pi^{\alpha\beta}\right) + \frac{1}{2}I_{\alpha\beta}(\pi^{\mu\nu}\pi_{\mu\nu} - \frac{1}{2}\pi^2) - 2Nh^{-\frac{1}{2
$$

$$
+\sqrt{h}(N^{|\alpha\beta} - h^{\alpha\beta}N^{\mu}_{\phantom{\mu}|\mu}) + (\pi^{\alpha\beta}N^{\mu})_{|\mu} - N^{\alpha}_{\phantom{\alpha}|\mu}\pi^{\mu\beta} - N^{\beta}_{\phantom{\beta}|\mu}\pi^{\mu\alpha},\tag{4}
$$

$$
^{(4)}R_{\mu}^{0}-\frac{1}{2}\delta_{\mu}^{0}\,^{(4)}R=0,\tag{5}
$$

где

$$
\pi^{\alpha\beta} = \sqrt{-g} [\Gamma^0_{\mu\nu} - h_{\mu\nu} \Gamma^0_{\lambda\sigma} h^{\lambda\sigma}] h^{\alpha\mu} h^{\beta\nu},
$$

черта | означает ковариантную производную относительно метрики  $h$ ,  $h^{\alpha\beta}$  – матрица, обратная для матрицы  $h_{\alpha\beta}$ . Пространственные индексы  $\alpha, \beta, ... = 1, 2, 3$  опускаются и поднимаются с помощью тензоров  $h_{\alpha\beta}$  и  $h^{\alpha\beta}$ . Индекс (3) говорит о том, что объект построен из метрики  $h_{\alpha\beta}$ .

#### Суперпространство Уилера  $3.$

Суперпространство Уилера было придумано с целью создания квантовой геометродинамики, т. е. варианта квантовой гравитации, основанной на представлении, что теория гравитации Эйнштейна - это геометродинамика, т. е. теория динамически эволюционирующей 3-мерной геометрии, представленной нами в § 2.

Пространство-время Вселенной является общей сценой для представления и классических, и квантовых процессов. Поскольку, с точки зрения геометродинамики, пространство-время складывается, склеивается из семейства 3-пространств, 3-геометрий (3) $\mathcal{G}$ , т. е. описывается на языке 3-геометрий, то квантовое описание Вселенной должно также исходным понятием считать множество 3-геометрий, заданных на некотором фиксированном 3-мерном гладком многообразии  $\mathcal{M}^3$ , выступающим как некоторая исходная фундаментальная подложка, на базе которой строится вся эволюция Вселенной.

Во второй половине XX в. наиболее вероятной считалась космология замкнутого пространства. Поэтому Уилер рассматривал множество 3-геометрий, заданных на компактном 3-мерном гладком многообразии  $\mathcal{M}^3$ .

В квантовой теории первичным понятием является понятие состояния системы. Поэтому Уилер вводит понятия состояния Вселенной и ставит ему в соответствие функцию от 3-геометрий –  $\Psi$ [33G], которую следует понимать как волновую функцию Вселенной.

Дадим теперь более формальное определение суперпространства.

Суперпространство Уилера  $S(M^3)$  – это множество всех 3-мерных римановых геометрий (3) $\mathcal{G}$ , заданных на компактном 3-мерном гладком многообразии  $\mathcal{M}^3$ . Эти геометрии возникают при рассмотрении пространственноподобных сечений 4-мерного пространства-времени.

#### $3.1.$ Топология суперпространства

Пусть  $Riem(M^3)$  – множество всех римановых метрик  $h_{\alpha\beta}$  на многообразии  $\mathcal{M}^3$ .

Каждая риманова метрика определена с точностью до диффеоморфизма. Иначе говоря, метрика задаётся в той или иной локальной карте, и эти карты можно менять, изменяя при этом вид метрики. При этом, однако, все изменённые посредством диффеоморфизма метрики  $h_{\alpha\beta}$  отвечают одной и той же римановой геометрии (3) $\mathcal{G}$ .

Обозначим допустимые диффеоморфизмы символом  $Diff(\mathcal{M}^3)$ . Отождествим все метрики-точки в  $Riem(M^3)$ , преобразуемые пруг в пруга посредством диффеоморфизма  $Diff(\mathcal{M}^3)$ .

В результате получим суперпространство Уилера:

$$
\mathcal{S}(\mathcal{M}^3) = Riem(\mathcal{M}^3)/Diff(\mathcal{M}^3).
$$

**Теорема 1.** Суперпространство  $S(M^3)$  – это связное метризуемое топологическое пространство со счётной базой.

#### Геометрия суперпространства  $3.2.$

Приведём сведения о геометрии суперпространства Уилера, которые полезны для того, чтобы читатель смог представить суперпространство как, являющийся в какой-то мере аналогом псевдориманового пространства, геометрический объект, в котором развиваются дальнейшие действия по построению механизма переходов в прошлое или будущее.

#### Суперметрика  $3.2.1.$

В суперпространстве есть суперметрика ДеВитта, измеряющая «расстояние» между двумя близкими 3-мерными римановыми пространствами:

$$
\delta\sigma^2 = \int\limits_{\mathcal{M}^3} G_{\alpha\beta\gamma\delta} \delta h^{\alpha\beta} \delta h^{\gamma\delta} d^3x,
$$

где

$$
G_{\alpha\beta\gamma\delta} = \frac{1}{2\sqrt{h}}(h_{\alpha\gamma}h_{\delta\beta} + h_{\alpha\delta}h_{\gamma\beta} - h_{\alpha\beta}h_{\gamma\delta})
$$

 $\overline{M}$ 

$$
G^{\alpha\beta\gamma\delta} = \frac{1}{2}\sqrt{h}(h^{\alpha\gamma}h^{\delta\beta} + h^{\alpha\delta}h^{\gamma\beta} - 2h^{\alpha\beta}h^{\gamma\delta}),
$$

$$
G_{\alpha\beta\mu\nu}G^{\mu\nu\gamma\delta} = \frac{1}{2}(\delta^{\gamma}_{\alpha}\delta^{\delta}_{\beta} + \delta^{\delta}_{\alpha}\delta^{\gamma}_{\beta}).
$$

#### 3.2.2. Сигнатура суперметрики

Суперметрика ДеВитта может быть записана как

$$
G_{AB} = G_{(\alpha\beta)(\gamma\delta)}(x),
$$

где  $A, B = 1, ..., 6$  – парный индекс, определяемый следующим образом:

$$
A, B \in \{h_{11}, h_{12}, h_{13}, h_{22}, h_{23}, h_{33}\}.
$$

Форма  $G_{AB}h^A h^B$  имеет сигнатуру  $(- + + + + +)$  в каждой точке.

#### 3.2.3. Аффинная связность и уравнение геодезических

Рассмотрим другой вариант суперметрики [4]:

$$
G_{AB} = G_{(\alpha\beta)(\gamma\delta)} = \frac{1}{2}(h_{\alpha\gamma}h_{\delta\beta} + h_{\alpha\delta}h_{\gamma\beta} - 2h_{\alpha\beta}h_{\gamma\delta})
$$

 $\mathbf{M}$ 

$$
G^{AB} = G^{(\alpha\beta)(\gamma\delta)} = \frac{1}{2} (h^{\alpha\gamma} h^{\delta\beta} + h^{\alpha\delta} h^{\gamma\beta} - h^{\alpha\beta} h^{\gamma\delta}).
$$

Положим, что

$$
\Gamma_{BC}^{A} = \frac{1}{2} G^{AD} \left( \frac{\partial G_{BD}}{\partial h^C} + \frac{\partial G_{DC}}{\partial h^B} - \frac{\partial G_{BC}}{\partial h^D} \right),
$$

определяя тем самым аналог аффинной связности.

Тогда для эволюционирующей в силу уравнений Эйнштейна 3-геометрии  $h_A(\mu)$ справедливо равенство:

$$
\frac{d^2h^A}{d\mu^2} + \Gamma^A_{BC} \frac{dh^B}{d\mu} \frac{dh^C}{d\mu} = \frac{1}{2} G^{AB} \frac{\partial (h^{(3)}R)}{\partial h^B}.
$$
 (6)

Как видим, оно отлично от уравнений геодезических. Однако если произвести преобразования

$$
\widetilde{G}_{AB} = h^{(3)}RG_{AB}, \quad \widetilde{G}^{AB} = (h^{(3)}R)^{-1}G^{AB},
$$

$$
d\widetilde{\mu} = h^{(3)}Rd\mu,
$$

то уравнения (6) принимают следующий вид [4]:

$$
\frac{d^2h^A}{d\tilde{\mu}^2} + \tilde{\Gamma}_{BC}^A \frac{dh^B}{d\tilde{\mu}} \frac{dh^C}{d\tilde{\mu}} = 0.
$$
\n(7)

Аналогичное свойство было доказано Ю.С. Владимировым.

#### 3.3. Уравнения Эйнштейна как уравнения геодезических

Вводим аналог символов Кристоффеля в суперпространстве

$$
\Gamma^{\gamma\delta\mu\nu}_{\alpha\beta} = \frac{1}{2} G_{\alpha\beta\lambda\tau} \left( \frac{\delta G^{\mu\nu\lambda\tau}}{\delta h_{\gamma\delta}} + \frac{\delta G^{\gamma\delta\lambda\tau}}{\delta h_{\mu\nu}} - \frac{\delta G^{\gamma\delta\mu\nu}}{\delta h_{\lambda\tau}} \right) =
$$
\n
$$
= -\frac{1}{8} [h^{\gamma\mu} (\delta^{\delta}_{\beta} \delta^{\nu}_{\alpha} + \delta^{\delta}_{\alpha} \delta^{\nu}_{\beta}) + h^{\gamma\nu} (\delta^{\delta}_{\beta} \delta^{\mu}_{\alpha} + \delta^{\delta}_{\alpha} \delta^{\mu}_{\beta}) + h^{\delta\mu} (\delta^{\gamma}_{\alpha} \delta^{\nu}_{\beta} + \delta^{\gamma}_{\beta} \delta^{\nu}_{\beta}) +
$$
\n
$$
+ h^{\delta\nu} (\delta^{\gamma}_{\alpha} \delta^{\mu}_{\beta} + \delta^{\gamma}_{\beta} \delta^{\mu}_{\alpha}) - h^{\gamma\delta} (\delta^{\mu}_{\alpha} \delta^{\nu}_{\beta} + \delta^{\mu}_{\beta} \delta^{\nu}_{\alpha}) - h^{\mu\nu} (\delta^{\gamma}_{\alpha} \delta^{\delta}_{\beta} + \delta^{\gamma}_{\beta} \delta^{\delta}_{\alpha}) -
$$
\n
$$
- \frac{1}{2} h_{\alpha\beta} (h^{\gamma\mu} h^{\delta\nu} + h^{\gamma\nu} h^{\delta\mu} - 2h^{\gamma\delta} h^{\mu\nu})].
$$

Тогда уравнения Эйнштейна можно записать в виде:

$$
\frac{\partial^2 h_{\alpha\beta}}{\partial \tau^2} + \Gamma^{\gamma\delta\mu\nu}_{\alpha\beta} \frac{\partial h_{\gamma\delta}}{\partial \tau} \frac{\partial h_{\mu\nu}}{\partial \tau} = -2G_{\alpha\beta\mu\nu} \frac{\delta(\sqrt{h}^{(3)}R)}{\delta h_{\mu\nu}}.
$$

Это уравнение геодезических в суперпространстве. Правая часть, отличная от нуля, появляется из-за выбора параметра  $\tau$  вдоль геодезической.

Пространство-время, удовлетворяющее уравнениям Эйнштейна, тем самым есть траектория в суперпространстве, являющаяся геодезической.

#### $\overline{4}$ . Уравнение Уилера-ДеВитта

С точки зрения квантовой теории, физическое пространство  $\mathcal{M}^3$ , как физическая система, должно иметь ту или иную 3-геометрию (3) С той или иной амплитудой вероятности. Иначе говоря, необходимо ввести волновую функцию  $\Psi$ [3) $\mathcal{G}$ ], определённую на суперпространстве Уилера, квадрат модуля которой  $|\Psi|^{(3)}\mathcal{G}|^{2}$  следует рассматривать как амплитуду вероятности физического пространства иметь 3-геометрию (3) $\mathcal{G}$ .

Но этого ещё мало. Необходимо найти уравнение, которому должна удовлетворять волновая функция  $\Psi$  [(3) $\mathcal{G}$ ], поскольку наличие уравнения не допускает в теорию любые функции, а только те, которые действительно связывают пространство  $\mathcal{M}^3$ как протяжённости с его возможной геометрией (3) G.

Это уравнение было найдено Уилером и ДеВиттом и часто называется WDWуравнением.

С учётом космологической постоянной Л уравнение Уилера-ДеВитта принимает следующий вид:

$$
\left(\frac{16\pi G\hbar^2}{c^4}G_{\alpha\beta\gamma\delta}\frac{\delta}{\delta h_{\alpha\beta}}\frac{\delta}{\delta h_{\gamma\delta}} + \frac{c^4}{16\pi G}\sqrt{h}(\alpha R - 2\Lambda)\Psi[\alpha\beta] = 0.\right)
$$
 (8)

#### 5. Появление пространства-времени в квантовой геометродинамике

Пространство-время Вселенной <sup>(4)</sup>С в квантовой космологии Уилера-ДеВитта появляется как интерференция когерентной квантовой суперпозиции, или волнового пакета:

$$
\Psi[^{(4)}\mathcal{G}] = \int\limits_K c_k \Psi_k[^{(3)}\mathcal{G}] dk, \quad c_i \in \mathbb{C},
$$
\n(9)

где  $\Psi_k$ [(3) $\mathcal{G}$ ] – частная волновая функция, являющаяся функционалом от 3-мерной римановой геометрии (3) $\mathcal{G} = (\mathcal{M}^3, h_{\alpha\beta})$  и удовлетворяющая функциональному уравнению Уилера-ДеВитта.

Мы видим, что то, что считается Реальностью, существующей в форме четырёхмерного непрерывного континуума <sup>(4)</sup> $\mathcal{G}$ , называемого пространством-временем, в действительности является квантовой сущностью, т. е. цепью интерференционных «горных пиков», или «остроконечным горным хребтом», по выражению Halliwell'а [5, р. 180], в суперпространстве Уилера (см. рис. 1).

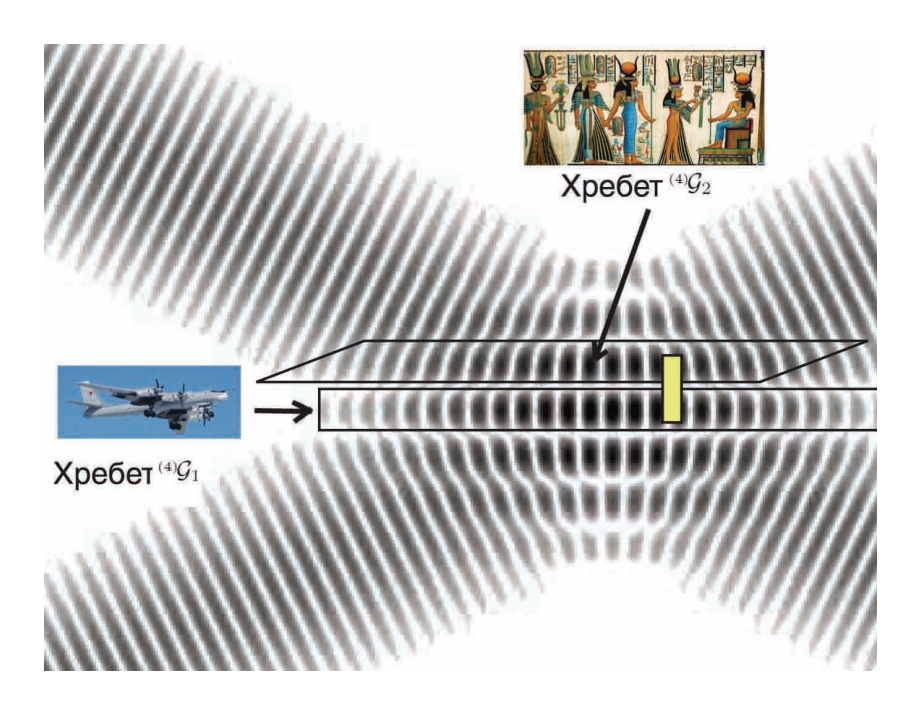

Рис. 1. «Остроконечные горные хребты»: Хребет  $(4)\mathcal{G}_1$  – наша эпоха, Хребет  $(4)\mathcal{G}_2$  – эпоха Древнего Египта и т. д. - это параллельные пространства-времена  $(4)G_1$ ,  $(4)G_2$  и пр. - результат интерференции волнового пакета (9). Жёлтый прямоугольник изображает кротовую нору между эпохами (4) $\mathcal{G}_1$  и (4) $\mathcal{G}_2$ 

#### 6. Появление времени  $t$  как проявление сознания

Вдоль этого «горного хребта», состоящего из остроконечных «пиков», вводится искусственно расстояние между ними - воспринимаемое людьми как физическое время t. Поэтому имеем семейство 3-геометрий  $^{(3)}\mathcal{G}(t)$ , или 3-метрик  $h_{\alpha\beta}(x,t)$ , удовлетворяющих уравнениям Эйнштейна. Рассматривая волновую функцию  $\Psi[h_{\alpha\beta}(x,t)] = \Psi^{(3)}\mathcal{G}(t)$  и полагая

$$
\Psi[h_{\alpha\beta}(x,t)] = \psi[h_{\alpha\beta}(x,t)]e^{im_P S[h_{\alpha\beta}(x,t)]},
$$

где

$$
S[h_{\alpha\beta}(x,t)]=\int\limits_{\partial M^4}\sqrt{h}Kd^3x+\int\limits_{M^4}(R-2\Lambda)\sqrt{-g}d^3x
$$

- действие,

$$
\psi(t) = \psi[h_{\alpha\beta}(x,t)]
$$

$$
\frac{\partial}{\partial t}\psi(t) = \int \frac{\partial h_{\alpha\beta}}{\partial t}(x,t) \frac{\delta}{\delta h_{\alpha\beta}(x,t)} \psi[h_{\alpha\beta}(x,t)]d^3x,
$$

где  $S[h_{\alpha\beta}]$  – решения уравнения Эйнштейна–Гамильтона–Якоби,  $m_P$  – масса Планка, и

$$
\frac{\partial h_{\alpha\beta}}{\partial t} = NG_{\alpha\beta\gamma\delta}S[h_{\gamma\delta}] + 2D_{(\alpha}N_{\beta)},
$$

находим, что вдоль пространства-времени  $^{(4)}\mathcal{G} = \langle \mathcal{M}^3 \times \mathbb{R}, q_{ik} \rangle$ , т. е. вдоль цепи «горных пиков», справедливо уравнение Шрёдингера

$$
i\hbar \frac{\partial}{\partial t}\psi(t) = H_{mat}\psi(t),\tag{10}
$$

где  $H_{mat}$  – гамильтониан материальных полей (подробности см. [6, р. 172]).

# **7. Появление параллельных пространств-времён в суперпространстве**

Градиент

$$
\pi^{\alpha\beta} = \frac{\delta S}{\delta h_{\alpha\beta}}\tag{11}
$$

определяет векторное поле в суперпространстве и его интегральные кривые – это классические пространства-времена (4) $\mathcal{G}_p = \langle \mathcal{M}^3 \times \mathbb{R}, (g_p)_{ik} \rangle, p \in P$ , порождённые действием  $S(h_{\alpha\beta})$ , представляющие «горные хребты», порождённые интерференцией пакета (9) (см. рис. 2).

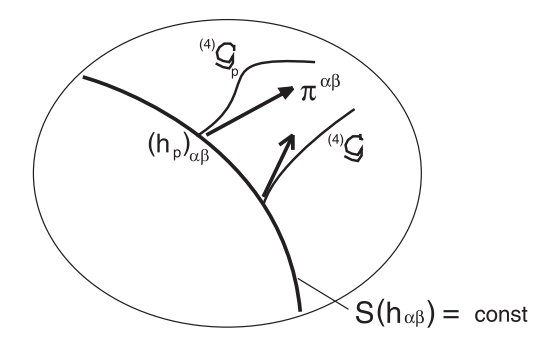

Рис. 2. Интегральные кривые в суперпространстве; параллельные пространства-времена  $^{(4)}\mathcal{G}_n$ 

В случае, когда мы работаем с метрикой

$$
ds_p^2 = (g_p)_{ik} dx^i dx^k =
$$
  
= 
$$
[(N_p)_{\alpha} (N_p)^{\alpha} - N_p^2] dt^2 + 2(N_p)_{\alpha} dt dx^{\alpha} + h_{\alpha\beta}(t, x) dx^{\alpha} dx^{\beta},
$$
 (12)

уравнение (11) переписывается как знакомое нам уже уравнение

$$
\frac{\partial h_{\alpha\beta}}{\partial t} = N_p G_{\alpha\beta\gamma\delta} S[h_{\gamma\delta}] + 2D_{(\alpha}(N_p)_{\beta)}.
$$
\n(13)

Интегрируя (13), мы восстанавливаем метрику (12), удовлетворяющую уравнениям Эйнштейна [7]. Получаем набор «параллельных» пространств-времён, *параллельных вселенных*, с различными метриками вида (12).

Собственное время в фиксированном месте  $x = const$  в многообразии  $\mathcal{M}^3$ 

$$
d\tau = -\frac{1}{c}ds = \frac{1}{c}\sqrt{(N_p)_{\alpha}(N_p)^{\alpha} - N_p^2}dt\tag{14}
$$

в каждой таком пространстве-времени, являющимся с квантовой точки зрения цепью «горных пиков», очевидно течёт с разной скоростью, завися от значений соответствующих функций  $N_p$ ,  $(N_p)_{\alpha}$ , т. е. даёт разные значения для разных пространств-времён. В одних из них оно течёт медленно, в других быстрее.

Это и есть различные исторические эпохи. У них у всех одна «материальная база» – элементы, точки многообразия  $\mathcal{M}^3$ , но она по-разному эволюционирует: в одном и том же месте элементы материальной базы находятся или в Настоящем (в соответствующем пространстве-времени читающий эти строки осознаёт своё присутствие «здесь и сейчас»), или в Прошлом (и для читающего эти строки эти элементы ветхи), или в Будущем (читающий эти строки их не видит наяву, но они вполне доступны во сне [8]).

Переход из Настоящего в Прошлое - это переход из одного пространствавремени в другое, из нашей вселенной в другую вселенную, с меньшим темпом собственного времени<sup>1</sup>. Если речь идёт о человеческой Истории, то, в силу единой подложки, пространство-время с меньшим темпом эволюции - это отставшие во времени от нашей исторические эпохи, это эпохи нашего прошлого. Поэтому переход в это пространство-время - это путешествие в наше прошлое.

#### Как осуществляется межвременной переход? 8.

Каждое параллельное классическое пространство-время (вселенная) (4) $\mathcal{G}_p$ , т. е. горный хребет интерференционных пиков пакета (9), имеет разный темп времени (14), но одну и ту же топологическую подложку в виде 3-мерного гладкого многообразия  $\mathcal{M}^3$ . Это означает, что 3-пространство во всех параллельных пространствахвременах (4) $\mathcal{G}_p$  одно с то же! Иными словами, для размещения двух разных вещей из вселенной  $^{(4)}\mathcal{G}_{p_1}$  и вселенной  $^{(4)}\mathcal{G}_{p_2}$  имеется только одно место! - два разных пса, а на самом деле их число бесконечно, должны суметь разместиться в одной будке. Возможно ли такое?

Возможно. Дело в том, что 3-пространство, и место в нём, абстрактны, не материальны и существуют только в воображении. Они материализуются, становятся реальными, только если они заполнены. Об этом писал такой великий геометр, как А.Д. Александров [9, 10]. Заполнять пространство надо материей (излучением), но так, чтобы она, материя, классически не взаимодействовала с другой, или так, чтобы один пёс не подозревал, что в его будке есть и другой пёс.

Разное заполнение делает оба пространства-времени (вселенные) реальными, но взаимопроникаемыми, взаимоневидимыми. Одно из них во времени отстаёт от другого, т. е. является прошлым первого. Прошлое (и будущее) рядом, но невидимы и неощущаемы.

Заполнение осуществляется за счёт того, что в одном пространстве-времени материя имеет ненулевой тензор энергии-импульса, а во втором материя является призрачной (ghost) [10–12], или *теневой*, в терминологии Давида Дойча [13].

Вселенная, наше присутствие в которой мы осознаём, состоит из реальных частиц, т. е. частиц с ненулевым тензором энергии-импульса.

<sup>1</sup>Эта мысль была высказана А.М. Костериным.

«Но параллельных вселенных бесконечно много; все они симметричны относительно нашего анализа (нет выделенной "нашей" Вселенной), следовательно, могут существовать только частицы-признаки. Энергия и импульс придаются частице из конкретной рассматриваемой, т. е. зафиксированной чьим-то сознанием, вселенной, если, с точки зрения математики, она есть линейная комбинация частиц-призраков. Но пля разложения частицы в линейную комбинацию требуется некий механизм. присутствующий во вселенной, который осуществляет и подтверждает факт разложения. Очевидно, что это тот же механизм, который фиксировал конкретную вселенную. И механизм этот есть сознание, есть наблюдатель, присутствующий, живущий в этой вселенной» [11, с. 13-14].

Теперь надо запустить механизм межвременного перехода. Подробно этот механизм перехода между параллельными вселенными описан нами в статье [11, 12]. Суть в следующем.

Частицы и частицы-призраки могут квантово взаимодействовать [14]. Организуем запутывание нашей частицы, т. е. частицы из нашего пространства-времени, нашей вселенной, и частицы-призрака из вселенной нашего прошлого. В соответствии с утверждением ER = EPR, говорящим о существовании моста Эйнштейна-Розена, или о 3-мерной кротовой норе, соединяющей места нахождения запутанных частиц (ЭПР-пары) [15], можно сказать, что имеется 3-мерная кротовая нора, соединяющая частицу нашей вселенной с теневой частицей, или частицей-призраком, из параллельной вселенной прошлого.

Допустим, что в ближайшее время мы научимся создавать макроскопические запутанные многочастичные конфигурации (кое-что уже умеем). Но для наших целей, связанных с машиной времени, этого мало, надо сцеплять конфигурации с конфигурациями-призраками.

Что следует ожидать, если и это сумеем сделать?

Квантовое явление запутанности тесно связано, как уже было сказано, с классическим явлением образования 3-мерной кротовой норы. Следовательно, запутанность в пространстве породит 3-мерную (или 4-мерную) кротовую нору между параллельными вселенными, между различными историческими эпохами. Переходы по такой кротовой норе - это и есть квантовая машина времени, осуществляющая переход между параллельными пространствами-временами (вселенными) (см. рис. 1).

#### 9. Возможен ли переход в нужную историческую эпоху?

Квантовые переходы характеризуются вероятностями того или иного перехода [14]. Иными словами, можно попасть не туда, куда хотелось. Если со случайностью перехода нельзя справиться, то это отчасти объясняет отсутствие в нашей эпохе гостей из будущего. На завтрак к хищным ящерам никто не торопится.

Но в случае, если мы сумеем каким-то образом, фиксируя призрачные частицы, определять по ним их историческую эпоху, т. е. то пространство-время, в котором они реальны, улавливая темп их времени, то, быть может, удастся осуществлять переход в ту эпоху, которая нам желанна. И тогда становятся возможными посещения различных исторических эпох, как прошлых, так и будущих. В какой-то мере,

предложенная конструкция реализует идеи Айзека Азимова, высказанные им в романе «Конец вечности». Действительно, азимовская Вечность – это совокупность  $\{(4)G_n\}_{n\in P}$  всех пространств-времён («остроконечных хребтов») в Суперпространстве, а его Столетия – это отдельно взятые параллельные вселенные  $(4)\mathcal{G}_n$ , наконец, его темпоральное поле – всего лишь совокупность всех частиц-призраков, вся призрачная материя.

### **10. Заключение**

Мы представили в этой статье элементы теории, опираясь на которую можно было бы попытаться построить реальную машину времени. Предложенная конструкция является квантовой. В книге [14] изложены и иные конструкции машины времени, использующие как классическую общую теорию относительности, так и интуиционистскую общую теорию относительности. Обе не обращаются к квантовой механике. Во всяком случае все предложенные нами конструкции более реалистичны, чем распиаренная конструкция машины времени в форме экзотической 3-мерной кротовой норы, у которой один конец наивно гоняют по космосу или погружают в сильное гравитационное поле.

### **11. Благодарности**

Автор благодарит А.М. Костерина, подсказавшего мне в ходе семинара «Беседы об эвереттике» на YouTube, что темп времени в одном из параллельных пространств-времён может отставать от нашего темпа и переход туда и есть переход в прошлое. В статье этому высказыванию придана форма, пригодная для вычислений.

# Литература

- 1. Александров А.Д. Замечание о правилах коммутации и уравнении Шредингера // Доклады АН СССР. 1934. Т. 4, № 4. С. 198–200.
- 2. Уилер Дж. Видение Эйнштейна. М. : Мир, 1970.
- 3. Арновитт Р., Дизер С., Мизнер К.В. Динамика общей теории относительности // Эйнштейновский сборник. М. : Наука, 1976. С. 233–286.
- 4. Biesiada M., Rugh S.E. Maupertuis principle, Wheeler's superspace and an invariant criterion for local instability in general relativity. 1994. URL: https://arXiv:gr-qc/9408030v1 (дата обращения: 06.09.2023).
- 5. Halliwell J.J. Introductiry lectures on quantum cosmology // Quantum cosmology and baby universes. Vol. 7 / Eds. S. Coleman, J.B. Hartle, T. Piian, S. Weinberg. World Scientific Publishing Co. Pte. Ltd., 1991. P. 159–244.
- 6. Kiefer C. Quantum Gravity. Second Edition. Oxford University Press, 2007. 361 p.
- 7. Hartle J.B. The quantum mechanics of cosmology // Quantum cosmology and baby universes. Vol. 7 / Eds. S. Coleman, J.B. Hartle, T. Piian, S. Weinberg. World Scientific Publishing Co. Pte. Ltd., 1991. P. 67–151.
- 8. Гуц А.К. Во сне человек «видит» будущее // Математические структуры и моделирование. 2014. № 2 (30). C. 15–19.
- 9. Александров А.Д. Пространство и время в современной физике // Александров А.Д. Проблемы науки и позиция учёного. Л. : Наука, 1988.
- 10. Гуц А.К. Заполненное пространство, логика и парадокс дедушки // Пространство, время и фундаментальные взаимодействия. 2023. Вып. 2 (42). (Принята в печать).
- 11. Гуц А.К. Частицы-призраки, сцепленность исторических эпох и машина времени // Математические структуры и моделирование. 2020. № 3 (55). C. 12–21.
- 12. Guts A.K. Ghost Particles, Entanglement of Historical Epochs and Time Machine. 2023. URL: https://arxiv.org/pdf/2302.10173.pdf (дата обращения: 06.09.2023).
- 13. Дойч Д. Структура реальности. Москва; Ижевск : РХД, 2001.
- 14. Гуц А.К. Время. Машина времени. Параллельные вселенные. М. : УРСС, 2021. 376 с.
- 15. Maldacena J., Susskind L. Cool horizons for entangled black holes. URL: https://arXiv: 1306.0533 (дата обращения: 06.09.2023).

#### **CONSTRUCTION OF A MECHANISM THAT CARRIES OUT QUANTUM TRANSITIONS INTO THE PAST**

### **A.K. Guts**1,2

Dr.Sc. (Phys.-Math.), Professor, Leading Scientist Researcher, e-mail: aguts@mail.ru

<sup>1</sup>Federal Research Centre the Subtropical Scientific Centre of the Russian Academy of Sciences,

Sochi, Russia

#### 2 International Innovation University, Sochi, Russia

**Abstract.** In the article, the problem of substantiating the work of quantum time machine on passing to other historical epochs is considered. The past historical epoch is described as a trajectory in Wheeler superspace, representing space-time with a slow pace of time in relation to our era. She's filled with ghostly matter, i.e. matter with zero energy-momentum tensor. The entanglement of our matter and ghostly waits for a wormhole from one era to another.

**Keywords:** quantum time machine, time in historical epoches, transitions in the past, Wheeler superspace.

*Дата поступления в редакцию: 07.09.2023*

*Математические структуры и моделирование 2023. № 3 (67). С. 16–22*

УДК 514.765+512.812.4 DOI 10.24147/2222-8772.2023.3.16-22

# **ТЕНЗОР КРИВИЗНЫ САМОПОДОБНЫХ ЛОРЕНЦЕВЫХ МНОГООБРАЗИЙ НЕКОТОРЫХ ЧЕТЫРЁХМЕРНЫХ ГРУПП ЛИ**

**М.Н. Подоксенов** к.ф.-м.н., доцент, e-mail: Michael.Vitebsk@gmail.com **Ю.А. Шпакова** студент, e-mail: juliashpkv@gmail.com

Витебский государственный университет им. П.М. Машерова, Витебск, Республика Беларусь

**Аннотация.** Для вычисления тензора кривизны четырёхмерных групп Ли, снабжённых левоинвариантной лоренцевой метрикой, создана рабочая книга Excel. Применение рабочей книги показало, что самоподобные однородные лоренцевы многообразия четырёхмерных групп Ли, снабжённых левоинвариантными лоренцевыми метриками, не обязательно являются плоскими. А именно, среди найденных ранее трёх самоподобных однородных многообразий группы Ли  $Hs\!\times\! \bm{R}^+$  только одно является плоским, два – плоскими не являются. Единственное с точностью до изометрии самоподобное однородное многообразие группы Ли  $SE(2) \times \boldsymbol{R}^+$  является плоским.

**Ключевые слова:** группа Ли, левоинвариантная метрика, тензор кривизны, Excel.

### **1. Постановка задачи**

Пусть  $(M, q)$  – риманово или лоренцево многообразие. Однопараметрическая группа преобразований подобия  $f_t: M \rightarrow M$  называется  $c$ у*щественно*й, если она не сводится к группе изометрий для многообразия  $(M, \overline{q})$ , где  $\overline{q}$  – метрика, конформно эквивалентная  $q$ . Многообразие  $(M, g)$  называется *самоподобным*, если оно допускает существенную однопараметрическую группу преобразований подобия.

Если две левоинвариантные метрики на группе Ли приводятся одна к другой с помощью изометрии, то мы будем относить их к одному классу метрик.

В работе [1] рассматривалась четырёхмерная группа Ли  $Hs \times \mathbb{R}^+$ , где  $Hs$  – трёхмерная группа Гейзенберга, а *R* <sup>+</sup> – мультипликативная группа положительных действительных чисел. Найдены три класса метрик, при которых данная группа Ли является самоподобным многообразием, и доказано, что других классов метрик не существует. В работе [2] найден единственный аналогичный класс левоинвариантных лоренцевых метрик на четырёхмерной группе Ли  $SE(2)\times \bm{R}^+$  ( $SE(2)$  – группа движений евклидовой плоскости, сохраняющих ориентацию плоскости). Вычисление вручную тензора кривизны для этого класса метрик показало, что многообразие является плоским. В связи с этим возникла гипотеза, что и найденные ранее самоподобные лоренцевы многообразия группы Ли  $H_s \times \mathbb{R}^+$  окажутся плоскими.

Заметим, что в работе [3] доказан следующий результат: односвязное однородное пространство-время нулевой кривизны изометрично пространству Минковско-ГO.

При большом числе математических операций невозможно быть уверенным в отсутствии вычислительной ошибки. В связи с этим возникла идея создания простой и удобной рабочей книги в Excel для вычисления тензора кривизны левоинвариантных метрик на группах Ли.

Авторам известно о существовании нескольких программных комплексов [4-7], позволяющих вычислять различные характеристики метрических связностей на многообразиях. Из них только комплексы [6] и [7] рассчитаны именно для применения к левоинвариантным метрикам на группах Ли, при этом они используют математический пакет Maple. Мы поставили цель создать рабочую книгу в Excel. Выбор Excel связан с удобством и наглядностью представления исходных данных и результатов вычислений.

#### $2.$ Вычисление тензора кривизны левоинвариантной метрики на группе Ли

Пусть  $(M, q)$  – риманово или псевдориманово многообразие, а  $\nabla$  – риманова связность без кручения, которая определяется метрическим тензором. Тогда, используя общепринятое обозначение  $\langle , \rangle$  для скалярного произведения (т. е. метрического тензора), можно записать, что для любых дифференцируемых векторных полей X, Y, Z на многообразии имеет место известная формула

$$
\langle \nabla_X Y, Z \rangle = \frac{1}{2} (X \langle Y, Z \rangle + Y \langle X, Z \rangle -
$$
  
-  $Z \langle X, Y \rangle + \langle [X, Y], Z \rangle - \langle [Y, Z], X \rangle + \langle [Z, X], Y \rangle).$  (1)

Пусть  $(E_1, E_2, \ldots, E_n)$  – базис в алгебре Ли. Тогда базисные векторы можно рассматривать как левоинвариантные векторные поля на группе Ли. В этом случае компоненты метрического тензора являются постоянными величинами, и формула (1) упрощается до

$$
\langle \nabla_{E_i} E_j, E_k \rangle = \frac{1}{2} \left\{ \langle [E_i, E_j], E_k \rangle - \langle [E_j, E_k], E_i \rangle + \langle [E_k, E_i], E_j \rangle \right\}, i, j, k = 1, 2, \ldots, n.
$$

Если ввести обозначения

$$
\alpha_{ijk} = \langle [E_i,E_j],E_k\rangle,i,j,k=1,2,\ldots,n,
$$

то получаем формулу (см. [8]):

$$
\langle \nabla_{E_i} E_j, E_k \rangle = \frac{1}{2} \left\{ \alpha_{ijk} - \alpha_{jki} + \alpha_{kij} \right\}, i, j, k = 1, \dots, n. \tag{2}
$$

Числа  $\Gamma_{ijk} \,=\, \langle \nabla_{E_i} E_j, E_k \rangle$  называются символами Кристоффеля первого рода. Поскольку для обозначения матрицы Грама мы тоже используем прописную греческую букву «Гамма», будем обозначать символы Кристоффеля так:  $\nabla_{ijk}$ . Эти символы обладают косой симметрией:  $\nabla_{ijk} = -\nabla_{ikj}$ .

Тензор кривизны типа (3.1) многообразия определяется формулой [9]

$$
R(X,Y)Z = \nabla_X \nabla_Y Z - \nabla_Y \nabla_X Z - \nabla_{[X,Y]} Z,
$$

а тензор кривизны типа (4.0) задаётся формулой

 $R(X, Y, Z, U) = \langle R(X, Y)Z, U \rangle.$ 

Компоненты этих тензоров определяются так:

$$
R(E_i, E_j)E_k = R_{ijk}^l E_l, i, j, k = 1, ..., n;
$$
  

$$
R_{ijkl} = R(E_i, E_j, E_k, E_l), i, j, k, l = 1, ..., n
$$

(здесь мы используем тензорное правило суммирования, т. е. в первом равенстве подразумевается сумма по  $l$  от 1 до размерности пространства).

Можно отметить следующие свойства тензоров кривизны, которые упрощают вычисление их компонент:

1.  $R(X, Y)Z = -R(Y, X)Z; R(X, Y, Z, U) = -R(X, Y, Z, U).$ 

2. 
$$
R(X, Y, Z, U) = R(Z, U, X, Y)
$$
.

3. 
$$
R(X, Y, Z, U) = -R(X, Y, U, Z)
$$
.

# **3. Рабочая книга для вычисления тензора кривизны для левоинвариантной метрики на группе Ли**

Применительно к левоинвариантным метрикам на группах Ли можно сказать, что все компоненты тензора кривизны любого типа являются постоянными. Можно рассматривать  $R(X, Y)$  как оператор, действующий в алгебре Ли, которая соответствует данной группе Ли (используется также его обозначение:  $R_{XY}$ ). Главная цель рабочей книги, составленной в Excel, – получить матрицы операторов  $R(E_i, E_j), i, j = 1, \ldots, 4$ , где  $(E_1, E_2, E_3, E_4)$  – базис в четырёхмерной алгебре Ли. Эти матрицы все получатся нулевыми тогда и только тогда, когда рассматриваемая левоинвариантная метрика на группе Ли является плоской. Элементы этих матриц и являются компонентами тензора кривизны типа (3.1). А именно,  $R^l_{ijk}$  расположен в  $l$ -й строке и  $k$ -м столбце матрицы оператора  $R(E_{i},E_{j}).$  В силу кососимметричности (свойство 1) тензора кривизны типа (3.1) по первым двум индексам, нам достаточно найти матрицы операторов  $R(E_i,E_j)$  только для  $i < j.$ 

Исходными данными для рабочей книги являются трёхмерный массив, состоящий из структурных констант алгебры Ли в рассматриваемом базисе, и матрицы Грама скалярного произведения в алгебре Ли (она же называется матрицей метрического тензора).

Структурные константы определяются формулой

$$
[E_i, E_j] = \alpha_{ij}^k E_k.
$$

Мы организуем массив структурных констант в виде четырёх матриц операторов  $adE_1$ ,  $adE_2$ ,  $adE_3$ ,  $adE_4$  (пример см. на рис. 1).

|                | $Ad E_1$ |             |              | $Ad E_2$ |   |          |                |  |  |  |  |
|----------------|----------|-------------|--------------|----------|---|----------|----------------|--|--|--|--|
| 0              | O        | $\bf{0}$    | 0            |          |   |          | $\bf{0}$       |  |  |  |  |
| $\mathbf{0}$   |          | $\bf{0}$    | $\mathbf{0}$ |          |   | $\Omega$ | $\mathbf{0}$   |  |  |  |  |
| $\Omega$       | $\Omega$ | $\Omega$    | 0            |          | n | $\Omega$ | $\mathbf{O}$   |  |  |  |  |
| $\mathbf{0}$   |          | n           |              |          |   | $\Omega$ | $\mathbf{0}$   |  |  |  |  |
|                |          |             |              |          |   |          |                |  |  |  |  |
|                | $AdE$ 3  |             |              |          |   | Ad E 4   |                |  |  |  |  |
| O              | 0        | $\mathbf 0$ | $\Omega$     |          |   |          | $\bf{0}$       |  |  |  |  |
| $-1$           | $\Omega$ | $\Omega$    | $\Omega$     |          |   | n        | $\overline{0}$ |  |  |  |  |
| $\overline{0}$ |          | n           | $\bf{0}$     |          |   | 0        | $\bf{0}$       |  |  |  |  |
|                |          |             | 0            |          |   |          | $\bf{0}$       |  |  |  |  |

Рис. 1. Пример массива структурных констант

Оператор аd $X : \mathcal{G}_4 \to \mathcal{G}_4$  определяется равенством (аd $X=[X, Y]$ . С учётом кососимметричности структурных констант по первым двум индексам, мы имеем не  $4^3$  исходных констант, а только  $24$ . Для удобства ввода данных координаты вектора  $({\rm ad} E_i)E_j$  записываются не в  $j$ -й столбец матрицы  ${\rm ad} E_i$ , а в  $j$ -ю строку.

Кроме того, мы задаём матрицу Грама (пример см. на рис. 2).

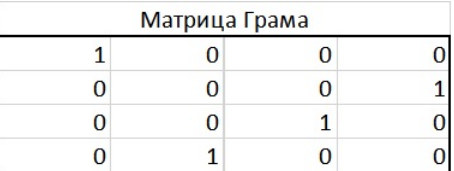

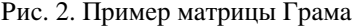

Первым действием мы умножаем каждую из матриц указанных выше операторов на матрицу Грама Г справа. Тем самым получаем матрицы  $A_1, A_2, A_3, A_4$ , которые состоят из элементов  $\alpha_{1jk}, \alpha_{2jk}, \alpha_{3jk}, \alpha_{4jk}, j, k = 1, ..., 4$ . На втором шаге мы вычисляем символы Кристоффеля  $\nabla_{iik}$  по формуле (2). Учитывая кососимметричность этих символов по вторым индексам, нам достаточно ввести в подходящие клетки Excel только 24 формулы. Результат выглядит как 4 матрицы  $\nabla_{1ik}, \nabla_{2ik}, \nabla_{3ik}, \nabla_{4ik}, j, k = 1, \ldots, 4.$ 

Также мы вычисляем обратную матрицу к матрице Грама. После чего на третьем шаге мы вычисляем матрицы  $\nabla^1_{jk} = \nabla_{1jk} \Gamma^{-1}, \ldots, \nabla^4_{jk} = \nabla_{4jk} \Gamma^{-1}, j, k = 1, \ldots, 4$  и тут же на четвёртом шаге транспонируем получившиеся матрицы. В результате имеем матрицы операторов  $\nabla_{E_i}:\mathcal{G}_4\rightarrow\mathcal{G}_4, i=1,\ldots,4.$ 

На пятом шаге мы вычисляем 6 матриц операторов  $\nabla_{[E_i,E_j]}, i,j=1\ldots,4, i< j.$ На шестом шаге мы вычисляем 12 матриц операторов  $\nabla_{E_i}, \nabla_{E_j}, i,j=1\ldots,4.$  Удвоение числа матриц связано с тем, что умножение матриц не коммутативно. На седьмом шаге мы находим 6 матриц

$$
R(E_i, E_j) = \nabla_{E_i} \nabla_{E_j} - \nabla_{E_j} \nabla_{E_i} - \nabla_{[E_i, E_j]}, i, j = 1, ..., 4, i < j.
$$

Казалось бы, цель достигнута. Но мы продолжаем вычисления и находим 6 матриц, которые составлены из компонент тензора кривизны типа (4.0):

$$
R_{12kl} = R(E_1, E_2, E_k, E_l), R_{13kl} = R(E_1, E_3, E_k, E_l), R_{14kl} = R(E_1, E_4, E_k, E_l),
$$
  
\n
$$
R_{23kl} = R(E_2, E_3, E_k, E_l), R_{24kl} = R(E_2, E_4, E_k, E_l), R_{34kl} = R(E_3, E_4, E_k, E_l),
$$
  
\n
$$
k, l = 1, ..., n.
$$

Необходимость этого шага вызвана следующими обстоятельствами:

1. Для большей уверенности в достоверности полученных результатов хотелось бы убедиться, что тензор кривизны типа (4.0) действительно обладает симметриями или косыми симметриями, указанными выше.

2. В дальнейшей перспективе рабочая книга может быть расширена, с тем чтобы иметь возможность вычислять секционную кривизну, тензор Риччи и скалярную кривизну однородного многообразия группы Ли, снабжённой левоинвариантной метрикой.

# **4. Применение рабочей книги для вычисления тензора кривизны самоподобных лоренцевых многообразий некоторых групп Ли**

Применение рабочей книги подтвердило, что тензор кривизны любого типа для самоподобного многообразия группы Ли  $SE(2)\times \boldsymbol{R}^{+}$  является нулевым.

Для трёх многообразий группы Ли  $Hs\times \boldsymbol{R}^{+}$ , найденных в работе [1], во всех трёх случаях коммутационные соотношения в каноническом базисе задаются одним равенством  $[E_2, E_3] = E_1$ , а матрицы Грама скалярного произведения имеют вид

$$
\Gamma_1 = \left(\begin{array}{cccc} 0 & 0 & 0 & 1 \\ 0 & 1 & 0 & 0 \\ 0 & 0 & 1 & 0 \\ 1 & 0 & 0 & 0 \end{array}\right), \Gamma_2 = \left(\begin{array}{cccc} 0 & 1 & 0 & 0 \\ 1 & 0 & 0 & 0 \\ 0 & 0 & 1 & 0 \\ 0 & 0 & 0 & 1 \end{array}\right), \Gamma_3 = \left(\begin{array}{cccc} 1 & 0 & 0 & 0 \\ 0 & 0 & 0 & 1 \\ 0 & 0 & 1 & 0 \\ 0 & 1 & 0 & 0 \end{array}\right).
$$

Результаты вычислений тензора кривизны типа (4.0) в каноническом базисе. Для  $\Gamma_1$  и  $\Gamma_3$ , из числа матриц (3), ненулевыми оказались только матрицы, показанные на рис. 3 и 4 соответственно. Для матрицы  $\Gamma_2$  метрика оказалась плоской.

Тем самым можно сделать вывод, что группы Ли, снабжённые левоинвариантными лоренцевыми метриками, могут быть самоподобными многообразиями не только в тех случаях, когда их метрики являются плоскими. В частности, односвязная группа Ли  $Hs \times \boldsymbol{R} ^+$  может быть самоподобным однородным многообразием не только в том случае, когда это многообразие изометрично пространству Минковского.

| $R(E_2,E_3,E_k,E_1)$ |   |      | $R(E_3,E_4,E_k,E_1)$ |  |         |              |  |  |  |
|----------------------|---|------|----------------------|--|---------|--------------|--|--|--|
|                      |   |      |                      |  |         | 01           |  |  |  |
|                      | U | 0,25 |                      |  |         | 0            |  |  |  |
|                      |   |      |                      |  |         | 0,25         |  |  |  |
| $-0.25$              |   |      |                      |  | $-0,25$ | $\mathbf{0}$ |  |  |  |

Рис. 3. Ненулевые матрицы для  $\Gamma_1$ 

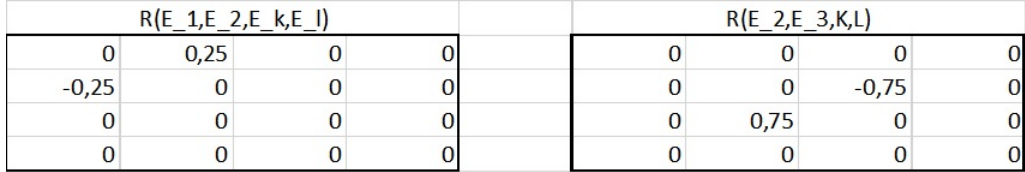

Рис. 4. Ненулевые матрицы для  $\Gamma_3$ 

### Литература

- 1. Подоксёнов М.Н., Гуц А.К. Четырёхмерные самоподобные однородные многообразия группы Ли  $Hs\!\times\! \bm{R}^+$  // Вестник Витебского государственного университета им. П.М. Машерова. 2022. № 1. C. 5–10.
- 2. Подоксёнов М.Н., Шпакова Ю.А. Самоподобное однородное лоренцево многообразие группы Ли  $SE(2) \times$  *R*<sup>+</sup> // Математические структуры и моделирование. 2023. № 1 (65) С. 46–54.
- 3. Duncan D.C., Ihrig E.C. Simply connected homogeneous spacetimes of zero curvature: Preprint. Tempe : Arizona State University, 1988.
- 4. Можей Н.П. Применение пакетов аналитических вычислений к изучению тензоров Риччи инвариантных связностей // Информатика: проблемы, методы, технологии : материалы XXI Международной научно-методической конференции, Воронеж, 11–12 февраля 2021 г. Воронеж : Воронежский государственный технический университет, 2021. С. 501–505.
- 5. Можей Н.П. Об исследовании трёхмерных многообразий с использованием пакета Maple // Информационные технологии в образовании, науке и производстве : III Международная научно-техническая интернет-конференция, 20–21 ноября 2015 г. Секция 2. URL: https://rep.bntu.by/handle/data/21889 (дата обращения: 07.08.2023).
- 6. Программный комплекс для вычисления сигнатур оператора тензора кривизны на метрических группах Ли: RU 2015617314 / Е.Д. Родионов, О.П. Хромова, С.В. Пастухова; правообладатель Алтайский государственный университет. № 2015613996; заявл. 15.05.2015; опубл. 20.08.2015. URL: http://elibrary.asu.ru/xmlui/handle/ asu/7469/ (дата обращения: 07.08.2023).
- 7. Программный комплекс для нахождения кривизн метрических связностей с векторным кручением конечномерных групп Ли: RU 2019611195 / О.П. Хромова; правообладатель Алтайский государственный университет. № 2019610108; заявл. 10.01.2019; опубл. 23.01.2019, Бюл. № 2. URL: http://elibrary.asu.ru/handle/asu/7748 (дата обращения: 07.08.2023).
- 8. Milnor J. Curvatures of left-invariant metrics on Lie groups // Advances in Mathematics. 1976. Vol. 21. P. 293–329.

9. Громол Д., Клингенберг В., Мейер В. Риманова геометрия в целом / под. ред. В.А. Топоногова. М. : Мир, 1971. 344 с.

#### **CURVATURE TENSOR OF SELF-SEMILAR LORENTZ MANIFOLDS OF SOME FOUR-DIMENSIONAL LIE GROUPS**

#### **M.N. Podoksenov**

Ph.D. (Phys.-Math.), Associate Professor, e-mail: Michael.Vitebsk@gmail.com **Yu.A. Shpakova** Student, e-mail: juliashpkv@gmail.com

Masherov Vitebsk State University, Vitebsk, Belarus

**Abstract.** An Excel workbook has been created to calculate the curvature tensor of fourdimensional Lie groups equipped with a left-invariant Lorentzian metric. Application of the workbook showed that self-similar homogeneous Lorentzian manifolds of four-dimensional Lie groups equipped with left-invariant Lorentzian metrics are not necessarily flat. Namely, among the previously found three self-similar homogeneous manifolds of the Lie group  $Hs \times \mathbb{R}^+$ , only one is flat, and two are not flat. The only one up to isometry self-similar homogeneous manifold of the Lie group  $SE(2) \times \mathbb{R}^+$  is flat.

**Keywords:** Lie group, left-invariant metric, curvature tensor, Excel.

*Дата поступления в редакцию: 25.08.2023*

*Математические структуры и моделирование 2023. № 3 (67). С. 23–35*

УДК 004.04 DOI 10.24147/2222-8772.2023.3.23-35

# **АНАЛИЗ ФАКТОРОВ, ВЛИЯЮЩИХ НА ПОТРЕБЛЕНИЕ ЭЛЕКТРОЭНЕРГИИ ГОРОДСКОГО РЕСУРСОСНАБЖАЮЩЕГО ПРЕДПРИЯТИЯ**

**А.В. Блохин** аспирант, старший преподаватель, e-mail: sasha\_bloh@mail.ru **А.С. Грицай** к.т.н., доцент, e-mail: aleksandr.gritsay@gmail.com **В.И. Потапов** д.т.н., профессор, e-mail: ivt@omgtu.ru **О.П. Шафеева**

к.т.н., доцент, e-mail: ivt\_olga\_pavlovna@mail.ru

Омский государственный технический университет, Омск, Россия

**Аннотация.** Целью исследования было проведение анализа факторов, влияющих на потребление электроэнергии коммунального предприятия, занимающегося подачей питьевой воды и очисткой сточных вод на основе данных почасового потребления электроэнергии на предприятии. Было проведено исследование при помощи статистических методов анализа данных. В результате работы была установлена степень взаимосвязи между различными исследуемыми параметрами, которые в той или иной мере влияют на поведение процессов, протекающих в энергосистеме предприятия. Исходя из результатов проведённого исследования, были выделены те параметры, которые имеют наибольшее влияние на потребление электроэнергии предприятия, с целью их последующего использования в построении модели прогнозирования потребления электроэнергии предприятия.

**Ключевые слова:** статистические методы, анализ данных, потребление электроэнергии на предприятии, факторы влияния.

### **1. Введение**

В последнее время в стране и мире всё чаще поднимается вопрос рационального расходования различных энергоресурсов [1]. Помимо использования «зелёных» источников энергии, решить эту задачу может помочь обеспечение надёжной и эффективной работы существующих энергетических систем. Повысить надёжность и эффективность такой системы позволит прогнозирование поведения различных её участников. Прогнозирование потребления электроэнергии влияет на эффективность распределения выработки и последующего сбыта электрической энергии между участниками единой энергосистемы. Помимо этого, становится возможной оптимизация текущих и предстоящих режимов работы источников, генерирующих электрическую энергию, и поддержка мощностного баланса в энергосистеме. Также данные прогнозы оказывают значительное влияние на обеспечение надёжной и отказоустойчивой подачи электроэнергии потребителям, модернизации существующей и развитие новой энергетической инфраструктуры. Однако прогнозирование может быть полезно не только с технической, но и с экономической точки зрения. К примеру, с его помощью становится возможным повышение экономической обоснованности операций продажи и покупки электроэнергии на Оптовом рынке электрической энергии и мощности (ОРЭМ) РФ [2, 3].

На протяжении второй половины XX в. потребление электрической энергии увеличилось более чем в 2 раза по сравнению с предшествующим периодом. Стоит отметить, что большая часть объёмов энергопотребления приходится на крупные промышленные предприятия и нежилые (коммерческие) объекты. На таких объектах энергетической системы обычно имеется устоявшаяся модель поведения производства, которую возможно использовать для расчётов повышения энергоэффективности.

Решение данной задачи состоит в построении точного прогноза потребления электроэнергии для отдельных субъектов оптового рынка электроэнергии. Для оптимизации потребления данных предприятий и разработки стратегии эффективного потребления необходимы инструменты точного прогноза, которые будут учитывать временные и метеорологические факторы [4].

В настоящее время в Российской Федерации действует ОРЭМ, который поделён на ценовые зоны. В каждой такой зоне функционируют различные типы электростанций: гидроэлектростанции, угольные тепловые электростанции, атомные, а также альтернативные – солнечные и ветроэлектростанции. Системный оператор формирует заявки на генерацию электрической энергии по часовым интервалам  $[5-7]$ .

Исследование направлено на выявление зависимостей между потреблением электрической энергии объектом электроэнергетической системы, временными и метеорологическими факторами.

Объектом электроэнергетической системы в данном исследовании выступает коммунальное предприятие, которое занимается подачей питьевой воды и очисткой сточных вод. Проведение анализа факторов, влияющих на потребление электроэнергии городского предприятия, занимающегося подачей питьевой воды и очисткой сточных вод, является важным шагом в повышении энергоэффективности такого предприятия. Подобные предприятия являются крупными потребителями электроэнергии, поэтому они должны постоянно искать способы снижения затрат на энергопотребление. Каждое крупное предприятие производит планирование потребления электрической энергии на короткий или длинный периоды вперёд. Основываясь на этих планах, предприятия производят закупку электрической энергии на ОРЭМ. От того, насколько точным будет прогноз, зависят финансовые затраты предприятия [8–11]. Одним из способов снижения затрат на потребление электроэнергии является точный прогноз, который возможно провести, используя инструменты искусственного интеллекта. В данной статье проводится анализ факторов, влияющих на потребление электроэнергии городского предприятия, занимающегося подачей питьевой воды и очисткой сточных вод, на основе данных почасового

потребления электроэнергии предприятия за период с 2020 по 2022 г. В результате анализа можно будет выявить основные факторы, влияющие на потребление электроэнергии, которые впоследствии послужат для построения модели прогнозирования потребления электроэнергии на данном предприятии.

### **2. Формирование исходного массива данных**

Исходный массив данных для анализа потребления электроэнергии городского предприятия, занимающегося подачей питьевой воды и очисткой сточных вод, был сформирован путём сбора данных почасового потребления электроэнергии предприятия приборами учёт электроэнергии, установленными на точках поставки (границах балансовой принадлежности электрических сетей), за период с 2020 по 2022 г.

На рассматриваемых точках поставки электроэнергии установлены трёхфазные, многофункциональные счётчики электроэнергии двух видов:

- ПСЧ-4ТМ.05;
- СЭТ-4ТМ.02.М.03.

Приборы учёта модели ПСЧ-4ТМ.05 производят измерение и многотарифный учёт активной и реактивной энергии в двух направления (в том числе и с учётом потерь), ведение массивов профиля мощности нагрузки с программируемым временем интегрирования (в том числе и с учётом потерь), фиксацию максимумов мощности, измерение параметров сети и параметров качества электроэнергии в трёхфазных трёхпроводных и четырёхпроводных сетях переменного тока и имеют основные характеристики [12], представленные в табл. 1.

Приборы учёта модели СЭТ-4ТМ.02.М.03 производят многотарифный учёт активной и реактивной энергии в двух направлениях (в том числе и с учётом потерь), ведение массивов профиля мощности нагрузки с программируемым временем интегрирования (в том числе и с учётом потерь), фиксацию максимумов мощности, измерение параметров трёхфазной сети и параметров качества электроэнергии и имеют основные характеристики, представленные в табл. 2.

Необходимо отметить, что ввиду отсутствия в ГОСТ 31819.23-2012 класса точности 0,5, пределы погрешностей при измерении реактивной энергии счётчиков класса точности 0,5 устанавливаются равными пределам соответствующих погрешностей счётчиков активной энергии класса точности 0,5 S по ГОСТ 31819.22-2012.

Данные были агрегированы с помощью автоматических систем учёта и мониторинга потребления электроэнергии на предприятии. Эти системы обеспечивают агрегацию данных почасового потребления электроэнергии, что позволяет получить более точную информацию о потреблении энергии на предприятии в различные периоды. Эти данные представлены в следующем виде:

- дата, время (в формате дд, мм, гггг, чч, мин, сек);
- мощность активная прямая, кВт/ч (общий расход предприятия);
- мощность активная обратная, кВт/ч (расход абонентов предприятия).

| Показатель                                              | Величина                                                               |                  |  |  |  |  |  |  |
|---------------------------------------------------------|------------------------------------------------------------------------|------------------|--|--|--|--|--|--|
| Класс точности при                                      | активной по<br>ГОСТ 31819.22-2012                                      | 0.5S             |  |  |  |  |  |  |
| измерении энергии<br>в прямом и обратном                | активной по<br>ГОСТ 31819.21-2012                                      | 1,0              |  |  |  |  |  |  |
| направлении                                             | реактивной по<br>ГОСТ 31819.23-2012                                    | 1,0 или 2,0      |  |  |  |  |  |  |
| Номинальный (максимальный) ток                          | $1(2)$ А или 5(10) А                                                   |                  |  |  |  |  |  |  |
| Базовый (максимальный) ток                              | $5(100)$ A                                                             |                  |  |  |  |  |  |  |
| Номинальное значение напряжения                         | $3\times(57,7-115)/(100-200)B$<br>или<br>$3\times(120-230)/(208-400)B$ |                  |  |  |  |  |  |  |
| Встроенные интерфейсы                                   |                                                                        | оптопорт, RS-485 |  |  |  |  |  |  |
|                                                         | Сменные интерфейсные модули                                            |                  |  |  |  |  |  |  |
| Протокол обмена с возможностью расширенной<br>адресации | ModBus-подобный,<br>СЭТ-4ТМ.02-совместимый<br>протокол                 |                  |  |  |  |  |  |  |

Таблица 1. Основные характеристики счётчика электроэнергии трёхфазного, многофункционального ПСЧ-4ТМ.05

Таблица 2. Основные характеристики счётчика электроэнергии трёхфазного, многофункционального СЭТ-4ТМ.02.М.03

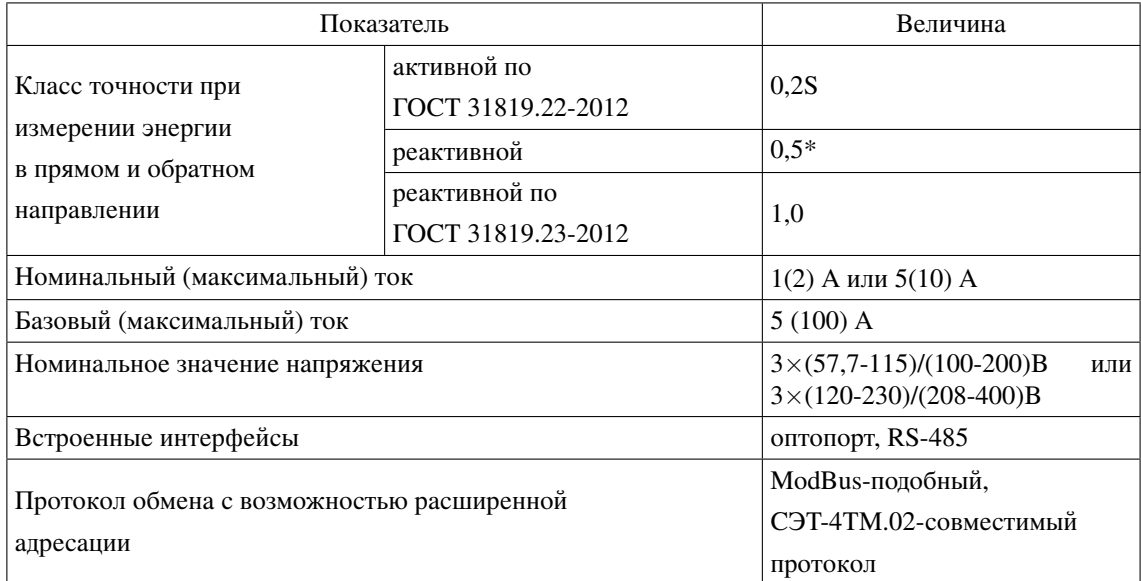

Определение «чистого» потребления электроэнергии на предприятии для дальнейшего исследования было сделано согласно формуле:

$$
W_{\text{norpe6.npe,mp.}} = \frac{W_{\text{akr.npsm.}} - W_{\text{akr.ofp.}}}{1000},
$$

где  $W_{\text{norpe6.mpegmp.}}$  – мощность, потребляемая предприятием на собственные нужды (МВт/ч);  $W_{\text{astr,IDSM}}$  – общая потребляемая мощность предприятия (кВт/ч);  $W_{\text{astr,06p}}$  – мощность, потребляемая абонентами предприятия (кВт/ч).

Для определения взаимосвязи между метеофакторами и потреблением электроэнергии были использованы данные исторического архива погоды из открытых источников [14]. Источником данных о погоде служит метеостанция, расположенная на территории г. Омска с координатами 55.0167, 73.3833. Полученный массив содержит следующие данные о погодных условиях:

- дата, время (в формате дд, мм, гггг, чч, мин, сек);
- температура (<sup>∘</sup>С);
- точка росы (<sup>∘</sup>С);
- относительная влажность  $(\%)$ ;
- общее количество осадков (мм);
- глубина снежного покрова (мм);
- направление ветра (градусы);
- скорость ветра (км/с);
- пиковый порыв (м/с);
- давление воздуха (гПа);
- продолжительность солнечного дня (мин);
- код погодного условия.

В процессе сбора и обработки данных, основываясь на экспертных оценках, были учтены такие параметры, как мощность потребления электроэнергии на предприятии, время суток (час в сутках), день недели, день месяца, дата, сезонность, температура, влажность воздуха, общее количество осадков в сутках, скорость ветра и атмосферное давление. Результаты корреляционного анализа между выбранными параметрами можно увидеть на рис. 1.

Для обработки и анализа полученных данных были использованы различные статистические методы и программные инструменты, такие как Python, Excel и др. Эти методы и инструменты позволили провести детальный анализ данных, выявить основные факторы, влияющие на потребление электроэнергии.

| Атрибу                                           | давление, гПа<br>Атмосферное | мектромергии<br>MBт<br>Потребление | Дата: день<br>месяца | Дата: день<br>недели = 1 | недели=2<br>Дата: дени | Дата: день<br>недели=3 | Дата: день<br>недели = 4 | день<br>недели=5<br>Aara: | Дата: день<br>недели = 6 | Дата: день<br>недели = 7 | атолгода=<br>ā | $n =$ and $n = 2$<br>Ã | š<br><b>Ann</b> | Дата: месяц<br>квартала = 1 | Дата: месяц<br>квартала = 2 | Дата: месяц<br>изартала = 3 | Meantow<br>j. | ā<br>Ē<br>ā | ñ<br>ā<br>ă<br>ā | ā<br>i<br>ā | centes)<br>į | 준<br><b>Aere:</b> | Относительная<br>ажность, %<br>ã | Texneparypa, | осадков, мм<br>Количество | Скорость ветра, $\frac{\text{tan } t}{\text{tan } t}$ |
|--------------------------------------------------|------------------------------|------------------------------------|----------------------|--------------------------|------------------------|------------------------|--------------------------|---------------------------|--------------------------|--------------------------|----------------|------------------------|-----------------|-----------------------------|-----------------------------|-----------------------------|---------------|-------------|------------------|-------------|--------------|-------------------|----------------------------------|--------------|---------------------------|-------------------------------------------------------|
| Атмосферное<br>давление, гПа                     | 1.000                        | 0,052                              | $-0,068$             | $-0,041$                 | $-0.064$               | 0,015                  | $-0,006$                 | 0,022                     | 0,029                    | 0.046                    | 0,168          | $-0,168$               | $-0.010$        | 0,187                       | $-0,064$                    | $-0,123$                    | $-0,139$      | 0,228       | $-0,033$         | $-0,357$    | 0,164        | 0.010             | 0.053                            | $-0,543$     | $-0,118$                  | $-0,215$                                              |
| Потребление<br>электроэнергии<br>MB <sub>1</sub> | 0,052                        | 1,000                              | $-0,023$             | 0,003                    | 0,019                  | 0,010                  | 0,015                    | 0,006                     | $-0,023$                 | $-0,030$                 | 0,090          | $-0,090$               | 0,465           | 0,058                       | $-0,063$                    | 0,005                       | $-0,072$      | 0,089       | 0,015            | $-0.124$    | 0,021        | $-0,008$          | $-0,204$                         | $-0,069$     | $-0,026$                  | 0,246                                                 |
| Дата: день месяца                                | $-0,068$                     | $-0,023$                           | 1,000                | 0,021                    | $-0,013$               | 0,006                  | $-0,002$                 | $-0,010$                  | $-0,003$                 | 0,002                    | $-0,013$       | 0,013                  | 0,000           | 0,013                       | $-0,016$                    | 0,003                       | 0,012         | $-0,012$    | $-0,003$         | 0,008       | 0,008        | $-0,018$          | $-0,004$                         | 0,008        | $-0,016$                  | $-0,030$                                              |
| Дата: день недел<br>$=1$                         | $-0,041$                     | 0,003                              | 0,021                | 1,000                    | $-0,166$               | $-0,166$               | $-0,166$                 | $-0,166$                  | $-0,168$                 | $-0,166$                 | 0,003          | $-0,003$               | 0,000           | 0,008                       | 0,015                       | $-0,023$                    | $-0,008$      | 0,003       | 0,001            | $-0,002$    | $-0,002$     | $-0,004$          | $-0,022$                         | 0,028        | 0,035                     | 0,017                                                 |
| Дата: день неделі<br>$=2$                        | $-0.064$                     | 0.019                              | $-0,013$             | $-0.166$                 | 1,000                  | $-0.166$               | $-0.166$                 | $-0.166$                  | $-0.168$                 | $-0.166$                 | 0.003          | $-0,003$               | 0.000           | $-0.025$                    | 0.032                       | $-0,006$                    | $-0.001$      | 0,003       | 0,001            | $-0.002$    | $-0.002$     | $-0.004$          | $-0.009$                         | 0.016        | 0,003                     | 0,040                                                 |
| Дата: день недель<br>$= 3$                       | 0,015                        | 0,010                              | 0,006                | $-0,166$                 | $-0,166$               | 1,000                  | $-0,166$                 | $-0,166$                  | $-0,168$                 | $-0,166$                 | 0,003          | $-0,003$               | 0,000           | $-0,025$                    | 0,015                       | 0,010                       | 0,001         | 0,003       | 0,001            | $-0,002$    | $-0,002$     | $-0,004$          | 0,021                            | $-0,014$     | 0,001                     | $-0,014$                                              |
| Дата: день недел<br>$= 4$                        | $-0,006$                     | 0,015                              | $-0,002$             | $-0,166$                 | $-0,166$               | $-0,166$               | 1.000                    | $-0,166$                  | $-0,168$                 | $-0,166$                 | 0,003          | $-0.003$               | 0.000           | $-0,025$                    | $-0.018$                    | 0,044                       | 0.006         | 0,003       | 0.001            | $-0,002$    | $-0,002$     | $-0,004$          | 0,028                            | $-0,009$     | $-0,005$                  | 0,032                                                 |
| Дата: день неделі<br>$=5$                        | 0.022                        | 0.006                              | $-0.010$             | $-0.166$                 | $-0.166$               | $-0.166$               | $-0.166$                 | 1,000                     | $-0.168$                 | $-0.166$                 | $-0.012$       | 0.012                  | 0.000           | 0.008                       | $-0.018$                    | 0.010                       | 0.011         | $-0,015$    | 0.001            | 0.016       | $-0,002$     | $-0.004$          | 0.023                            | $-0.008$     | 0.003                     | $-0,046$                                              |
| Дата: день недел<br>$= 6$                        | 0,025                        | $-0,023$                           | $-0,003$             | $-0,168$                 | $-0,168$               | $-0,168$               | $-0,168$                 | $-0,168$                  | 1,000                    | $-0,168$                 | $-0,005$       | 0,005                  | 0,001           | 0,035                       | $-0,023$                    | $-0,012$                    | 0,001         | $-0,002$    | $-0,004$         | $-0,006$    | 0,012        | $-0,004$          | $-0,009$                         | $-0,019$     | $-0,013$                  | 0,003                                                 |
| Дата: день недел<br>$=7$                         | 0,046                        | $-0.030$                           | 0,002                | $-0,166$                 | $-0.166$               | $-0,166$               | $-0,166$                 | $-0.166$                  | $-0,168$                 | 1,000                    | 0.004          | $-0.004$               | $-0,001$        | 0.025                       | $-0.002$                    | $-0,023$                    | $-0.010$      | 0,004       | 0,000            | $-0,002$    | $-0,002$     | 0.026             | $-0,032$                         | 0,006        | $-0.024$                  | $-0,032$                                              |
| Дата: полгода = 1                                | 0.168                        | 0.090                              | $-0,013$             | 0,003                    | 0.003                  | 0,003                  | 0,003                    | $-0.012$                  | $-0.005$                 | 0.004                    | 1.000          | $-1.000$               | 0.000           | 0.000                       | $-0.006$                    | 0.006                       | $-0.868$      | 0,577       | 0.581            | $-0.576$    | $-0,576$     | 0,011             | $-0.184$                         | $-0,224$     | $-0,038$                  | 0,146                                                 |
| Дата: полгода = 2                                | $-0,168$                     | $-0,090$                           | 0,013                | $-0,003$                 | $-0,003$               | $-0,003$               | $-0,003$                 | 0,012                     | 0,005                    | $-0,004$                 | $-1,000$       | 1,000                  | 0,000           | 0,000                       | 0,006                       | $-0,006$                    | 0,868         | $-0,577$    | $-0,581$         | 0,576       | 0,576        | $-0,011$          | 0,184                            | 0,224        | 0,038                     | $-0,146$                                              |
| Дата: час                                        | $-0,010$                     | 0,465                              | 0,000                | 0,000                    | 0,000                  | 0,000                  | 0,000                    | 0,000                     | 0,001                    | $-0,001$                 | 0,000          | 0,000                  | 1,000           | 0,000                       | 0,000                       | 0,000                       | 0,000         | 0,000       | 0,000            | 0,000       | 0,000        | $-0,018$          | $-0,321$                         | 0,105        | $-0,026$                  | 0,204                                                 |
| Дата: месяц<br>квартала = 1                      | 0,187                        | 0.058                              | 0,013                | 0,008                    | $-0,025$               | $-0,025$               | $-0,025$                 | 0,008                     | 0,035                    | 0,025                    | 0,000          | 0,000                  | 0,000           | 1,000                       | $-0,499$                    | $-0,505$                    | $-0.210$      | 0,009       | $-0,009$         | 0,000       | 0,000        | 0,015             | $-0.043$                         | $-0,030$     | 0,006                     | $-0,004$                                              |
| Дата: месяц<br>квартала = 2                      | $-0,064$                     | $-0,063$                           | $-0,016$             | 0,015                    | 0,032                  | 0,015                  | $-0.018$                 | $-0.018$                  | $-0,023$                 | $-0,002$                 | $-0,006$       | 0,006                  | 0,000           | $-0.499$                    | 1,000                       | $-0,496$                    | 0,010         | $-0.021$    | 0.015            | 0.010       | $-0,003$     | $-0.007$          | $-0.060$                         | 0.059        | $-0,006$                  | 0,003                                                 |
| Дата: месяц<br>квартала = 3                      | $-0,123$                     | 0,005                              | 0,003                | $-0,023$                 | $-0,006$               | 0,010                  | 0,044                    | 0,010                     | $-0,012$                 | $-0,023$                 | 0,006          | $-0,006$               | 0,000           | $-0,505$                    | $-0,496$                    | 1,000                       | 0,200         | 0,012       | $-0,006$         | $-0,010$    | 0,003        | $-0,008$          | 0,103                            | $-0,029$     | 0,000                     | 0,001                                                 |
| Дата: месяц года                                 | $-0,139$                     | $-0,072$                           | 0,012                | $-0,003$                 | $-0,001$               | 0,001                  | 0,006                    | 0,011                     | 0,001                    | $-0,010$                 | $-0,865$       | 0,868                  | 0,000           | $-0,210$                    | 0,010                       | 0,200                       | 1,000         | $-0,751$    | $-0,255$         | 0,246       | 0,753        | $-0,017$          | 0,094                            | 0,246        | 0,017                     | $-0,100$                                              |
| Дата: квартал = 1                                | 0.228                        | 0.089                              | $-0.012$             | 0.003                    | 0.003                  | 0.003                  | 0.003                    | $-0.015$                  | $-0.002$                 | 0.004                    | 0.577          | $-0.577$               | 0.000           | 0.009                       | $-0.021$                    | 0.012                       | $-0.751$      | 1.000       | $-0.330$         | $-0.332$    | $-0.332$     | 0.019             | 0.273                            | $-0.655$     | $-0.018$                  | 0,084                                                 |
| Дата: квартал = 2                                | $-0,033$                     | 0,015                              | $-0,003$             | 0,001                    | 0,001                  | 0,001                  | 0,001                    | 0,001                     | $-0,004$                 | 0,000                    | 0,581          | $-0,581$               | 0,000           | $-0,009$                    | 0,015                       | 0,006                       | $-0,255$      | $-0,330$    | 1,000            | $-0,334$    | $-0,334$     | $-0,006$          | $-0,485$                         | 0,393        | $-0,025$                  | 0,086                                                 |
| Дата: квартал = 3                                | $-0,357$                     | $-0.124$                           | 0,008                | $-0.002$                 | $-0,002$               | $-0,002$               | $-0.002$                 | 0.016                     | $-0,006$                 | $-0,002$                 | $-0,576$       | 0,576                  | 0,000           | 0,000                       | 0,010                       | $-0,010$                    | 0,246         | $-0,332$    | $-0,334$         | 1,000       | $-0.337$     | $-0,006$          | $-0.042$                         | 0,515        | 0,057                     | $-0,153$                                              |
| Дата: квартал = 4                                | 0.164                        | 0.021                              | 0.008                | $-0.002$                 | $-0.002$               | $-0.002$               | $-0.002$                 | $-0.002$                  | 0.012                    | $-0.002$                 | $-0.576$       | 0.576                  | 0.000           | 0.000                       | $-0.003$                    | 0.003                       | 0.753         | $-0.332$    | $-0.334$         | $-0.337$    | 1.000        | $-0.006$          | 0.254                            | $-0.257$     | $-0.014$                  | $-0,015$                                              |
| Дата: год                                        | 0,010                        | $-0,008$                           | $-0,018$             | $-0,004$                 | $-0,004$               | $-0,004$               | $-0,004$                 | $-0,004$                  | $-0,004$                 | 0,026                    | 0,011          | $-0,011$               | $-0,018$        | 0,015                       | $-0,007$                    | $-0,008$                    | $-0,017$      | 0,019       | $-0,006$         | $-0,006$    | $-0,006$     | 1,000             | 0,006                            | $-0,014$     | $-0,001$                  | $-0,011$                                              |
| Относительная<br>влажность, %                    | 0,053                        | $-0,204$                           | $-0,004$             | $-0,022$                 | $-0,009$               | 0,021                  | 0,028                    | 0,023                     | $-0,009$                 | $-0,032$                 | $-0,184$       | 0,184                  | $-0,321$        | $-0,043$                    | $-0,060$                    | 0,103                       | 0.094         | 0,273       | $-0,485$         | $-0,042$    | 0,254        | 0,006             | 1,000                            | $-0,518$     | 0,107                     | $-0,170$                                              |
| Температура, С                                   | $-0.543$                     | $-0.069$                           | 0,008                | 0,028                    | 0.016                  | $-0.014$               | $-0,009$                 | $-0.008$                  | $-0.019$                 | 0.006                    | $-0.224$       | 0,224                  | 0.105           | $-0.030$                    | 0,059                       | $-0.029$                    | 0.246         | $-0.655$    | 0.393            | 0.515       | $-0,257$     | $-0,014$          | $-0.518$                         | 1.000        | 0,034                     | 0,014                                                 |
| Количество<br>осадков, мм                        | $-0,118$                     | $-0,026$                           | $-0,016$             | 0,035                    | 0,003                  | 0,001                  | $-0,005$                 | 0,003                     | $-0,013$                 | $-0,024$                 | $-0,038$       | 0,038                  | $-0,026$        | 0,006                       | $-0,006$                    | 0,000                       | 0,017         | $-0,018$    | $-0,025$         | 0,057       | $-0,014$     | $-0,001$          | 0,107                            | 0,034        | 1,000                     | 0,060                                                 |
| Скорость ветра,<br>км/с                          | $-0,215$                     | 0,246                              | $-0,030$             | 0,017                    | 0,040                  | $-0,014$               | 0,032                    | $-0,046$                  | 0,003                    | $-0,032$                 | 0,146          | $-0,146$               | 0,204           | $-0,004$                    | 0,003                       | 0,001                       | $-0,100$      | 0,084       | 0,086            | $-0,153$    | $-0,015$     | $-0,011$          | $-0,170$                         | 0,014        | 0,060                     | 1,000                                                 |

Рис. 1. Матрица корреляции между параметрами

## **3. Исследование**

Для достижения цели был проведён анализ данных почасового потребления электроэнергии городского предприятия, занимающегося подачей питьевой воды и очисткой сточных вод. В качестве методов анализа использовались статистические методы, включая корреляционный анализ, множественную регрессию и анализ дисперсии.

Корреляционный анализ является одним из ключевых методов статистического анализа, который позволяет определить степень связи между двумя или более переменными. В контексте анализа данных потребления электроэнергии городского предприятия корреляционный анализ помогает выявить связь между потреблением электроэнергии и другими факторами, такими как время суток, день недели, сезонность, температура окружающей среды и объём производства.

Один из наиболее распространённых индикаторов корреляционного анализа – коэффициент корреляции Пирсона. Он измеряет линейную связь между двумя

непрерывными переменными и может принимать значения от  $-1$  до 1. Значение коэффициента корреляции Пирсона, близкое к 1, указывает на положительную линейную связь, близкое к  $-1$  – на отрицательную линейную связь, а значение, близкое к 0 – на отсутствие линейной связи.

В случае анализа потребления электроэнергии городского предприятия мы можем применить корреляционный анализ для выявления связи между потреблением электроэнергии и другими факторами, такими как время суток. Например, мы можем обнаружить, что в определённые часы дня, например в пиковые часы потребления воды, потребление электроэнергии также достигает своего максимума, или дни недели, в которые происходит большее потребление воды, а следовательно, повышается потребление электроэнергии. Корреляционный анализ также может помочь выявить сезонные факторы, влияющие на потребление электроэнергии, например, в какое время года больше потребление электроэнергии и по какой причине [15–18].

Множественная регрессия является статистическим методом, используемым для анализа связи между зависимой переменной и несколькими независимыми переменными. В контексте анализа потребления электроэнергии городского предприятия множественная регрессия позволяет исследовать, как различные факторы могут влиять на потребление электроэнергии и определить их относительный вклад.

В множественной регрессии зависимая переменная, в данном случае потребление электроэнергии, представляет собой континуальную переменную, которую мы пытаемся предсказать на основе значения нескольких независимых переменных, таких как время суток, день недели, сезонность, температура окружающей среды и объём производства.

Модель множественной регрессии строится на основе линейной комбинации независимых переменных и коэффициентов регрессии, которые определяют вклад каждой переменной в объяснение вариации зависимой переменной. Коэффициенты регрессии показывают, насколько изменяется зависимая переменная при изменении каждой независимой переменной при условии, что остальные переменные остаются постоянными [19–22].

Для нахождения факторов, влияющих на потребление электроэнергии на предприятии, каждый из них рассматривался отдельно в разных временных диапазонах – сутки, неделя, месяц и год. Результаты данных исследований представлены на графиках рис. 2–7.

На рис. 2 представлен график суточного потребления электроэнергии на предприятии.

На графике наблюдается повышение потребления электроэнергии в период с 05:00 до 20:00 часов, когда происходит наибольшая подача питьевой воды и очистка сточных вод. Следовательно, можно сделать вывод о том, что фактор часа в сутках непосредственно взаимосвязан с потреблением электроэнергии. Также взаимосвязь между этими двумя факторами можно проследить на графике недельного потребления электроэнергии предприятия, представленного на рис. 3, на котором видно, что пиковые значения потребляемой мощности, приходятся на дневное время.

Во многих рассматриваемых научных работах по теме прогнозирования данных потребления и/или генерации электрической энергии на предприятиях оперативные метеорологические факторы рассматриваются как оказывающие довольно суще-

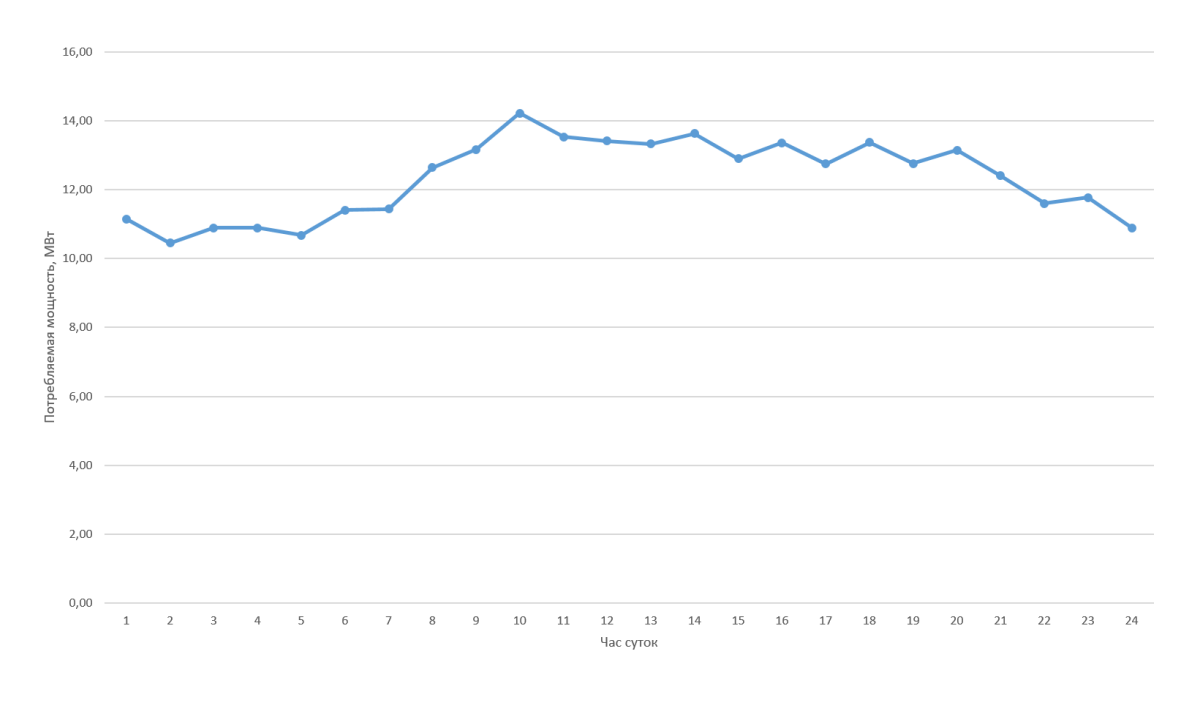

Рис. 2. Суточное потребление электроэнергии на предприятии

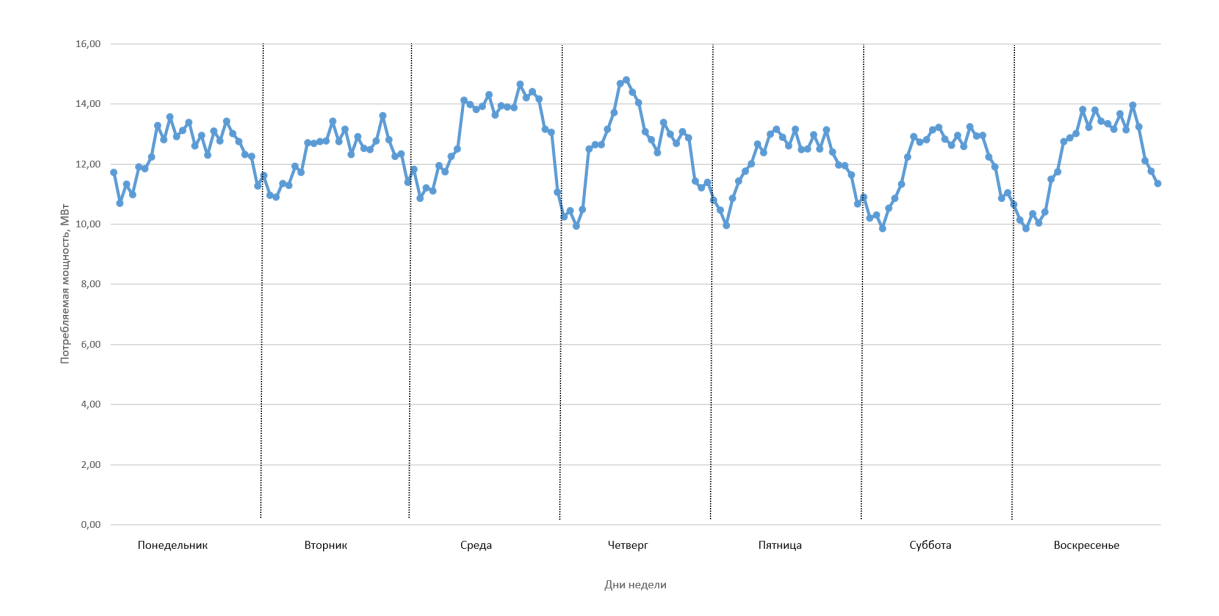

Рис. 3. Недельное потребление электроэнергии на предприятии

ственное влияние на потребление или генерацию электрической энергии [23, 24]. Данным исследованием это не подтверждается. Рассмотрим, как зависит потребление электроэнергии на предприятии от температуры окружающего воздуха. Для большей наглядности на рис. 4 и 5 представлены зависимости на недельном и месячном интервалах.

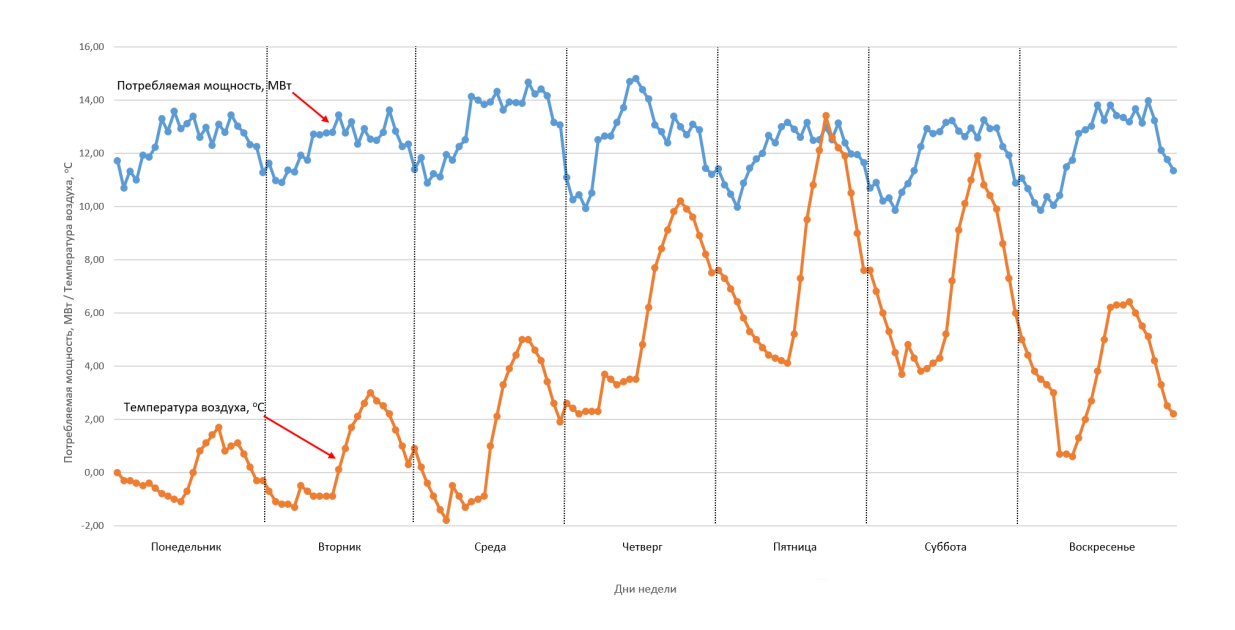

Рис. 4. Взаимосвязь потребления электроэнергии на предприятии и температуры окружающего воздуха на недельном интервале

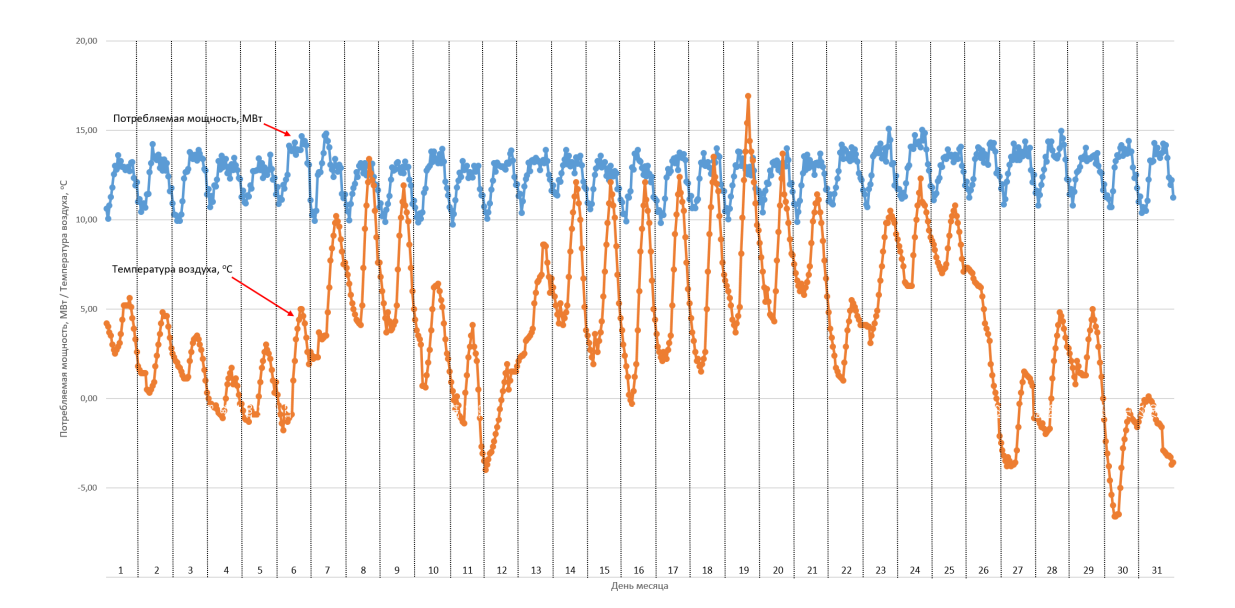

Рис. 5. Взаимосвязь потребления электроэнергии на предприятии и температуры окружающего воздуха на месячном интервале

Как видно из графиков выше, зависимости потребления электроэнергии на предприятии от температуры окружающего воздуха не наблюдается, поэтому данный параметр не будет учитываться в дальнейших исследованиях. Также подтверждением данных выводов служит корреляция между указанными параметрами, равная 0,156.

Аналогично можно сказать и про следующий параметр – день недели. Из графика

на рис. 6 следует, что потребление электроэнергии на предприятии не зависит от дня недели и его значимости – выходной это или рабочий день.

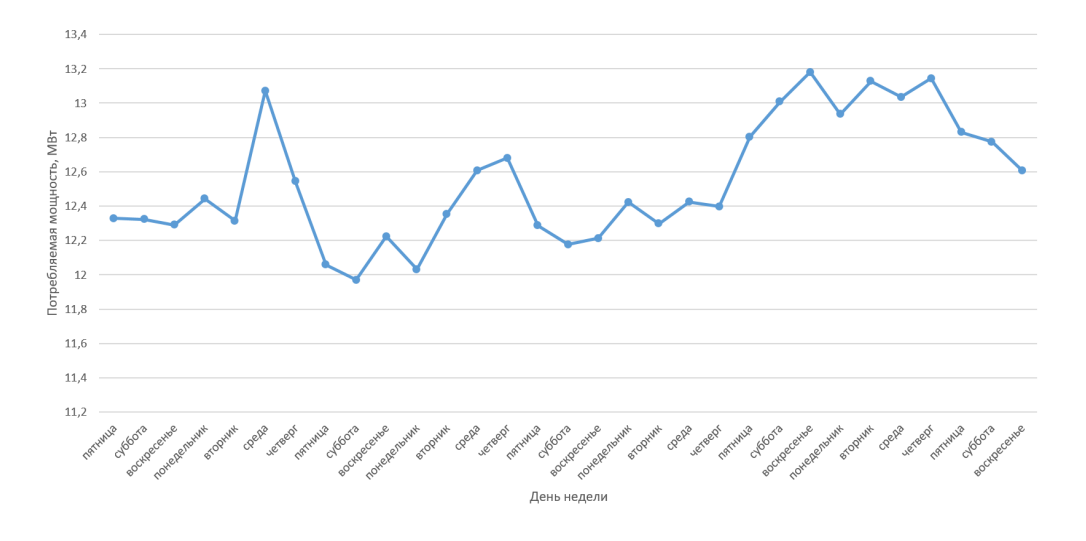

Рис. 6. График среднесуточного потребления электроэнергии в течение месяца

Далее исследовался фактор сезонности. Были использованы среднемесячные значения потребления электрической мощности на предприятии за три года. Результаты данного эксперимента можно увидеть на рис. 7.

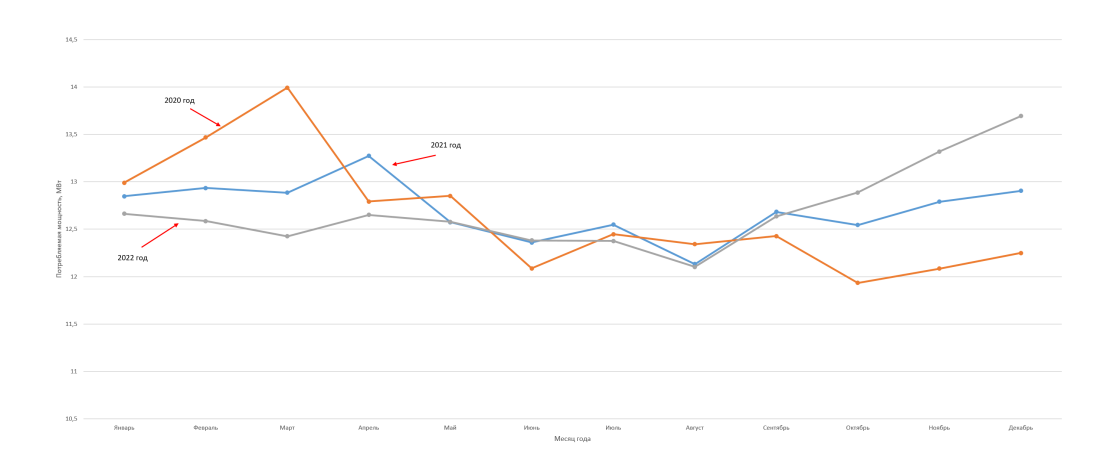

Рис. 7. График среднемесячного потребления электроэнергии на предприятии в течение трёх лет

Из графика следует, что более высокие значения потребления электроэнергии приходятся на холодное время года в нашем регионе, а именно с сентября-октября по март-апрель. Следовательно, можно сделать вывод, что фактор сезонности тоже стоит учитывать как влияющий на потребление электроэнергии на предприятии.

### **4. Заключение**

В представленной работе была показана актуальность направления исследований авторов. Проведён первичный анализ набора данных о потреблении электроэнергии городским ресурсоснабжающим предприятием за 2020–2022 гг. Данные были представлены в виде почасовой записи показаний приборов учёта потребления электроэнергии. Помимо этого, были использованы почасовые исторические метеорологические данные за рассматриваемый период. Анализ данных показал, что потребление электроэнергии рассматриваемого городского предприятия, занимающегося подачей питьевой воды и очисткой сточных вод, зависит от следующих факторов:

- времени суток: пик потребления электроэнергии наблюдается в период с 05:00 до 20:00 часов, когда происходит наибольшее потребление питьевой воды и очистка сточных вод;
- сезонности: более высокие значения потребления электроэнергии приходятся на холодное время года в регионе, а именно с сентября-октября по мартапрель.

Остальные параметры:

- температура;
- влажность воздуха;
- общее количество осадков в сутках;
- скорость ветра;
- атмосферное давление

– не оказывают существенного влияния на потребляемую электроэнергию на предприятии, что было доказано статистическим и корреляционным анализом и в дальнейшем подтверждено экспертом по прогнозу потребления электроэнергии с рассматриваемого предприятия.

Основываясь на полученных результатах исследования, авторы продолжат работу в направлении построения модели прогнозирования потребления электроэнергии на данном предприятии, а также реализации данной модели с помощью различных инструментов машинного обучения.

# Литература

- 1. Хамитов Р.Н., Грицай А.С. Основы рационализации электропотребления на промышленном предприятии. Москва ; Вологда : Инфра-Инженерия, 2023. 100 с.
- 2. Кендалл М.Дж., Стюарт А. Многомерный статистический анализ и временные ряды. М. : Наука, 1976. 736 с.
- 3. Oskin S.P., Nikiforov D.S., Nesterova M.E. Forecasting the volume of electricity consumption in an industrial enterprise using the methods of statistical analysis // Colloquium-journal. 2019. Vol. 25-2(49). P. 80–83.
- 4. Pitjan A., Oprea S., Carutasu G., Petrosanu D., Bara A., Coculescu C. Devising Hourly Forecasting Solutions Regarding Electricity Consumption in the Case of Commercial Center Type Consumers // Energies. 2017. Vol. 10. Art. 1727.
- 5. Khamitov R.N., Gritsai A.S., Tyunkov D.A., Dugin D.D., Sinitsin G.E. On the method for constructing a training sample in the problems of short-term prediction of electric consumption taking into account the criteria of information and compactness // Industrial Energy. 2017. No. 8. P. 23–28.
- 6. Gritsay A.S., Makarov V.V., Khamitov R.N., Tatevosyan A.A., Gritsay S.N. The method of short-term forecast electricity load with combined a sinusoidal function and an artificial neural network // Proceedings of the 2019 IEEE Conference of Russian Young Researchers in Electrical and Electronic Engineering. 2019. P. 523–526.
- 7. Tyunkov D.A., Gritsay A.S., Rodionov V.S., Sapilova A.A., Blokhin A.V., Paltseva N.A. A neural network model for short-term PV // Energy Forecasting Journal of Physics: Conference Series. 2020. Vol. 1546.
- 8. Tyunkov D.A., Gritsay A.S., Potapov V.I., Khamitov R.N., Blohin A.V., Kondratukova L.K. Short-term forecast methods of electricity generation by solar power plants and its classification // Journal of Physics: Conference Series. 2019. Vol. 1260(5). Art. 052033.
- 9. Singh V.P., Vijay V., Bhatt M.S., Chaturvedi D.K. A neural network model for short-term PV - energy forecasting // Proceedings of 13th International Conference on Environment and Electrical Engineering. 2013. Art. 6737883.
- 10. Li L.L., Cheng P., Lin H.C., Dong H. Short-term output power forecasting of photovoltaic systems based on the deep belief net // Advances in Mechanical Engineering. 2017. Vol 9(9). P. 1687814017715983.
- 11. Wang J., Ran R., Zhou Y. A Short-Term Photovoltaic Power Prediction Model Based on an FOS-ELM Algorithm // Applied Sciences. 2017. Vol. 7 (4). Art. 423.
- 12. Аюев Б.И. Рынки электроэнергии и их реализация в ЕЭС России. Екатеринбург : Российская академия наук, Уральское отделение, 2007. 105 c.
- 13. Грицай А.С. Гибридный метод краткосрочного прогнозирования потребления электрической энергии для энергосбытового предприятия с учётом метеофакторов : дис. ... канд. техн. наук. Омск, 2017. 153 c.
- 14. Meteostat: База данных о погоде и климате, предоставляющая подробные данные о погоде для тысяч метеостанций и мест по всему миру. URL: https://meteostat.net/ru/ (дата обращения: 11.05.2023).
- 15. Gareth J., Daniela W., Trevor H., Robert T. An Introduction to Statistical Learning: with Applications in R. Luxembourg : Springer, 2021. 440 p.
- 16. Kutner M.H., Nachtsheim C.J., Neter J. Applied Linear Regression Models. Irvine : McGraw-Hill, 2004. 701 p.
- 17. Robert H.S., David S.S. Time Series Analysis and Its Applications. Luxembourg : Springer, 2017. 596 p.
- 18. Wayne C.T. Energy Management Handbook. Lilburn : The Fairmont Press Inc., 2004. 750 p.
- 19. Jacob C., Patricia C., Stephen G.W., Leona S.A. Applied Multiple Regression / Correlation Analysis for the Behavioral Sciences. Mahwah : Lawrence Erlbaum Associates Inc, 2003. 736 p.
- 20. Paul D.A. Multiple Regression: A Primer. Thousand Oaks : Pine Forge Press, 1999. 202 p.
- 21. George A.F., Alan J.L. Linear Regression Analysis. Hoboken : John Wiley & Sons, 2003. 592 p.
- 22. Richard A.J., Dean W.W. Applied Multivariate Statistical Analysis. Upper Saddle River : Pearson, 2007. 808 p.
- 23. Дугин Д.Д., Грицай А.С. Использование температурно-ветрового индекса в задачах

краткосрочного прогнозирования электропотребления // Актуальные вопросы энергетики : материалы Всероссийской научной конференции студентов, магистрантов, аспирантов. Омск : ОмГТУ, 2006. С. 51–56.

24. Толмачев Д.В., Хамитов Р.Н., Грицай А.С., Шафеева О.П., Дорошенко М.С. Характеристика и возможности аналитических систем для построения прогностических моделей электропотребления предприятий // Актуальные вопросы энергетики. Материалы Всероссийской научной конференции студентов, магистрантов, аспирантов. Омск : ОмГТУ, 2018. С. 18–25.

#### **ANALYSIS OF THE FACTORS AFFECTING THE ELECTRICITY CONSUMPTION OF AN URBAN RESOURCE SUPPLY ENTERPRISE**

**A.V. Blokhin** Ph.D. Student, Assistant Professor, e-mail: sasha\_bloh@mail.ru **A.S. Gritsay** Ph.D. (Techn.), Associate Professor, e-mail: aleksandr.gritsay@gmail.com **V.I. Potapov** Dr.Sc. (Techn.), Professor, e-mail: ivt@omgtu.ru **O.P. Shafeeva**

Ph.D. (Techn.), Associate Professor, e-mail: ivt\_olga\_pavlovna@mail.ru

Omsk State Technical University, Omsk, Russia

**Abstract.** The aim of the study was to analyze the factors that affect the electricity consumption of a utility company engaged in the supply of drinking water and wastewater treatment based on hourly electricity consumption data at the enterprise. A study was conducted using statistical methods of data analysis. As a result of the work, the degree of interrelation between the various studied parameters was established, which to some extent influence the behavior of the processes occurring in the energy system of the enterprise. Based on the results, those parameters were identified that have the greatest impact on the enterprise's electricity consumption, with the aim of their subsequent use in building a forecasting model for the enterprise's electricity consumption.

**Keywords:** statistical methods, data analysis, electricity consumption at the enterprise, influencing factors.

*Дата поступления в редакцию: 30.05.2023*
*Математические структуры и моделирование 2023. № 3 (67). С. 36–42*

УДК 004.896 DOI 10.24147/2222-8772.2023.3.36-42

# **СРАВНЕНИЕ ИСПОЛЬЗУЕМЫХ МЕТОДОВ ПРИ ПРОГНОЗИРОВАНИИ ВЫРАБОТКИ ЭЛЕКТРОЭНЕРГИИ ВЕТРОЭЛЕКТРОСТАНЦИЯМИ**

**А.Ю. Горшенин** ассистент, e-mail: augomgtu@gmail.com **Д.И. Васина** магистрант, e-mail: bacina94@mail.ru

Омский государственный технический университет, Омск, Россия

**Аннотация.** В данной работе исследуется влияние погодных условий на выработку энергии на ветроэлектростанциях. Исследование сосредоточено на разработке моделей для прогнозирования выработки электроэнергии на основе скорости ветра, атмосферного давления и температуры воздуха. В исследовании используются модели полиномиальной регрессии и искусственных нейронных сетей для прогнозирования.

**Ключевые слова:** ветроэнергетика, ветряные электростанции, выработка электроэнергии, прогнозирование, полиномиальная регрессия, искусственная нейронная сеть.

### **1. Введение**

Ветроэнергетика является важнейшим источником возобновляемой энергии. Альтернативные источники возобновляемой энергии в последние годы начинают набирать популярность не только в странах Запада, но и в Российской Федерации [1]. В 2021 г. установленная мощность ветровой энергетики в мире составила 837 ГВт [2]. Выработку электроэнергии сложно прогнозировать, что затрудняет интеграцию ветроэлектростанций (ВЭС) в энергосистемы [3]. Даже краткосрочное прогнозирование выработки электроэнергии представляет сложною задачу, потому что на неё влияет множество факторов, которые могут быстро изменяться.

В связи с обоснованием актуальности требуются исследования, отражающие структурную организацию и технологические процессы, происходящие в прогнозируемой системе. Возникает необходимость разработки программного обеспечения с использованием элементов технологий искусственного интеллекта и машинного обучения для повышения точности прогнозирования выработки электроэнергии на ВЭС [4, 5]. Данное программное обеспечение позволит более эффективно распределять ресурсы, повышая при этом экономическую эффективность поставщиков [6]. Следует также отметить, что прогнозирование скорости ветра играет важную роль в распределении балансирующей мощности. Удовлетворительного результата добиться сложно из-за сложной флуктуационной характеристики скорости ветра [7].

#### $2.$ Используемые методы прогнозирования

С целью установления значимости весов каждого параметра и дальнейшего прогнозирования выработки электроэнергии ВЭС были выбраны следующие методы.

Полиномиальная регрессия и искусственные нейронные сети (ИНС) – два распространённых метода машинного обучения, используемых в прогнозном моделировании. Основное преимущество полиномиальной регрессии заключается в том, что она соответствует нелинейным отношениям между независимыми и зависимыми переменными [8].

Полиномиальная регрессия - это тип регрессионного анализа, в котором взаимосвязь между независимой переменной  $x$  и зависимой переменной  $y$  моделируется как полином  $n$ -й степени. Модель обучается с использованием набора обучающих данных, а затем используется для прогнозирования новых, невидимых данных. С другой стороны, ИНС представляют собой тип алгоритма машинного обучения, вдохновлённый структурой и функциями человеческого мозга. ИНС обучаются с использованием больших объёмов данных и способны фиксировать сложные отношения между входными и выходными данными [9]. Одним из основных преимуществ ИНС является их способность обрабатывать большие объёмы данных, включая нелинейные и прерывистые отношения. Ограничением метода полиномиальной регрессии является то, что он подвержен переоснащению, которое происходит, когда модель становится слишком сложной и фиксирует шум в данных, что приводит к низкой производительности обобщения новых данных [10].

Одним из основных ограничений ИНС является то, что их трудно интерпретировать и объяснить, поскольку внутренняя работа сети непрозрачна.

#### 3. Обработка данных

В качестве набора данных взяты следующие показатели: почасовая выработка электроэнергии ВЭС (кВт); дата и время, полученные с помощью интеллектуального счётчика; исторические метеорологические данные о скорости и направлении ветра; температура и давление воздуха. По исходным данным составлены графики (рис. 1) распределения параметров: выработки электроэнергии, скорости ветра и атмосферного давления воздуха за одну неделю февраля 2020 г.

На рис. 1 а показано распределение выработки электроэнергии, 1 б – распределение скорости ветра, 1 в – распределение давления. На данных графиках определены зависимости выработки электроэнергии ВЭС от метеоусловий.

На рис. 1 а представлена выработка электроэнергии за 1-7 февраля 2020 г. с периодичностью в 1 час. По графику установлено, что наибольшее количество выработанной энергии приходится на 3, 5 и 6 февраля 2020 г. По отношению к остальным временным отрезкам наблюдается невысокая тенденция роста выработки электроэнергии.

На графике 1 б представлена скорость ветра за 1–7 февраля 2020 г. с периодичностью в 1 час. На графике 1 б также видно, что 3, 5 и 6 февраля 2020 г скорость ветра самая высокая, в остальные дни скорость ветра имеет тенденцию к среднему значению.

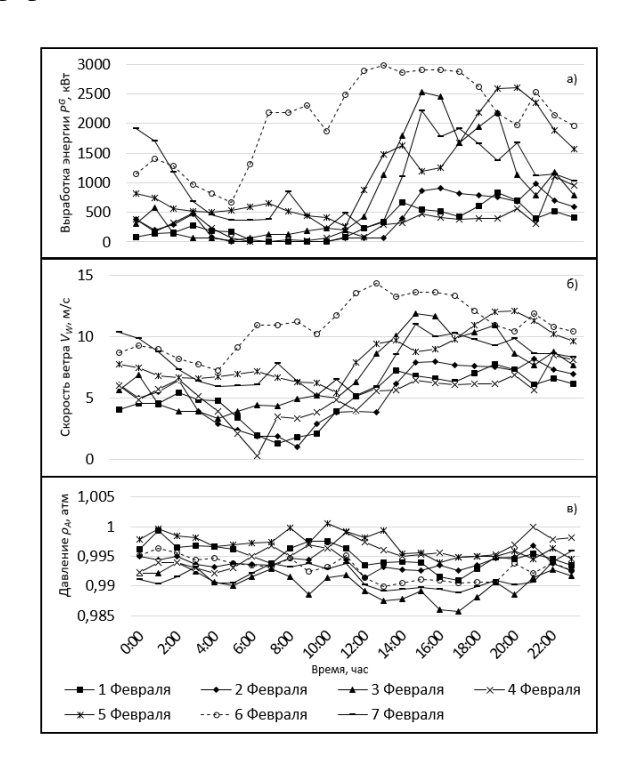

На рис. 1 в показано атмосферное давление за одну неделю, этот график показывает, что атмосферное давление ведёт себя одинаково во все дни.

Рис. 1. Распределение параметров за 1–7 февраля: а) выработка электроэнергии; б) скорость ветра; в) давление воздуха

Пример исследования наличия парной корреляции отражает зависимости между скоростью ветра и выработкой электроэнергии ВЭС у рассматриваемого процесса, что является основой построения моделей и алгоритмов прогнозирования последующей выработки электроэнергии, учитывающих динамику регрессоров.

В исследовании использовался метод полиномиальной регрессии. Расчёты проводились с использованием регрессионной модели с тремя входными параметрами:

$$
y = a_0 + a_1 \cdot (V^W)^2 + a_2 \cdot (\rho^A)^3 + a_3 \cdot T^A,\tag{1}
$$

где  $a_0$  – точка пересечения  $a_1, a_2, a_3; \, V^W$  – скорость ветра;  $\rho^A$  – давление воздуха;  $T^A$  – температура воздуха.

Расчёты проводились со следующими параметрами:  $a_0 = -72.298$ ;  $a_1 = 17.590$ ;  $a_2 = 11.665$ ;  $a_3 = -4.598$ .

Также расчёты проводились с использованием регрессионной модели с двумя (давление воздуха и скорость ветра) входными параметрами:

$$
y = b_0 + b_1 \cdot (V^W)^2 + b_2 \cdot \rho^A,\tag{2}
$$

где  $b_0$  – точка пересечения  $b_1, b_2; \, V^W$  – скорость ветра;  $\rho^A$  – давление воздуха.

Расчёты проводились со следующими параметрами:  $b_0 = -90.827$ ;  $b_1 = 17.097$ ;  $b_2 = -22.131.$ 

Дальнейшие расчёты проводились с использованием регрессионной модели с двумя входными параметрами (температура воздуха и скорость ветра):

$$
y = c_0 + c_1 \cdot (V^W)^2 + c_2 \cdot T^A,\tag{3}
$$

где  $c_0$  – точка пересечения  $c_1, c_2; \, V^W$  – скорость ветра;  $T^A$  – температура воздуха.

Расчёты проводились со следующими параметрами:  $c_0 = -69.010$ ;  $c_1 = 17.601$ ;  $c_2 = -4.279$ .

Структура ИНС имеет 4 слоя, 2 из которых – скрытые. Вход ИНС содержит 4 нейрона. Модель содержит в скрытых слоях 16 нейронов. Выходной слой состоит из 1 нейрона. Функция распределения – функция Гаусса. Исследование проводилось с использованием функций активации – Rectifier. Обучение составляло 10 эпох. Структурная схема приведена на рис.  $2^1$ .

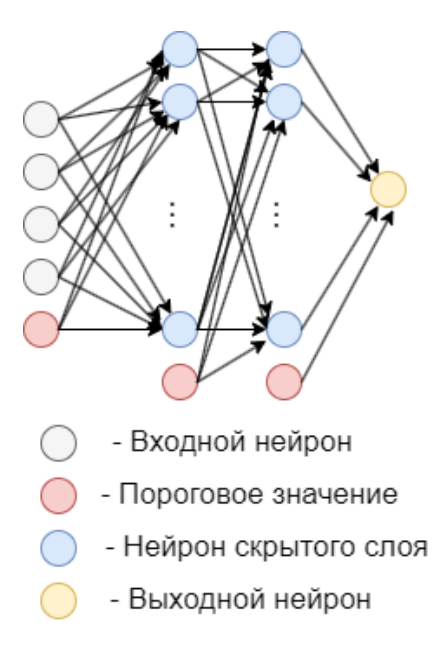

Рис. 2. Структурная схема ИНС, предназначенной для краткосрочного прогнозирования выработки электроэнергии ВЭС

### **4. Прогнозирование выработки электроэнергии ВЭС**

В табл. 1 приведены расчёты ошибок прогноза выработки электроэнергии ВЭС с использованием метода полиномиальной регрессии. Прогноз был сделан на сутки вперёд.

По данной таблице установлено, что прогнозирование с учётом двух метеопараметров, а именно скорости ветра  $V^W$  и атмосферного давления  $\rho^A$ , даёт результат с большим коэффициентом ошибки, минимальная ошибка прогноза  $\mathcal{E}_p = 15,66\%$  при размере выборки  $n_{ts} = 500$ . Прогнозирование по значениям параметров температуры воздуха  $T^{A}$  и скорости ветра  $V^{W}$  показало лучшие результаты, чем прогнозиро-

 $1$ Цветные иллюстрации доступны на сайте журнала http://msm.omsu.ru/RU/jrn67.html

| $N_2$ ,                                                                    | Размер                            | Ошибка прогноза на основе метеоданных, $\varepsilon_p$ % |                   |                            |  |
|----------------------------------------------------------------------------|-----------------------------------|----------------------------------------------------------|-------------------|----------------------------|--|
| $\Pi/\Pi$                                                                  | тренировочной<br>выборки $n_{ts}$ | $P^{PR}(V^W, \rho^A)$                                    | $P^{PR}(V^W,T^A)$ | $P^{PR}(V^W, \rho^A, T^A)$ |  |
|                                                                            | 100                               | 20.54                                                    | 19.86             | 18.69                      |  |
| $\overline{2}$                                                             | 250                               | 17.5                                                     | 11.26             | 10.45                      |  |
| 3                                                                          | 500                               | 15.66                                                    | 8.18              | 7.23                       |  |
| 4                                                                          | 750                               | 16.11                                                    | 10.36             | 9.44                       |  |
| 5                                                                          | 1000                              | 15.47                                                    | 10.75             | 9.27                       |  |
| 6                                                                          | 5000                              | 16.01                                                    | 16.28             | 11.44                      |  |
| $p^A$ – атмосферное давление воздуха, $T^A$ – температура воздуха, $V^W$ – |                                   |                                                          |                   |                            |  |
| скорость ветра.                                                            |                                   |                                                          |                   |                            |  |

Таблица 1. Ошибки прогнозирования выработки электроэнергии при использовании метода полиномиальной регрессии на сутки вперёд

вание по значениям параметров скорости ветра  $V^W$  и атмосферного давления  $\rho^A.$ Наилучший результат  $\mathcal{E}_p = 8.18$  % при размере выборки  $n_{ts} = 500$ .

Наилучшие результаты показала модель, основанная на данных по всем параметрам. Наилучший показатель  $\mathcal{E}_p = 7.23$  % при размере выборки  $n_{ts} = 500$ . В результате можно сказать, что при использовании метода полиномиальной регрессии рекомендуется учитывать данные всех погодных показателей. Метод полиномиальной регрессии даёт результат с низкой ошибкой на выходе, и он может быть применён к задачам прогнозирования выработки электроэнергии ВЭС. Отсюда также следует, что увеличение параметров во входной выборке способствует уменьшению размера выборки.

В табл. 2 представлены расчёты ошибок прогноза выработки электроэнергии ВЭС методом на основе искусственной нейронной сети. Прогноз был сделан на сутки вперёд.

По данным таблицы видно, что удовлетворительные результаты можно получить

| No,                                                                           | Размер<br>тренировочной<br>выборки $n_{ts}$ | Ошибка прогноза на основе метеоданных, $\varepsilon_p\%$ |                   |                          |  |  |
|-------------------------------------------------------------------------------|---------------------------------------------|----------------------------------------------------------|-------------------|--------------------------|--|--|
| $\Pi/\Pi$                                                                     |                                             | $P^{NN}(V^W,\rho^A)$                                     | $P^{NN}(V^W,T^A)$ | $P^{NN}(V^W,\rho^A,T^A)$ |  |  |
|                                                                               | 100                                         | 11.54                                                    | 15.14             | 20.3                     |  |  |
| $\overline{2}$                                                                | 250                                         | 15.40                                                    | 11.49             | 5.79                     |  |  |
| 3                                                                             | 500                                         | 11.19                                                    | 7.99              | 3.17                     |  |  |
| 4                                                                             | 750<br>3.57<br>5.96<br>1.60                 |                                                          |                   |                          |  |  |
| 5                                                                             | 2.90<br>1000<br>4.56<br>9.59                |                                                          |                   |                          |  |  |
| 6                                                                             | 5000                                        | 2.58                                                     | 1.02              |                          |  |  |
| $\rho^A$ – атмосферное давление воздуха, $T^A$ – температура воздуха, $V^W$ – |                                             |                                                          |                   |                          |  |  |
| скорость ветра.                                                               |                                             |                                                          |                   |                          |  |  |

Таблица 2. Ошибки прогнозирования выработки электроэнергии при использовании метода на основе ИНС на сутки вперёд

уже при размере выборки  $n_{ts} = 500$ . При использовании первой пары параметров  $V^W, \rho^A$  приемлемый результат получается уже при размере выборки  $n_{ts} = 750$ , т. е. с погрешностью менее 5 %.

При использовании второй пары параметров  $V^W$ ,  $\rho^A$  результат ошибки прогнозирования меньше при размере выборки  $n_{ts} = 750$ . Наилучшие результаты представлены при использовании всего набора параметров  $V^W,\,\rho^A,\,T^A,$  более точные результаты при прогнозировании на сутки вперёд можно получить при размере выборки  $n_{ts} = 500$ .

## **5. Результаты**

ИНС как один из инструментов прогнозирования имеет практическую значимость, в отличие от метода полиномиальной регрессии, поскольку удовлетворительные результаты можно получить даже при размере тренировочной выборки  $n_{ts}$ 500, исходя из данных табл. 2. Важную роль в исследовании играет метод полиномиальной регрессии, так как он позволяет определить значение метеоданных, указать их значимость в процессе выработки электроэнергии ВЭС.

### Литература

- 1. Gorshenin A., Vasina D. Study of Methods for Forecasting Wind Power Generation Based on the Processing of Meteorological Data // 2022 Dynamics of Systems, Mechanisms and Machines (Dynamics), Omsk, Russian Federation. 2022. Art. 1–5.
- 2. Singh U. et al. Wind energy scenario, success and initiatives towards renewable energy in India—A review // Energies. 2022. Vol. 15 (6). Art. 2291.
- 3. Горшенин А.Ю., Блохин А.В., Грицай А.С. Анализ характеристик ветроэлектростанций и метеоусловий влияющих на энерговыработку // Математические структуры и моделирование. 2022. № 3 (63). С. 48–56.
- 4. Hanifi S., Liu X., Lin Z., Lotfian S. A Critical Review of Wind Power Forecasting Methods—Past, Present and Future // Energies. 2020. Vol. 13 (15) Art. 3764.
- 5. Тюньков Д.А., Грицай А.С., Сапилова А.А., Блохин А.В., Родионов В.С. Нейросетевая модель для краткосрочного прогнозирования выработки электрической энергии солнечными электростанциями // Научный вестник Новосибирского государственного технического университета. 2020. № 4. С. 145–158.
- 6. Soman S.S., Zareipour H., Malik O., Mandal P. A review of wind power and wind speed forecasting methods with different time horizons // North American Power Symposium. 2010.
- 7. Denisova L.A. A mathematical model of a digital control system with variable parameters // Automation and Remote Control. 2012. Vol. 73 (11). P. 1895–1901.
- 8. Gorshenin A., Denisova L. Forecasting the Power Output of a Wind Power Plant Using an Artificial Neural Network // 2022 Dynamics of Systems, Mechanisms and Machines (Dynamics), Omsk, Russian Federation. 2022. Art. 1–5.
- 9. Хомутов С.О., Хамитов Р.Н., Грицай А.С., Серебряков Н.А. Методика формирования обучающей выборки в задачах краткосрочного прогнозирования электропотребления гарантирующего поставщика // Известия Тульского государственного университета. Технические науки. 2021. № 2. С. 227–233.

10. Хамитов Р.Н., Грицай А.С., Тюньков Д.А., Дугин Д.Д., Синицин Г.Э. О методе построения обучающей выборки в задачах краткосрочного прогнозирования электропотребления с учётом критериев информативности и компактности // Промышленная энергетика. 2017. № 8. С. 23–28.

#### **COMPARISON OF THE METHODS USED IN FORECASTING THE POWER GENERATION BY WIND POWER PLANTS'**

#### **A.Y. Gorshenin**

Instructor, e-mail: ayugorshenin@omgtu.ru **D.I. Vasina** Master's Degree Student, e-mail: bacina94@mail.ru

Omsk State Technical University, Omsk, Russia

**Abstract.** This paper investigates the impact of weather conditions on energy production at wind farms. The research focuses on developing models to predict electricity generation based on wind speed, atmospheric pressure and air temperature. The study uses polynomial regression models and artificial neural networks to predict.

**Keywords:** wind energy, wind farms, power generation, forecasting, polynomial regression, artificial neural network.

*Дата поступления в редакцию: 30.05.2023*

*Математические структуры и моделирование 2023. № 3 (67). С. 43–52*

УДК 574.587 DOI 10.24147/2222-8772.2023.3.43-52

# **ПРИМЕНЕНИЕ БИОТИЧЕСКОГО ИНДЕКСА** *QMCI* **ДЛЯ ОЦЕНКИ ЗАГРЯЗНЕНИЯ РЕК ГОРНОЙ, ПРЕДГОРНОЙ И ПРИБРЕЖНОЙ ТЕРРИТОРИИ КУРОРТА СОЧИ**

#### **Т.Л. Горбунова**

научный сотрудник, e-mail: tatianashaw@mail.ru

Федеральный исследовательский центр «Субтропический научный центр Российской академии наук», Сочи, Россия

**Аннотация.** В работе рассматривается использование биотического индекса *QMCI*, разработанного для регионов с тропическим и субтропическим климатом и адаптированного в исследуемом регионе для оценки качества водной среды участков рек горного, предгорного и прибрежного кластера на примере р. Мзымты и её притоков. Значения индекса определялись на основе качественно-количественных характеристик сообществ макрозообентоса. Для адаптации индекса была определена индивидуальная толерантность каждого таксона (рода, вида) гидробионтов, обнаруженных в изучаемых водотоках, с применением подхода Чессмена–Старка, принимая во внимание эндемиков Кавказа. Выявлено, что биотический индекс *QMCI* является надёжным биоиндикатором загрязнения водной среды различной степени, вызванного в основном избыточным поступлением эвтрофицирующей органики, с учётом специфических условий развития биоценозов рек с паводочным режимом. В ходе работы была продемонстрирована динамика изменений значений индекса от станций верхнего течения рек, расположенных на особо охраняемой природной территории (фон), к станциям, испытывающим эпизодическое воздействие, и устьевым станциям, где антропогенная нагрузка имеет комплексный и стабильный характер. Биотический индекс *QMCI* может служить инструментом для внедрения регионального нормирования качества природных вод на территории российского Причерноморья, обладая некоторыми преимуществами перед аналогичными биотическими показателями, разработанными для водотоков других географических регионов: возможность адаптации к различным типам биотопов реки и сезонным вариациям.

**Ключевые слова:** биотический индекс *QMCI*, макрозообентос, ритраль, эвтрофикация, толерантность к загрязнению, биоиндикатор, гидробиоценоз реки.

#### **1. Введение**

Сочи является единственным субтропическим курортом Российской Федерации. Город расположен на северо-восточном побережье Чёрного моря, обладает современной городской и курортно-рекреационной инфраструктурой и является крупным экономическим и культурным центром Юга России. Экономика этого региона основана на развитии туристической индустрии, и поэтому зависит от использования природно-климатических ресурсов [1]. Особое значение в связи с этим имеет экологическое здоровье природных водоёмов, так как они не только обеспечивают население и гостей города надёжным резервом питьевых и хозяйственнобытовых вод, но и являются важным рекреационным, эстетическим и рыбохозяйственным ресурсом. С другой стороны, речной сток является источником биогенных веществ и других загрязнений как естественного, так и антропогенного характера. Этим определяется его влияние на функционирование морских прибрежных экосистем [2].

Базируясь на собственных материалах и на данных других исследователей, на исследуемой территории определяющими являются такие факторы загрязнения, как воздействие эвтрофицирующих сточных вод, ливневых стоков городских территорий, строительных участков и карьеров, которые несут в себе комплекс различных компонентов [3, 4].

Актуальность данной работы обусловлена тем, что для объективной оценки экологической нагрузки на водоём необходим интегральный подход, включающий биологические подходы и позволяющий оценить воздействие загрязнителей не только на физико-химический состав воды, но и на состояние водных экосистем в целом [5]. Для достижения этой цели нами была выполнена апробация адаптированного к условиям исследуемой территории биотического индекса – количественного индекса сообщества макробеспозвоночных (Quantitative Macroinvertebrate Community Index, *QMCI* ) – на основе анализа гидробиоценозов крупнейшей реки региона, Мзымты, и её высокогорных притоков, р. Ачипсе и Лауры [6]. Индекс представляет интерес как параметр, отражающий степень антропогенной эвтрофикации рек Черноморского побережья Кавказа, так как он изначально разрабатывался для водоёмов горного и предгорного типа стран с климатическими условиями, типологией рек и антропогенными факторами воздействия? сходными с исследуемым регионом [7, 8]. Индекс имеет несколько модификаций, что позволяет адаптировать его к различным типам донных субстратов, условиям водосбора и сезонным изменениям структуры исследуемого сообщества гидробионтов [9].

### **2. Материалы и методы**

Забор проб речного макрозообентоса осуществлялся с октября 2017 г. по октябрь 2021 г. на 4 станциях р. Мзымты, а также её высокогорных притоках – р. Ачипсе (2 станции – верховье и устье) и р. Лауре – (2 пробы – верховье и устье) (табл. 1).

Пробы отбирались в течение всего годового цикла (с апреля по сентябрь – ежемесячно, с октября по март – 1 раз в 2 месяца). Исследовались 3 водотока на 8 станциях, за время работы было проанализировано 320 проб макрозообентоса. На всех исследованных участках рек наблюдался типичный для горных рек каменистый донный субстрат, быстрое течение (до 3,5 м/с), относительно низкие значения температуры воды (8 – 15 <sup>∘</sup>С в притоках и верхнем течении р. Мзымты, до 22 <sup>∘</sup>С в устье р. Мзымты) [10].

Пробы отбирали согласно общепринятому методу [11] в трёх повторностях с

| Широта             | Долгота           | Описание                                                | Подпись        |
|--------------------|-------------------|---------------------------------------------------------|----------------|
| 43,721896101739574 | 40,25235839816234 | р. Ачипсе, верховье                                     | A1             |
| 43,702019965116015 | 40,26722856494086 | р. Ачипсе, устье (слияние с р. Лаурой)                  | A <sub>2</sub> |
| 43,71058137033074  | 40,27847238513128 | р. Лаура, верховье                                      | $\sqrt{11}$    |
| 43,68190360244184  | 40.27872987719655 | р. Лаура, устье, впадение в р. Мзымту                   | $\sqrt{12}$    |
| 43,67144862538299  | 40.31769969197341 | р. Мзымта, верхнее течение                              | M1             |
| 43,67788962536665  | 40.28336741658223 | р. Мзымта, ниже пос. Роза Хутор. среднее течение        | M <sub>2</sub> |
| 43,62961522795875  | 40,08579590054489 | р. Мзымта, 100 м ниже впадения р. Чвижепсе, среднее те- | M <sub>3</sub> |
|                    |                   | чение                                                   |                |
| 43.42841751255593  | 39,93493773671103 | р. Мзымта, устье                                        | M4             |

Таблица 1. Расположение станций отбора проб

использованием рамки, ограничивающей площадь дна до 0,25 м<sup>2</sup>. Количество определённых видов и особей рассчитывали на 1 м<sup>2</sup>. Пробы фиксировали 75%-м этанолом. Камеральную обработку проводили в лаборатории с помощью микроскопа МБС-10. Организмы зообентоса и перифитона определяли с помощью определителя [12], после чего просчитывали количественные характеристики: численность каждого вида  $(n)$ , общую численность организмов в пробе и количество таксономических групп (до вида или рода), определённых в пробе. В ходе исследования были определены показатели толерантности каждой таксономической группы гидробионтов согласно процедуре Чессмена и Старка [6, 13, 14].

Индекс *QMCI* может принимать значения от 1 (крайняя толерантность вида к загрязнению) до 10 (чрезвычайная чувствительность к загрязнению). Таким образом, чем меньше его значение, тем более толерантен представитель макрозообентоса к загрязнению [7].

Индекс *QMCI* рассчитывается по следующей формуле:

$$
QMCI = \sum_{i=1}^{S} \frac{n_i \cdot a_i}{N},
$$

где  $i$  – номер таксона;  $S$  – общее количество таксонов в пробе;  $n_i$  – численность  $i$ -го таксона в пробе;  $a_i$  – значение толерантности для  $i$ -го таксона пробы;  $N$  – общая численность организмов в пробе.

Значения индекса *QMCI* оценивались по шкале Старка, адаптированной Райтом–Стоу и Витербургом [15]. Соответствие значений индекса уровням загрязнения по шкале Чессмена показано в табл. 2.

Таблица 2. Соответствие значений индекса *QMCI* уровням загрязнения по Чессмену и зонам сапробности

| Качество водной среды                       | Характеристика воды | Зона сапробности                     | Значение индекса ОМСІ |
|---------------------------------------------|---------------------|--------------------------------------|-----------------------|
| Отличное                                    | Очень чистая        | Ксеносапробная                       | $6,2-10$              |
| Чистая<br>Хорошее                           |                     | Олигосапробная                       | $5.7 - 6.1$           |
| Умеренно загрязнённая<br>Удовлетворительное |                     | $\beta$ -мезосапробная               | $4.6 - 5.6$           |
| Неудовлетворительное                        | Загрязнённая        | $3,7-4,5$<br>$\alpha$ -мезосапробная |                       |
| Сильно загрязнённая<br>Плохое               |                     | Полисапробная                        | <3.7                  |

# **3. Характеристика гидробиоценозов с использованием индекса** *QMCI*

По результатам наших исследований установлено, что на высокогорных станциях, расположенных на особо охраняемой природной территории (ООПТ) – Кавказского государственного биосферного заповедника (обе станции р. Ачипсе, станции верхнего течения р. Лауры и р. Мзымты), отмечались высокие значения индекса *QMCI*, соответствующие характеристике очень чистых, соответствующих ксеноолигосапробной зоне вод. Их среднегодовые показатели варьировали между 6,9 и 6,2 (табл. 3). При этом отмечено, что значения индексов *QMCI* для р. Ачипсе (А1, А2) и Лауры (Л1) указывают на отличное, соответствующее ксеносапробной зоне качество водной среды, а на станции верхнего течения р. Мзымты (М1) этот показатель несколько ниже, соответствует характеристике олигосапробности. В биоценозах макрозообентоса этих участков преобладают чувствительные к загрязнению формы, преимущественно ручейники родов Glossosomatidae, Goerida, Rhiacophilidae. В пробах также присутствуют такие индикаторы чистой воды, как Perlidae, Heptagenia, Blephariceridae, Diamesa и Simuliidae.

Сочетание рельефа, климата, отсутствие техногенного изменения русел рек высокогорных участков, что обеспечивает высокую порожистость, насыщение кислородом и низкие температуры, способствует развитию реолитофильных гидробиоценозов.

Станции р. Лауры в устье (Л2) и р. Мзымты в её среднем течении (М2 – 1 км ниже пос. Роза хутор и М3 – 100 м ниже впадения р. Чвижепсе) также демонстрируют достаточно высокие значения индекса *QMCI* (от 5,5 на станции М3 до 6,6 – максимум значений на станции Л2). Однако средние значения индекса указывают на снижение качества водной среды по сравнению с участками рек, расположенными на территории ООПТ. Эти участки соответствуют характеристике ритрона, как и описанные выше, но подвержены антропогенному влиянию, связанному с развитием жилого и туристического сектора в зоне водосбора рек – сбросов бытовых сточных вод, ливневых стоков с дорог и территорий. Кроме того, наблюдается увеличение заиления донного субстрата и степень его обрастания макрофитами, что особенно выражено на станции М3. Продолжают доминировать чувствительные к загрязнению формы макрозообентоса – Perlidae, Blephariceridae, Diamesa и Simuliidae, но доля ручейников – индикаторов чистой воды снижена по сравнению со станциями, расположенными выше по течению. Появляются организмы-фильтраторы Hydropsyche pellucidula, роющие подёнки Baetis sp., а в пробе станции М3 фильтраторы становятся доминирующей группой макрозообентоса. В летний период в пробах увеличивалось численность двукрылых Diptera, толерантных к загрязнению, которая достигает максимума (до 14 % от общей численности гидробионтов на 1 м<sup>2</sup>) в июле.

Река Мзымта в её устьевой зоне представляет собой водный объект, характеризующийся комплексным антропогенным загрязнением, обусловленным влиянием развитого густонаселённого урбанистического центра – Адлера, курортнорекреационных объектов, интенсивных транспортных магистралей. Каменистый донный субстрат этого участка реки покрыт мощными иловыми отложениями и рыхлыми обрастаниями макро- и микроводорослями, которые формируют среду

| Станция               |     | $QMCI$ Среднее<br>за время исследова-<br>ния | значение | Минимум и максимум<br>значений | Стандартное отклоне-<br>ние |
|-----------------------|-----|----------------------------------------------|----------|--------------------------------|-----------------------------|
| A1 (2017)             | 6,7 |                                              |          |                                |                             |
| A1 (2018)             | 6,6 |                                              |          |                                |                             |
| A1 (2019)             | 6,7 | 6,72                                         |          | $6,6 - 6,9$                    | 0,11                        |
| A1 (2020)             | 6,7 |                                              |          |                                |                             |
| A1 (2021)             | 6,9 |                                              |          |                                |                             |
| A2 (2017)             | 6,5 |                                              |          |                                |                             |
| A2 (2018)             | 6,4 |                                              |          |                                |                             |
| A2 (2019)             | 6,6 | 6,58                                         |          | $6,4-6,9$                      | 0,19                        |
| A2 (2020)             | 6,9 |                                              |          |                                |                             |
| A2 (2021)             | 6,5 |                                              |          |                                |                             |
| $\text{J1} (2017)$    | 6,7 |                                              |          |                                |                             |
| $\text{J1} (2018)$    | 6,7 |                                              |          |                                |                             |
| Л1 (2019)             | 6,5 | 6,64                                         |          | $6,5-6,7$                      | 0,09                        |
| J1(2020)              | 6,6 |                                              |          |                                |                             |
| $\text{J1} (2021)$    | 6,7 |                                              |          |                                |                             |
| $\text{J}2(2017)$     | 5,8 |                                              |          |                                |                             |
| J12(2018)             | 6,0 |                                              |          |                                |                             |
| $\text{J}2(2019)$     | 6,5 | 6,16                                         |          | $6,0-6,5$                      | 0,27                        |
| Л2 (2020)             | 6,3 |                                              |          |                                |                             |
| $\text{J}2(2021)$     | 6,2 |                                              |          |                                |                             |
| M1 (2017)             | 6,2 |                                              |          |                                |                             |
| M1 (2018)             | 6,4 |                                              |          |                                |                             |
| M1 (2019)             | 6,8 | 6,56                                         |          | $6,2-6,8$                      | 0,26                        |
| M1 (2020)             | 6,8 |                                              |          |                                |                             |
| M1 (2021)             | 6,6 |                                              |          |                                |                             |
| M <sub>2</sub> (2017) | 6,6 |                                              |          |                                |                             |
| M <sub>2</sub> (2018) | 6,4 |                                              |          |                                |                             |
| M <sub>2</sub> (2019) | 6,3 | 6,24                                         |          | $5,9 - 6,6$                    | 0,29                        |
| M2 (2020)             | 6,0 |                                              |          |                                |                             |
| M2 (2021)             | 5,9 |                                              |          |                                |                             |
| M3 (2017)             | 6,2 |                                              |          |                                |                             |
| M3 (2018)             | 5,7 |                                              |          |                                |                             |
| M3 (2019)             | 6,3 | 6,00                                         |          | $5,5-6,3$                      | 0,37                        |
| M3 (2020)             | 5,5 |                                              |          |                                |                             |
| M3 (2021)             | 6,3 |                                              |          |                                |                             |
| M4 (2017)             | 5,4 |                                              |          |                                |                             |
| M4 (2018)             | 6,1 |                                              |          |                                |                             |
| M4 (2019)             | 5,8 | 5,64                                         |          | $5,2-6,1$                      | 0,35                        |
| M4 (2020)             | 5,7 |                                              |          |                                |                             |
| M4 (2021)             | 5,2 |                                              |          |                                |                             |

Таблица 3. Показатели биотического индекса *QMCI*, определённые для гидробиоценозов р. Мзымты и её притоков

обитания для толерантных к эвтрофикации видов гидробионтов – хирономид, ручейников Hydroptila femoralis. Среднее значение индекса *QMCI* снижается до 5,64 (от 5.2 до 6.1). Сообщество этого типа характеризуется как  $\beta$ -мезосапробное, который в равнинных реках средней полосы обычно имеет значительное видовое разнообразие организмов – детритофагов [16]. Однако в исследуемом водотоке горного типа, р. Мзымте, на этом участке наблюдался обеднённый видовой состав гидробионтов макрозообентоса. Возможно, это обусловлено тем, что обычные обитатели горной ритрали не могут приспособиться к изменению донного субстрата, покрытого обильными иловыми отложениями, препятствующими естественному прикреплению и питанию таких организмов, а с другой стороны, новое сообщество, приспособленное к условиям антропогенных изменений, формируется медленно из-за специфических характеристик исследуемого водотока р. Мзымты [17].

### **4. Анализ результатов апробации индекса** *QMCI*

Анализ результатов апробации индекса *QMCI* при изучении биоценозов р. Мзымты и её притоков показал, что этот параметр обладает достаточной чувствительностью к вариациям в составе гидробиоценозов, вызванных изменением условий их обитания. Кроме того, наблюдалась сезонная динамика показателей индекса. Самые низкие значения, свидетельствующие о загрязнении, преимущественно эвтрофирующей органикой, наблюдались в период летней межени при снижении водности реки и увеличении антропогенной нагрузки в связи с пиком курортного сезона. Даже на некоторых высокогорных участках рек (станции Л2, М2) было отмечено появление в биоценозах гидробионтов, устойчивых к загрязнению в летний период, наряду с видами – индикаторами чистой воды. В периоды осенне-зимних паводков в р. Мзымте значительная часть донных иловых отложений сносится сильным течением водотока вместе с гидробионтами, обитающими в их толще. На чистом каменистом субстрате развиваются новые литореофильные сообщества, приспособленные к быстрому течению и низким температурам до летней межени. Для того чтобы сезонные изменения учитывались в равной степени на всех станциях, на рис. 1 приведена динамика средних за время исследования значений индекса *QMCI* от верховий водотоков к их устьям.

Исследователями, использующими индекс *QMCI* для оценки состояния водной среды горных рек с паводочным режимом, отмечена сходная динамика его значений и повышение их в паводковый сезон для тех случаев, когда системных наблюдений не ведётся, а оценка производится на основании разовых отборов, некоторыми авторами рекомендуется использование сезонных коэффициентов, определённых для исследуемых регионов [18]. Однако для рутинного мониторинга это признаётся нецелесообразным.

Кроме того, нами выявлено для всех исследуемых водотоков снижение средних значений индекса *QMCI* от верховий к устьям. Гидробиоценозы горных и предгорных рек разнообразны по своему составу и условиям развития. Для них наиболее характерны прикрепляющиеся формы литофильных организмов. Различия в структуре сообществ ритрали обычно, как и в наших исследованиях, определяются степенью заиления и обрастания каменистого субстрата, что может быть обусловлено

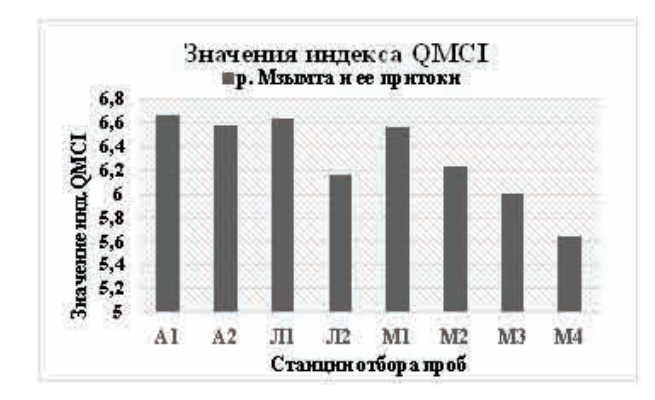

Рис. 1. Динамика изменений средних значений индекса *QMCI* на исследуемых станциях

рядом естественных и техногенных причин. В рамках настоящей работы, исходя из наших данных и анализа работ других учёных, были выделены три основные группы речных биотопов: эпиритраль, включающая высокогорные станции р. Ачипсе (А1 и А2), р. Лауры (Л1) и р. Мзымты (М1), эуритраль – устьевая станция р. Лауры (Л2) и станции среднего течения р. Мзымты (М2 и М3) и гипоритраль, представленная устьевой станцией р. Мзымты .

### **5. Заключение**

В ходе нашей работы установлено, что биотический индекс *QMCI* демонстрирует высокий уровень чувствительности к изменениям качества среды рек горного и предгорного кластера, обусловленным, в основном, поступлением в воду биогенных веществ, вызывающих процессы эвтрофикации. Его индикаторная значимость может быть сравнима с показаниями индекса сапробности по Пантле и Букку в модификации Сладечека. Однако, по сравнению с индексом сапробности, *QMCI* имеет несколько преимуществ:

– его шкала оценки качества водной среды шире (от 0 до 10, чем выше значение, тем менее загрязнён водоём), чем шкала сапробности (от 0,5 – ксеносапробная зона до 4 – полисапрбность), что даёт возможность лучше интерпретировать изменения, происходящие в биоценозах водотока во времени и в зависимости от локации станний исслелования:

– индекс *QMCI* основан на определении индивидуальной толерантности каждого таксона (вида или рода), определённого в водотоках исследуемого региона, с учётом особенностей его географии, гидрологии, климатических условий и специфических факторов воздействия: например, для оценки среды горных и предгорных водотоков необходимо было выявить индивидуальную толерантность эндемиков и видов, характерных для таких зон, но не являющихся обычными в водотоках Средней и Южной Европы;

– существует возможность создания таблиц индивидуальной толерантности для каждого типа биотопов, характерных для исследуемого региона (например, по типу донного субстрата или по классификации Чертопруда), а также, если необходимо, ввести использование сезонных коэффициентов – это позволяет использовать индекс для регионального нормирования.

В водотоках, изученных в данной работе, наблюдается общая тенденция снижения значений индекса *QMCI* от верховий к устьям рек, так как относительная численность чувствительных к загрязнению организмов в пробах снижается, а плотность устойчивых к загрязнению гидробионтов растёт по мере продвижения от антропогенно мало затронутых высокогорных территорий ООПТ к селитебным и курортным районам Большого Сочи. При этом наименьшие значения индексов, указывающие на ухудшение качества среды, отмечались в периоды летней межени, что связано с маловодностью рек и увеличивающейся нагрузкой во время летнего туристического сезона.

Особое значение имеют изучение биоценозов верховий рек горного кластера и сбор данных об индикаторных характеристиках составляющих их таксономических групп гидробионтов, так как по мере продвижения зон туристических дестинаций на особо охраняемые территории эти участки водотоков могут оцениваться как фоновые.

## **6. Благодарности**

Работа выполнена в рамках государственного задания «Эволюция окружающей среды и климата вследствие естественных причин и антропогенного воздействия» (FGRW-2021-0015, № госрегистрации 122032300363-3).

### Литература

- 1. Чумаков Д.В. Туризм в Сочи как драйвер регионального развития // European research. 2016. № 11 (22). С. 37–39.
- 2. Маккавеев П.Н., Завьялов П.О. Сток малых и средних рек российского побережья Чёрного моря и его влияние на характеристики вод // Геохимия речного стока в Чёрное море. Система Чёрного моря. Монография. М. : Научный мир, 2018. 808 c. DOI: 10.29006/978- 5-91522-473-4.2018.287-322
- 3. Гудкова Н.К., Горбунова Т.Л., Любимцев А.Л. Идентификация экологических рисков, связанных с развитием рекреационно-туристических регионов черноморского побережья Кавказа на примере комплексной оценки экосистемы горной реки Лаура // Устойчивое развитие горных регионов. 2018. Т. 10. № 1 (35). С. 23–34.
- 4. Гудкова Н.К. Идентификация факторов негативного влияния на водные экосистемы в условиях расширения курортов в сочинском регионе // Успехи современного естествознания. 2020. № 9. С. 46–51.
- 5. Stribling J.B. Partitioning error sources for quality control and comparability analysis in biological monitoring and assessment. Ch. 4 // Modern approaches to quality control / ed. Eldin A.B. INTECH Open Access Publisher, 2011. P. 59–84. DOI: 10.5772/22388.
- 6. Горбунова Т.Л. Использование биотических индексов // Инновации и инвестиции. 2019. № 2. С. 110–117.
- 7. Larned S.T., Snelder T., Unwin M.J.,McBride G.B. Water quality in New Zealand rivers: current state and trends // New Zealand Journal of Marine and Freshwater Research. 2016. Vol. 50 (3). P. 389–417. DOI: 10.1080/00288330.2016.1150309.
- 8. Pennino M.G. et. al. The analysis of convergence in ecological indicators: An application to the Mediterranean fisheries // Ecological Indicators. 2017. Vol. 78. P. 449–457. DOI: 10.1016/j.ecolind.2017.03.041.
- 9. Thackeray S.J. et. al. Phenological sensitivity to climate across taxa and trophic levels // Nature. 2016. V. 535. P. 241–245. DOI: 10.1038/nature18608.
- 10. Дрожжина К.В. Особенности природно-климатических условий бассейна реки Мзымта для целей рекреационной деятельности // Молодой учёный. 2013. № 5. С. 196–198.
- 11. Абакумов В.А. Руководство по методам гидробиологического анализа поверхностных вод и донных отложений. Л. : Гидрометеоиздат. 1983. 240 с.
- 12. Определитель пресноводных беспозвоночных России и сопредельных территорий: в 6 т. / ред. С.Я. Цалолихин. СПб. : Наука, 1997–2000.
- 13. Stark J.D. A macroinvertebrate community index of water quality for stony streams: Water & Soil Miscellaneous Publication. New Zealand, Wellington : National Water and Soil Conservation Authority, 1985. No. 87. 53 p.
- 14. Chessman B.C. et. al. Family and species level biotic indices for macroinvertebrates of wetlands on the Swan Coastal Plain // Marine and Freshwater Research. 2002. № 53. P. 919– 930.
- 15. Wright-Stow A.E., Winterbourn M.J. How well do New Zealand's stream-monitoring indicators, the Macroinvertebrate Community Index, and its quantitative variant, correspond? // New Zealand Journal of Marine and Freshwater Research. 2003. Vol. 37. P. 461–470.
- 16. Чертопруд М.В. Разнообразие и классификация реофильных сообществ макробентоса средней полосы Европейской России // Журнал общей биологии. 2011. Т. 72, № 1. С. 51– 73.
- 17. Денисенко О.С., Добрица К.В., Добрица М.О. Гидробиологический мониторинг горных рек (река Джубга, река Мзымта, река Шепси, река Туапсе, река Шапсухо) черноморского побережья Краснодарского края и комплексная оценка экологического ущерба при их расчистке // Научное обозрение. Биологические науки. 2023. № 2. С. 17–27.
- 18. Suren A.M., Jowett I.G. Effects of floods versus low flows on invertebrates in a New Zealand gravel-bed river // Freshwater Biology. 2006. Vol. 51 (12). P. 2207–2227.
- 19. Чертопруд М.В. Реофильные сообщества макробентоса Северо-Западного Закавказья // Материалы IV Всероссийского Симпозиума по амфибиотическим и водным насекомым и Х Трихоптерологического Симпозиума. Владикавказ : СОГУ. 2010. С. 131–135.
- 20. Illies J. Versuch einer allgemeinen biozonotischen gliederung der fliessgewasser // Internationale Revue der gesamten Hydrobiologie und Hydrographie. 1961. Vol. 46, No. 2. P. 205–213.

#### **APPLICATION OF THE QMCI BIOTIC INDEX TO ASSESS RIVER POLLUTION IN THE MOUNTAIN, FOOTHILL AND COASTAL AREAS OF THE SOCHI RESORT**

#### **T.L. Gorbunova**

Scientist Researcher, e-mail: tatianashaw@mail.ru

Federal Research Centre the Subtropical Scientific Centre of the Russian Academy of Sciences, Sochi, Russia

**Abstract.** This paper discusses the QMCI biotic index application, developed for the regions with tropical and subtropical climate and adapted to the studied area, in order to assess the aquatic environment quality within the river sections in the mountain, submountain and coastal clusters on the example of the river Mzymta and its tributaries. Index values were determined on the basis of qualitative and quantitative characteristics of macroinvertebrates communities. For the index adjustment to the region's conditions, the individual tolerance of each aquatic organisms' taxon (genus, species) found in the studied watercourses was identified using the Chessman-Stark approach, taking into account the Caucasus endemics. It was revealed that the biotic index QMCI is a reliable biomarker of various degrees water pollution caused primarily by excessive input of organic eutrophication agents, taking into account specific conditions of biocenoses development in the pluvial regime rivers. The research demonstrates the index values dynamics changes from upstream stations located in the specially protected areas (reference samples), to stations experiencing occasional impact, and further to the river's mouth stations, where the anthropogenic pressure has a complex and stable character. The QMCI biotic index can serve as a tool for introducing regional environmental standards of natural waters quality assessment on the Russian Black Sea coast and adjacent mountain territories, as it has some advantages over analogous biotic indices developed for watercourses of other geographical regions: the possibility of adaptation to different types of river biotopes and seasonal variations.

**Keywords:** biotic index QMCI, macroinvertebrates, rithral zone, eutrophication, tolerance to pollution, biomarker, river hydrobiocenoses.

*Дата поступления в редакцию: 07.09.2023*

*Математические структуры и моделирование 2023. № 3 (67). С. 53–70*

УДК 574.5:517.9 DOI 10.24147/2222-8772.2023.3.53-70

# **ТЕОРЕТИКО-КАТАСТРОФИЧЕСКИЕ МОДЕЛИ ОПОЛЗНЕВЫХ ПРОЦЕССОВ**

#### **А.К. Гуц**

д.ф.-м.н., профессор, ведущий научный сотрудник, e-mail: aguts@mail.ru

Федеральный исследовательский центр «Субтропический научный центр Российской академии наук», Сочи, Россия

**Аннотация.** Обзорная статья, представляющая работы по применению математической теории катастроф к описанию оползневых процессов. Эти работы, главным образом, успешно ведутся в Китае и Индии, где разрушительные оползни представляют серьёзную опасность как для экономики, так и для жизни людей.

**Ключевые слова:** оползни, теория катастроф, обзорная статья.

### **1. Введение**

Данная статья является обзором работ по применению математической теории катастроф к описанию оползневых процессов, которые представляют собой опасные природные явления, приводящие к бедствиям, разрушениям и человеческим жертвам во многих регионах самых различных стран.

Оползнем называют смещение масс горных пород вниз по склону под действием силы тяжести в виде скольжения по хорошо выраженной поверхности.

Оползень до движения находится в устойчивом равновесии  $A$ . Момент потери устойчивости равновесия оползня может произойти вследствие факторов внешнего воздействия – сейсмических, техногенных сотрясений, подрезки склона, обводения в силу ливневого дождя и т. д. Постепенные изменения в состоянии оползня приводят к изменению соотношения сил сдвига и сил сопротивления сдвигу. Если оползень теряет устойчивое равновесие под действием внешних сил, то он как бы «срывается» с места, если динамический толчок превышает запас прочности, и за небольшое время сползает под силой действия гравитации, затем останавливается и переходит в новое устойчивое равновесие  $B$ .

Переход  $A \rightarrow B$  – это скачкообразное изменение в состоянии оползня, оно и описывается одной из катастроф, указанных либо в теореме Тома, либо в теории особенностей дифференцируемых отображений.

### 2. Катастрофы Рене Тома

Пусть состояние некоторой системы, а в нашем случае это оползень, описывается величиной  $x \in \mathbb{R}^n$ , которая со временем изменяется по закону

$$
\frac{dx}{dt} = -\frac{\partial V(x, u)}{\partial x}, \quad u \in \mathbb{R}^k.
$$
 (1)

Семейство  $V(x, u)$  имеет особенность в точке  $x = 0$ , если

$$
V(0, u) = 0, d_x V(0, u) = 0.
$$

Множество

$$
C_V = \{(x, u) : d_x V(x, u) = 0\}
$$

называется множеством катастроф семейства  $V(x, u)$ , или множеством равновесий, поскольку оно состоит из стационарных равновесий.

Среди стационарных равновесий есть вырожденные - это особенности, образующие множество особенностей:

$$
\Sigma_V = \{(x, u) \in C_V : \det d_x^2 V(x, u) = 0\},\
$$

проекция  $\pi_V: R^n \times \mathbb{R}^k \to \mathbb{R}^k$  которого на плоскость  $u \in \mathbb{R}^k$  даёт **бифуркационное** множество:

$$
B_V = \pi_V(\Sigma_V) = \{ u \in \mathbb{R}^k : \exists x ((x, u) \in \Sigma_V) \}.
$$

При изменении и с пересечением множества  $B_V$  происходит смена равновесия. Это и есть катастрофа!

Справеллива

**Теорема 1.** Для  $n \geq 1$  и  $k \leq 4$  существует открытое и плотное множество структурно устойчивых гладких k-параметрических семейств  $V(x, u): \mathbb{R}^n \times \mathbb{R}^k \to$  $\mathbb R$  эквивалентных<sup>1</sup> вблизи любой точки одному из семи канонических семейств

$$
CG(x) + F(x, u),
$$

перечисленных в табл. 1.

Мы видим, что формулировка этой теоремы раскрывает нам понятие типичности ростка катастрофы: они образуют открытое плотное множество в многообразии всех гладких k-параметрических семейств функций. Иначе говоря, почти любое гладкое k-параметрическое семейство (с точностью до эквивалентности) указано в табл. 1.

 $1$ Под эквивалентностью понимается достижение совпадения функций за счёт преобразования координат х и параметров и.

| Тип                |              |              | $n \mid k \mid CG(x)$ | F(x, u)                                                |
|--------------------|--------------|--------------|-----------------------|--------------------------------------------------------|
| Складка            | 1            | $\mathbf{1}$ | $x^2$                 | $u_1x$                                                 |
| Сборка             | 1            |              | $2 \pm x^4$           | $u_1x + u_2x^2$                                        |
| Ласточкин хвост    | $\mathbf{1}$ | 3            | $x^5$                 | $u_1x + u_2x^2 + u_3x^3$                               |
| Бабочка            | 1            | 4            | $\pm x^6$             | $u_1x + u_2x^2 + u_3x^3 + u_4x^4$                      |
| Гиперболическая    |              |              | $2 3 x^3+y^3 $        | $u_1x + u_2y + u_3xy$                                  |
| омбилическая точка |              |              |                       |                                                        |
| Параболическая     |              |              |                       | $2 3  \pm (x^2y + y^4)  u_1x + u_2y + u_3x^2 + u_4y^2$ |
| омбилическая точка |              |              |                       |                                                        |
| Эллиптическая      |              |              | $2 4 x^3-xy^2 $       | $u_1x + u_2y + u_3(x^2 + y^2)$                         |
| омбилическая точка |              |              |                       |                                                        |

Таблица 1. Катастрофы Тома при  $k \leq 4$ 

### **3. Математическая модель оползня и теория катастроф**

Обращение к теории катастроф можно считать оправданным, если в математическом описании оползня, сползающего со склона, появится формула, которая входит в перечень катастроф Тома [1]. Конечно, можно постулировать модель оползня, на основе одной из катастроф Тома, но в таком случае приходится как-то обосновать *типичность* ситуации, поскольку не всегда и не всё можно описать, обращаясь к катастрофам, перечисленным не только в теореме Тома, но и в описании особенностей дифференцируемых отображений, содержащихся в трудах И.В. Арнольда и его соавторов [2].

К счастью, математическая модель сползающего оползня, непосредственно приводимая заменой переменных к катастрофе «сборка» (cusp), была предложена китайскими специалисты в 2001 г. [3,4]. Насколько автору известно, до их работ никто явным образом не выявил наличие одной из катастроф Тома в математическом описании динамики оползня.

### **3.1. Скольжение по плоскому склону. Случай упруго-хрупкого и деформационно-упрочняющего грунтов**

Теоретико-катастрофическая модель скольжение оползня по плоскому склону, впервые предложенная в [3], исследуется также в статьях [5, 6]. Она рассматривала два типа грунта, сползающего по скользящей основе по плоскому склону (рис. 1).

Предполагается, что поверхность скольжения под углом  $\beta$  представляет собой неоднородный прослойку (intercalation = интеркаляция), а массив горных пород над ней – твёрдое тело (рис. 1). Далее  $H$ ,  $mq$  ( $q$  – ускорение свободного падения) и  $h$  – вертикальная высота горного массива, вес горного массива и толщина слоя прослоя соответственно. Под действием движущей силы, обусловленной весом горного массива, наблюдается ползучее перемещение вдоль прослойки. Из-за более

высокой прочности грунта или более низкого напряжения сдвига в некоторых сегментах прослойки грунт может обладать свойствами упругости или деформационного упрочнения. Однако из-за неоднородности грунта, воздействия выветривания и размягчения водой или более высокого напряжения сдвига в других сегментах грунта может иметь место смягчение деформации после пикового напряжения. Для упрощения анализа авторы считают, что интеркаляция состоит всего из двух видов грунтов с разными механическими свойствами (рис. 1), т. е. один (грунт l) является упруго-хрупким, а другой (грунт 2) обладает свойством смягчения деформации.

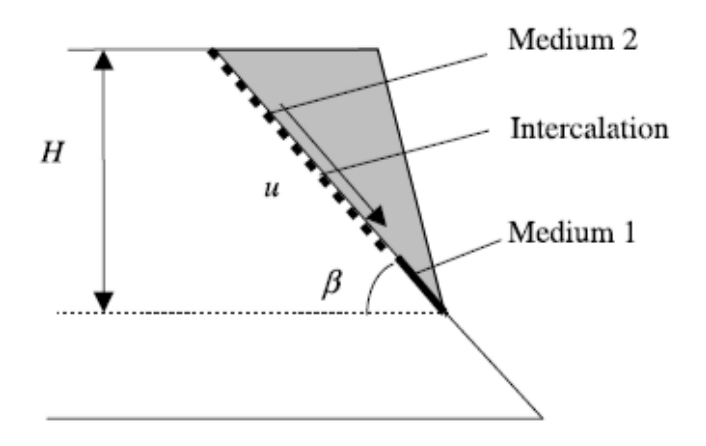

Рис. 1. Механическая модель плоского скользящего склона [3]

Пусть  $G_s$  – начальный модуль сдвига;  $G_e$  – модуль сдвига;  $u$  – ползучее смещение оползня;  $u_0$  – величина смещения при максимальном напряжении,  $u_1 = 2u_0$ ;  $l_e$  и  $l_s$  – длины поверхности скольжения для упруго-хрупкого грунта (грунт 1) и деформационно-упрочняющего грунта (грунт 2) соответственно, а  $l_e + l_s = H/\sin \beta$ ; и можно рассматривать как переменную состояния, фигурирующую в описании катастрофы «сборка».

При этом предполагается, что  $l_e$  и  $l_s$  значительно больше  $u$  и (примерно) не изменяются при скольжении.

Для системы, показанной на рис. 1, общая потенциальная энергия равна сумме энергии деформации и потенциальной энергии движения, т. е.

$$
V = l_s \int_0^u \frac{G_s u}{h} e^{-u/u_0} du + \frac{1}{2} \frac{G_e l_e}{h} u^2 - m g u \sin \beta.
$$

Динамику оползня описываем уравнением

$$
\frac{du}{dt} = -\frac{\partial V}{\partial u},
$$

для которого поверхность состояний равновесий (рис. 2) задаётся выражением

$$
V' = \frac{G_s l_s}{h} u e^{-u/u_0} + \frac{G_e l_e}{h} u - mg \sin \beta = 0.
$$
 (2)

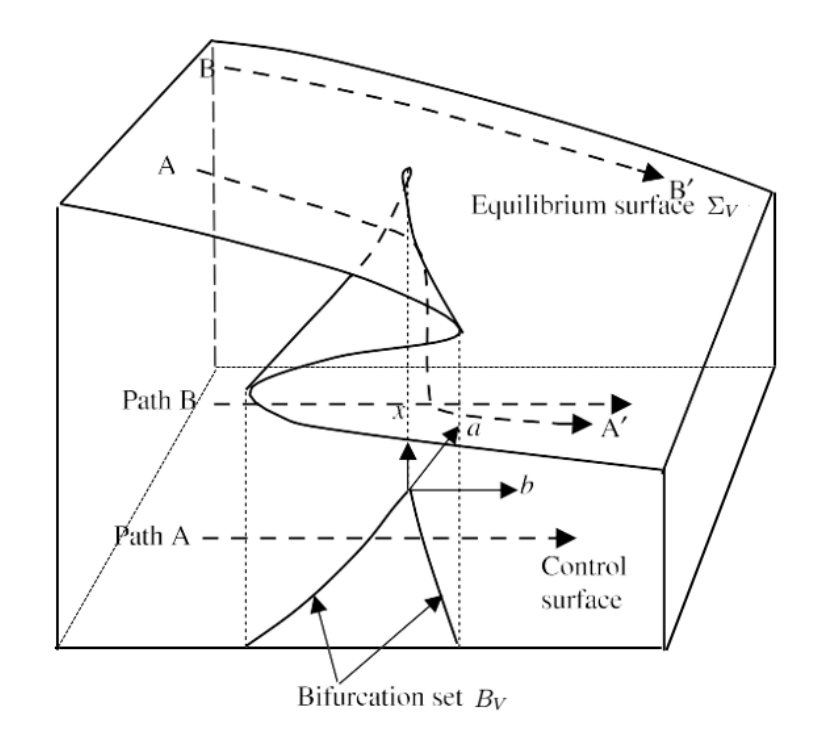

Рис. 2. Катастрофа «сборка»

Катастрофа «сборка», описываемая поверхностью равновесия, содержащей складку, проиллюстрирована на рис. 2, где осями трёхмерного пространства являются управляющие параметры  $a, b$  (по горизонтали) и параметр состояния  $x$  (по вертикали). Воздействие на равновесное состояние происходит в виде плавного или катастрофического перемещения вдоль поверхности  $\Sigma_V$ . Например, точка В подвергается действию и плавно перемещается в точку  $B_0$  вниз, представляющую собой уменьшение потенциала, но точка может столкнуться с краем сгиба, где небольшое изменение параметров (триггер) вызывает падение или катастрофический скачок к нижнему равновесию  $A_0$ . Управляющая поверхность - это поверхность, определяемая управляющими параметрами или проекцией трёхмерной поверхности равновесия на двумерное управляющее пространство *ab* (см. [3]).

Уравнение (2) - это условие равновесия сил.

Разлагая в ряд Тейлора по  $u_1$  правую часть уравнения (2) и отбрасывая все члены, кроме первых трёх, поскольку элемент третьего порядка является минимальным вдали от нуля, в то время как  $G_e l_e e^2/G_s l_s \rightarrow 1$  и  $(l + G_e l_e e^2/G_s l_s) \rightarrow$  $mghe<sup>2</sup> sin \beta/G<sub>s</sub>l<sub>s</sub>u<sub>1</sub>$ , где  $u<sub>1</sub> = 2u<sub>0</sub>$ , получаем

$$
\frac{2}{3} \frac{G_s l_s u_1 e^{-2}}{h} \left[ \left( \frac{u - u_1}{u_1} \right)^3 + \frac{3}{2} \left( \frac{G_e l_e e^2}{G_s l_s} - 1 \right) \left( \frac{u - u_1}{u_1} \right) + \frac{3}{2} \left( 1 + \frac{G_e l_e e^2}{G_s l_s} - \frac{mgh \sin \beta}{G_s l_s u_1} \right) \right] = 0.
$$
\n(3)

Полагая

$$
x=\frac{u-u_1}{u_1},\;\;a=\frac{3(k-1)}{2},\;\;b=\frac{3(1+k-k\xi)}{2},\;\;k=\frac{G_e l_e u_1 e^2}{G_s l_s},\;\;\xi=\frac{mgh\sin\beta}{G_e l_e u_1},
$$

можно (3) переписать в виде

$$
x^3 + ax + b = 0.\t\t(4)
$$

Уравнение (4) определяет стационарные равновесия системы

$$
\frac{dx}{dt} = -\frac{\partial V}{\partial x},\tag{5}
$$

$$
V(x, a, b) = \frac{1}{4}x^4 + \frac{1}{2}ax^2 + bx,
$$

подверженной катастрофе «сборка» [1]. Её бифуркационное множество

$$
B_V = \{(a, b) \in \mathbb{R}^2 : 2a^3 + 27b^2 = 0\}
$$
 (6)

задаёт кривую на плоскости  $ab$ , пересечение которой влечёт скачкообразные изменения смещения х.

Условия для катастрофы [5]. Бифуркационное множество определяет пороговые значения, при которых наиболее вероятно возникновение катастрофы. Катастрофа неизбежна, когда траектория управляющих параметров  $a, b$  проходит через бифуркационное множество (6).

Следовательно, для того чтобы произошла катастрофа, необходимо выполнение следующего условия:

$$
a \leqslant 0,\tag{7}
$$

что подразумевает

$$
k \leq 1,\tag{8}
$$

или

$$
k = \frac{G_e l_2 e^2}{G_s l_1} \leqslant 1 \Rightarrow G_e l_2 e^2 \leqslant G_s l_1.
$$

Уравнение (8) показывает, что чем меньше жёсткость грунта 1, тем больше постпиковая жёсткость (абсолютное значение наклона определяющей кривой после пикового напряжения) грунта 2 и тем больше вероятность того, что на склоне произойдёт катастрофа. Поскольку коэффициент жёсткости зависит от геометрического размера и свойств грунтов, необходимое условие, приводящее к катастрофе, связано только с внутренними характеристиками системы. Если грунт внедрения целиком затвердевший или один грунт упругий, а другой идеально пластичный, то  $k \to \infty$  и сползания оползня не будет.

Условие стабильности склона. В соответствии с теорией катастрофы «сборка» склон стабилен, если  $a > 0$  или  $k > 1$ .

### **3.2. Модель плоского склона. Случай упругого и упруго-пластического грунтов**

В работе [7] рассмотрена механическая модель оползня на плоском склоне, представляющего собой неоднородную интеркаляцию, состоящая из двух грунтов с разными свойствами, где один грунт – упругая среда, другой – упруго-пластическая среда.

Предполагается, что поверхность скользящего откоса наклонена под углом  $\beta$ к горизонтали, а масса грунта над поверхностью скольжения представляет собой жёсткую породу (рис. 3).

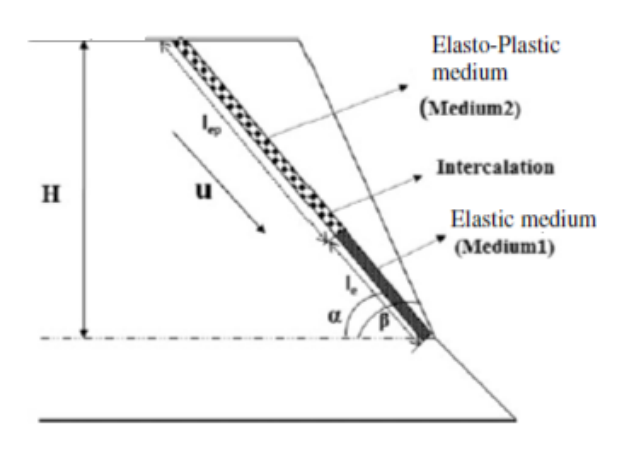

Рис. 3. Механическая модель плоского скользящего склона с фактором смещения  $\alpha$  [7]

В отличие от уравнения потенциальной функции для механической модели, приведённого в предыдущем параграфе, в котором неоднородная интеркаляция состоит из смягчающей среды, в этом параграфе смягчение деформации считается упругопластическим.

Общая потенциальная энергия  $V$  системы определяется выражением:

$$
V = l_{ep} \int_{0}^{u} \frac{G_{ep}u}{h} e^{-(\alpha u/u_0)} du + \frac{1}{2} \frac{G_e l_e}{h} u^2 - m g u \sin \beta,
$$
 (9)

где  $G_{ep}$  – начальный модуль сдвига;  $G_e$  – модуль сдвига;  $u$  – смещение;  $u_0$  – величина смещения при пиковом напряжении (рис. 4);  $\alpha$  – фактор смещения;  $l_{ep}$  и  $l_e$  – длины поверхности скольжения упруго-пластического грунта 2 и упругого грунта 1 соответственно;  $H$  – высота горного массива;  $h$  – толщина интеркаляции;  $\beta$  – угол наклона склона;  $mg$  – вес горной массы.

Коэффициент смещения  $\alpha$  используется для оценки напряжения сдвига грунта 2, для прогнозирования поведения грунта при различных условиях нагрузки.

Как и в предыдущем параграфе, можно найти *коэффициент жёсткости*

$$
k = \frac{G_e l_e}{G_{ep} l_{ep} e^{-(\alpha u/u_0)}},\tag{10}
$$

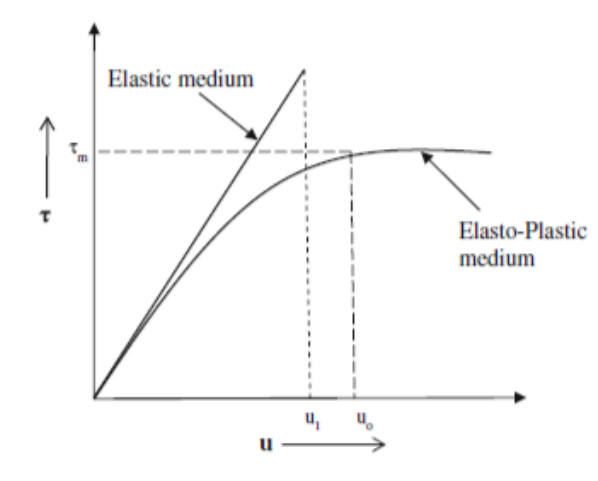

Рис. 4. Кривая зависимости напряжения сдвига от смещения для двух грунтов [7]

участвующий в выражении для необходимого условия осуществления катастрофы «сборка», выраженный через отношение смещения  $u/u_0$  и фактор смещения  $\alpha$ . (Отношение жёсткости определяется как отношение жёсткости эластичных сред к жёсткости упруго-пластичных сред. Жёсткость грунтовой среды, как видим, зависит от модуля сдвига грунтов и их длин.)

Выполнение неравенства  $k \leqslant 1$  является необходимым условием возникновения катастрофы «сборка», т. е. условием катастрофического оползня согласно теории катастрофы «сборка».

Фиксируя  $u/u_0 = 2$ , авторы изменения  $u/u_0$  сводят к изменениям фактора  $\alpha$ .

На рис. 5 показано изменение соотношения жёсткости  $k$  относительно отношения длин  $l_e/l_{en}$  и фактора смещения  $\alpha$ . Коэффициент жёсткости  $k$  линейно увеличивается с увеличением отношения длин и фактора смещения. Соотношение длин  $l_e/l_{ep}$ зависит от угла наклона плоского скольжения  $\beta$ . Увеличение отношения  $l_e/l_{ep}$ приводит к увеличению коэффициента жёсткости  $k$  вдоль плоскости скольжения. Согласно теории катастрофы «сборка», если  $k > 1$ , то склон устойчив. На этом графике  $k > 1$  при определённом соотношении  $l_e / l_{ep}$ , но склон по-прежнему скользит из-за просачивания дождевой воды. При таких оползнях, вызванных осадками, модуль сдвига почвенных сред изменяется в зависимости от давления поровой воды, приводящего к неравенству  $k < 1$ .

 $Kp$ итический коэффициент безопасности  $(F \circ S_c)$ , определяемый отношением силы сопротивления к движущей силе при смещении  $u$ , равен

$$
F \circ S_c = \frac{\left(1 - \sqrt{2(1-k)}/2\right) \left(e^{\sqrt{2(1-k)}} + k\right)}{1 + k + \frac{\sqrt{2}}{3} (1-k)^{3/2}}.
$$
\n(11)

Фактор запаса прочности основан на свойстве жёсткости грунта при разрушении. Механизм разрушения оползней с критическим коэффициентом безопасности больше единицы подробно обсуждается в статье [7].

Изменение критического коэффициента безопасности  $F \circ S_c$  в зависимости от отношения смещения  $u/u_0$  показано на рис. 6. Критический коэффициент безопас-

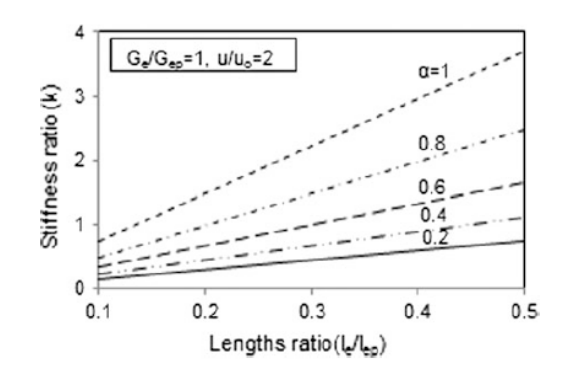

Рис. 5. Изменение коэффициента жёсткости  $k$  в зависимости от отношения длин  $l_e/l_{ep}$  для различных факторов смещения  $\alpha$  [7]

ности уменьшается с увеличением  $u/u_0$  и  $\alpha$ . Увеличение фактора смещения возможно, когда напряжение сдвига вдоль плоскости скольжения уменьшается из-за различных условий нагружения. Фактор смещения  $\alpha$  высок для плотного грунта, что указывает на то, что смещение увеличивается вдоль склона и снижает критический коэффициент безопасности. Несмотря на то, что  $F \circ S_c = 1, 37$ , для  $\alpha = 0, 6$  и  $u/u_0 = 2$ , существует вероятность возникновения соскальзывания оползня в соответствии с теорией катастрофы «сборка».

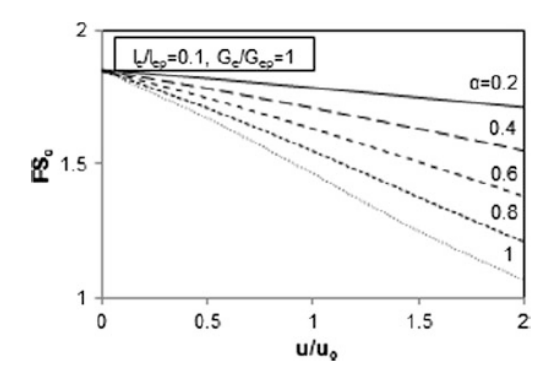

Рис. 6. Изменение критического коэффициента безопасности  $F \circ S_c$  в зависимости от отношения смещения  $u/u_0$  [7]

Авторы обозреваемой статьи [7] анализируют и другие интересные ситуации, связанные с возможностью образования катастрофического оползня.

### **3.3. Оползень скольжения с выпучиванием**

Модель оползня скольжения с выпучиванием была предложена в статье [4]. Под действием движущей силы, обусловленной собственным весом каменных плит или давлением поровой воды, плиты вблизи подножия склона постепенно прогибаются, и, соответственно, плиты над прогибом скользят по слабому промежуточному слою (рис. 8, а). В условиях, когда длина и ширина каменной плиты намного

превышают её толщину, деформация каменных плит авторами рассматривается как проблема устойчивости балки.

Иначе говоря, движение и деформация реального оползня (рис. 7) изучаются на основе механической модели. Эта механическая модель представлена на рис. 8, b).

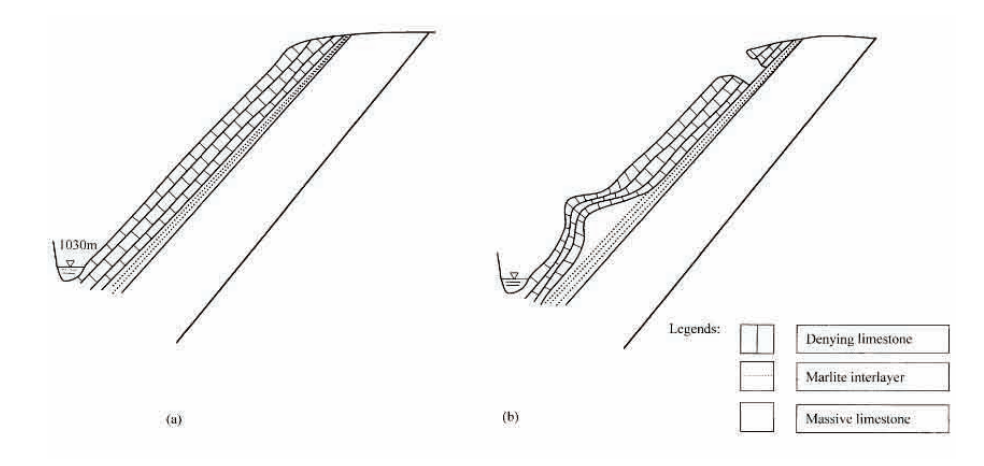

Рис. 7. Принципиальные схемы, показывающие процесс разрушения оползня на горе Баванг: a) до деформации; b) во время деформации [4]

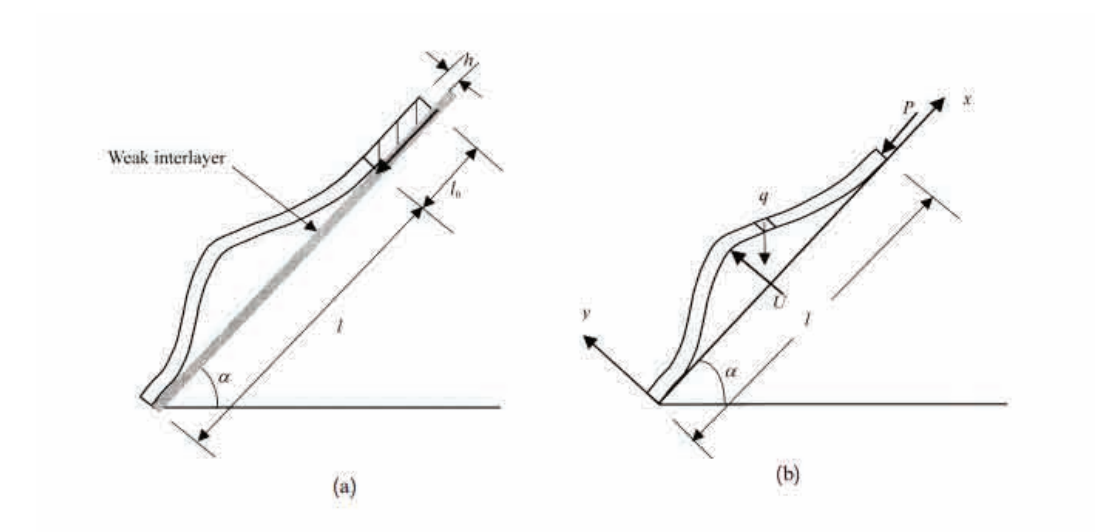

Рис. 8. Скольжение с выпучиванием: а) геометрические условия; б) механические условия [4]

Пусть длина склона, подверженного выпучиванию, длина участка движения, общая толщина каменных плит и угол наклона равны  $l, l_0, h$  и  $\alpha$  соответственно. Остаточная движущая сила вдоль прослойки равна

$$
P = [q\sin\alpha - (C + q\cos\alpha\tig\phi)]l_0,
$$

где  $q = \gamma h$  – интенсивность гравитационной нагрузки;  $\gamma$  – удельный вес каменной плиты;  $C$  и  $\phi$  – угол внутреннего трения и единичная сила сцепления прослойки соответственно.

Обозначим через U поровое давление воды, вызванное проникновением осадков в тело склона по нарушениям сплошности. Для простоты будем считать, что давление постоянно или линейно распределено и давлению подвергается только участок выпучивания. Согласно экспериментам (1988), с колоннами горных пород при одноосном сжатии Саном [8] разумно предположить, что кривая отклонения имеет вип:

$$
y = u\left(1 - \sin\frac{2\pi x}{l}\right),\tag{12}
$$

где  $u$  – значение прогиба при  $x = 1/4$ . Легко проверить, что уравнение (12) удовлетворяет граничному условию.

Потенциальная функция системы. Рассматривая процесс квазистатического движения склона скольжения, мы сначала устанавливаем выражение полной потенциальной энергии, затем определяем механический критерий неустойчивости скло-H<sub>a</sub>

Согласно теории упругости энергия деформации, запасённая в балке, равна

$$
V_1 = \frac{1}{2} \int_{0}^{l} M(x) d\phi,
$$
 (13)

где  $M(x)$  – изгибающий момент на расстоянии x от носка ската, а  $d\phi$  можно выразить как

$$
d\phi = \frac{ds}{p} = \frac{M(x)}{EI}ds,\tag{14}
$$

где E и I – модуль упругости и момент инерции балки соответственно;  $ds$  – длина дуги, соответствующая радиану  $d\phi$ ;  $\rho$  – радиус кривизны.

Используя известное выражение (Ванг, [9])

$$
M(x) = EIy'' \tag{15}
$$

и подставив уравнения (14) и (15) в (13), приводят

$$
V_1 = \frac{1}{2} \int_0^l EI(y'')^2 ds = \frac{1}{2} \int_0^l EI(y'')^2 \sqrt{1 + (y')^2} dx,\tag{16}
$$

где  $ds = \sqrt{1 + (y')^2} dx$ ;  $y'$  и  $y''$  – первая и вторая производные  $y$  соответственно. Разлагая в ряд Тейлора в уравнении (16) радикал в подинтегральном выражении

$$
ds \approx 1 + 0, 5(y')^2,\tag{17}
$$

имеем

$$
V_1 = \frac{1}{2} \int_0^l EI(y'')^2 \left[ 1 + \frac{1}{2}(y')^2 \right] dx = \frac{EIl}{32} \left( \frac{2\pi}{l} \right)^6 u^4 + \frac{EIl}{4} \left( \frac{2\pi}{l} \right)^4 u^2. \tag{18}
$$

Работа, выполняемая остаточной движущей силой  $P$ , равна

$$
V_2 = \frac{1}{2} P \int_0^l (y')^2 dx = \frac{Pl}{4} \left(\frac{2\pi}{l}\right)^2 u^2.
$$
 (19)

Работа, выполняемая собственным весом балки, равна

$$
V_3 = \frac{1}{2} \int_0^l q(l-x)(y')^2 \sin \alpha dx = \frac{ql^2}{8} \left(\frac{2\pi}{l}\right)^2 \sin \alpha u^2.
$$
 (20)

Приращение потенциальной энергии, вызванное собственным весом балки, равно

$$
V_4 = \int_{0}^{l} qy \cos \alpha dx = qlu \cos \alpha.
$$
 (21)

Работа, выполняемая давлением поровой воды  $U$ , равна

$$
V_5 = Uu.\t\t(22)
$$

Следовательно, получаем общую потенциальную энергию системы

$$
V = V_1 - V_2 - V_3 + V_4 - V_5. \tag{23}
$$

Следующее уравнение получено благодаря подстановки уравнений (18)–(22) в уравнение (23):

$$
V = \frac{EIl}{32} \left(\frac{2\pi}{l}\right)^6 u^4 + \frac{1}{4} \left[ EIl\left(\frac{2\pi}{l}\right)^4 - Pl\left(\frac{2\pi}{l}\right)^2 - \frac{1}{2}ql^2\left(\frac{2\pi}{l}\right)^2 \sin \alpha \right] u^2 +
$$
  
 
$$
+ (ql\cos\alpha - U)u.
$$
 (24)

Считаем, что найдено выражение для энергии изучамой нами системы, т. е. для оползня.

Чтобы преобразовать уравнение (24) в стандартную форму катастрофы «сборка», положим

$$
x = \left[\frac{EII}{8} \left(\frac{2\pi}{l}\right)^6\right]^{1/4} u,\tag{25}
$$

$$
a = \frac{1}{2} \left[ EI\left(\frac{2\pi}{l}\right)^4 - PI\left(\frac{2\pi}{l}\right)^2 - \frac{ql^2}{2}\sin\alpha \left(\frac{2\pi}{l}\right)^2 \right] \left[ \frac{8}{EIl\left(\frac{2\pi}{l}\right)^6} \right]^{1/2},\tag{26}
$$

$$
b = (ql\cos\alpha - U)\left[\frac{8}{EIl\left(\frac{2\pi}{l}\right)^6}\right]^{1/4}.
$$
 (27)

Подстановка уравнений (25)–(27) в (24) приводит к

$$
V = \frac{1}{4}x^4 + \frac{1}{2}ax^2 + bx.
$$
 (28)

Уравнение (28) представляет собой стандартную модель потенциальной функции катастрофы «сборка», в которой  $a$  и  $b$  являются управляющими параметрами, а  $x$  – переменной состояния.

Поверхность равновесия, состоящая из множества всех точек равновесия, может быть получена из уравнения (28) в виде набора особенностей функции  $V$ :

$$
\frac{\partial V}{\partial x} = x^3 + ax + b = 0.
$$

Когда множество вырожденных особенностей, или множество особенностей

$$
\Sigma_V = \frac{\partial^2 V}{\partial x^2} = 3x^2 + a = 0
$$

проецируется на плоскость  $ab$ , получается бифуркационное множество  $B_V$ , имеющее форму остроконечной кривой (рис. 2).

#### **4. Успешное предсказание**

#### **4.1. Катастрофический характеристический индекс**

Пусть

$$
D = 4a^3 + 27b.
$$

Бифуркационное множество  $D = 0$  определяет пороги [10], при которых могут произойти внезапные изменения . Пока состояние системы остаётся вне бифуркационного множества ( $D > 0$ ), поведение меняется плавно и непрерывно в зависимости от параметров управления. Даже при входе в бифуркационное множество ( $D < 0$ ) резкого изменения не наблюдается. Однако когда контрольная точка проходит весь путь через бифуркационное множество ( $D = 0$ ), катастрофа неизбежна.

В последующем анализе называется *катастрофическим характеристическим индексом*.

#### **4.2. Описание оползня Джимингси**

Оползень Джимингси в уезде Цзыгуй провинции Хубэй (КНР), объёмом около 6105 м $^3$ , произошёл 29 июня 1991 г. (рис. 9). Оползневая масса состояла из твёрдого известняка с мягкими и тонкими прослоями марлита. Оползень был вызван добычей известняка и представлял собой типичную нестабильность плоского сдвига с углом наклона 35<sup>∘</sup> .

Динамика смещения описывалась уравнением

$$
\frac{dx}{dt} = -0.5161(x^3 - 1.03701x - 0.4282).
$$

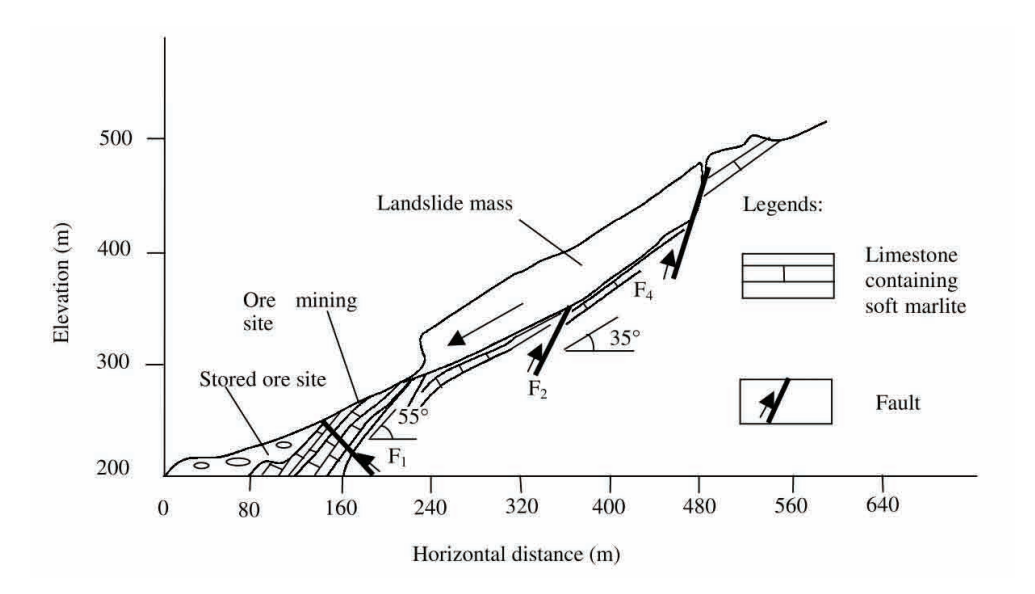

Рис. 9. Геологическое сечение оползня Джимингси [10]

Рис. 10 показывает, что прогнозные (forecasting) c помощью этого уравнения значения  $x$  хорошо согласуются с контролируемыми (monitiring) значениями. Выбирая данные между началом наблюдения и определённым моментом, мы можем получить ряд значений  $a, b$  и  $D$ .

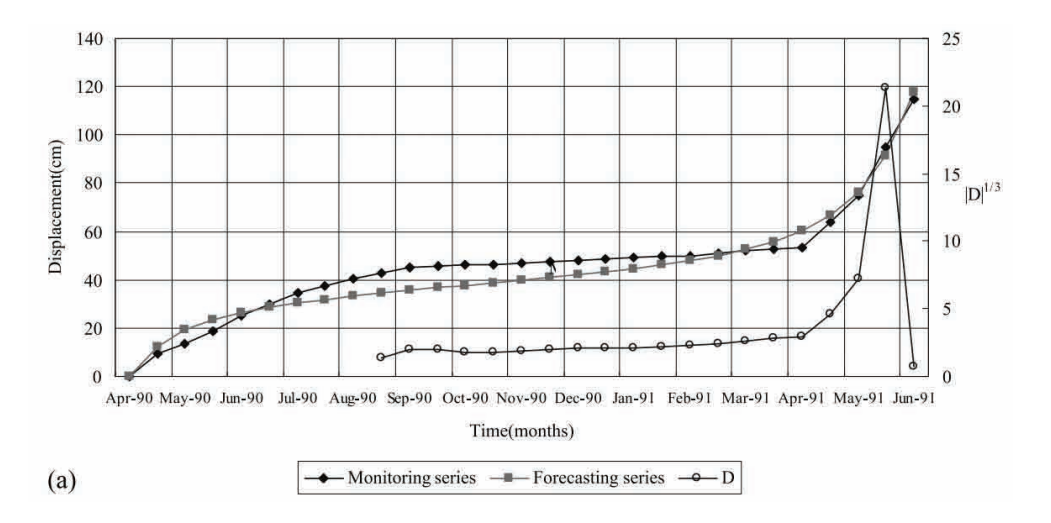

Рис. 10. Кривые контролируемых и прогнозных значений и катастрофического характеристического показателя  $|D|$  [10]

Из рис. 10 также видно, что катастрофический характеристический показатель  $|D|$  ведёт себя как относительно устойчивое изменение в течение фазы вторичной ползучести, затем она начинает быстро нарастать и достигает чрезвычайно высокого пикового значения после вступления в третичную ползучесть, и в конечном итоге быстро падает примерно до нуля перед оползневой нестабильностью, как и ожидалось. Таким образом, индекс  $D$  можно рассматривать как важный показатель,

указывающий на предшествующую катастрофе аномальность оползня.

# **5. Виды катастроф и соответствующие им виды оползней**

В статье [11] А.В. Ефремов описал виды оползней, возникающих в процессе перехода оползней из стационарного положения (устойчивое и неустойчивое) в активное состояние, и сопоставил их с типами катастроф.

Из семи видов катастроф, зафиксированных теорией катастроф Тома, три («сборка», «складка», «ласточкин хвост») отражают катастрофы, возникающие в оползневом процессе. Автор описывает сущность этих катастроф оползневого процесса и условия их возникновения.

Однако смысл переменных  $x, u \in \mathbb{R}^k$ , посредством которых описываются катастрофы Тома, автор указывает только для катастрофы «сборка». А его рассуждения о двух крыльях оползня, для которого используется катастрофа «ласточкин хвост», – это лишь фраза, поскольку множество катастроф  $C_V$  в данном случае представляет собой поверхность в 4-мерном пространстве и без указания смысла  $x, u_1, u_2, u_3$ трудно понять как появляются разные крылья оползня (§ 4.3).

Однако статья А.В. Ефремова адресовалась специалистам в области архитектуры и строительства, и её появление в любом случае должно приветствоваться.

#### **5.1. Складка: оползень выдавливания**

Катастрофы типа «складка» образуются при движении оползней типа «выдавливание». При этом они могут образовываться как при плавном сдвиге оползня, так и при динамическом толчке. Здесь механика катастроф следующая.

В головной части оползня происходит выдавливание приподошвенного слоя изпод вышележащего жёсткого смещающегося блока, в средней и языковой частях блокового смещения по определённой поверхности, т. е. происходит как бы «подныривание» одной части блока под другую (рис. 11).

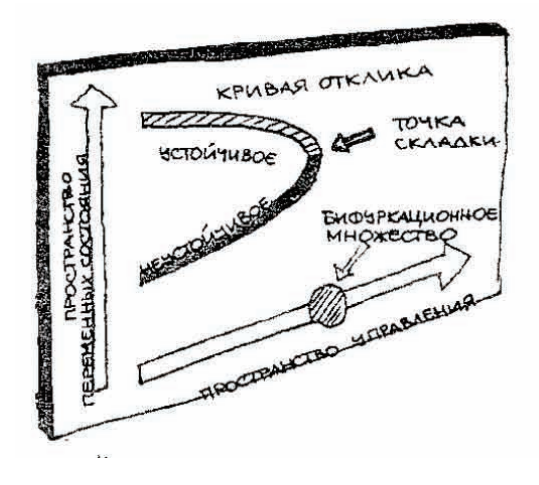

Рис. 11. Кривая катастрофы «складка – выдавливание» [11]

#### **5.2. Сборка (cusp): оползень надвига**

Катастрофа «сборка» происходит в основном при динамическом воздействии на оползень (скажем, сейсмическом толчке). Механизм образования следующий: происходит сейсмический толчок со значительным коэффициентом сейсмического ускорения, однако на пути массив большего объёма и веса, с большим коэффициентом сцепления и трения, который сила сейсмического ускорения сдвинуть не может. В этом случае сила сейсмического ускорения растрачивается на надвиг верхнего массива по уклону по поперечной к линии движения трещине на нижнюю часть массива оползня (рис. 12).

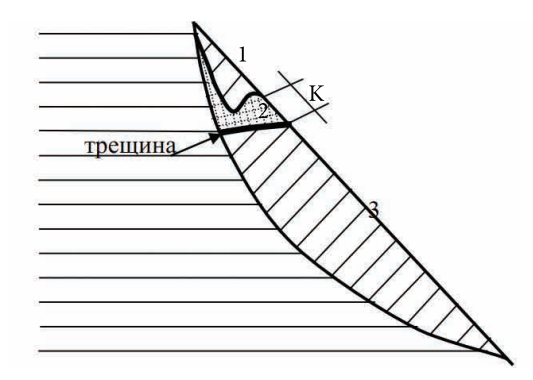

Рис. 12. Катастрофа «сборка – надвиг»: 1 – верхний по отношению к трещине массив; 2 – К-зона катастрофы (разрушенный массив); 3 – нижний по отношению к трещине массив [11]

В результате разрушения массива пород и смещения поверхности оползня по вертикали все строения в пределах катастрофы разрушаются.

#### **5.3. Ласточкин хвост: оползень выдавливания с 2 языками**

Катастрофа «ласточкин хвост», так же как и катастрофа «складка», образуется при движении оползней типа «выдавливание». Разница с тем, что происходит при катастрофе «складка», в том, что выдавливание пород происходит в одном крыле оползня, а при катастрофе «ласточкин хвост» – в двух крыльях одновременно (рис. 13). Поэтому и последствия более катастрофические – все строения в местах выдавливания на обоих крыльях будут разрушены.

#### **6. Заключение**

В обзоре представлены ключевые статьи по теоретико-катастрофическому описанию оползней. До 2001 г., т. е. до появления статей [3, 4], имели место только различного рода разговоры о возможном применении теории катастроф к оползневым процессам. На сегодня появилось значительное количество работ на эту тему, но чаще всего на китайском языке [3,4,6,8–18]. В России таких публикаций практически нет. Думается, что определённые успехи подобного рода исследований будут стимулировать появление статей на данную темы и в России.

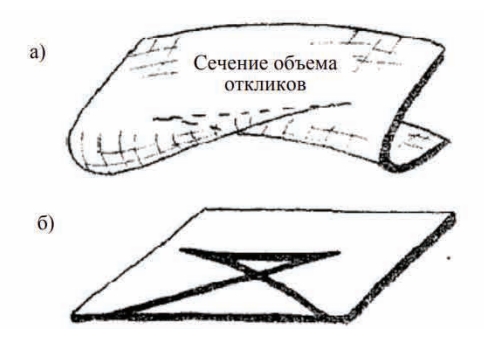

Рис. 13. Объём откликов с изображением двух сечений этого объёма, соответствующих двум сечениям бифуркационного множества (а), фигура «ласточкин хвост» (б) [11]

### **7. Благодарности**

Работа выполнена в рамках государственного задания «Эволюция окружающей среды и климата вследствие естественных причин и антропогенного воздействия» (FGRW-2021-0015, № госрегистрации 122032300363-3).

## Литература

- 1. Постон Т., Стюарт И. Теория катастроф и её приложения. М. : Мир, 1982. 608 с.
- 2. Арнольд В.И., Варченко А.Н., Гусейн-Заде С.М. Особенности дифференцируемых отображений. М. : МЦНМО, 2009. 672 с.
- 3. Qin S., Jiao J.J., Wang S., Long H. A nonlinear catastrophe model of instability of planar-slip slope and chaotic dynamical mechanisms of its evolutionary process // International Journal of Solids and Structures. 200l. Vol. 38. P. 8093–8l09.
- 4. Qin S.Q., Jiao J.J., Wang S.J. A cusp catastrophe model of instability of slip buckling slope // Rock Mechanics and Rock Engineering. 2001. Vol. 34. P. 119–134.
- 5. Sarma C.P., Krishna A.M., Dey A. Landslide Evolution through Catastrophe Theory based on Planar-Slip Slope Model // Indian Geotechnical Conference 2017 GeoNEst, 14-16 December 2017, IIT Guwahati, India.
- 6. Tao Y., Cao J., Hu J., Dai Z. A cusp catastrophe model of mid-long-term landslide evolution over low latitude highlands of China // Geomorphology. 2013. Vol. 187. P. 80–85.
- 7. Padmaja S.B., Reddy G.V.N., Reddy E.S. A Catastrophe Theory for Planar Sliding Slope // Soil Dynamics and Earthquake Geotechnical Engineering. Lecture Notes in Civil Engineering book series. 2018. Vol. 15. Springer Nature. Singapore Pte Ltd. 2019. P. 259-–266.
- 8. Sun G.Z. Rock mass structure mechanics Beijing : Science Press, 1988 (in Chinese).
- 9. Wang Y.L. Material mechanics. Beijing: Science Press, 1979.
- 10. Siging O., Jiao J.J., Li Z.G. Nonlinear Evolutionary Mechanisms of Instability of PlaneShear Slope: Catastrophe, Bifurcation, Chaos and Physical Prediction // Rock Mechanics and Rock Engineering. 2006. V. 39(1). P. 59–76.
- 11. Ефремов А.В. Виды катастроф в оползневом процессе // Строительство и техногенная безопасность. 2014. № 51. С. 63–67.
- 12. Dazaa S.L.C., Mayorga F.N. Simplified Model of the Catastrophe Theory for the Landslides Study // Revista Ciencia en Desarrollo. 2015. Vol. 6, No. 1. P. 61–65.
- 13. Hadi A.I., Brotopuspito K.S., Pramumijoyo S., Hardiyatmo H.C. Application of catastrophe theory in landslide case, and its relationship with the slope stability // AIP Conference Proceedings 2320. 2021. Art. 040017. DOI: 10.1063/5.0037644.
- 14. Padmaja S.B., Reddy G.V.N., Reddy E.S.. Landslide stability analysis using mathematical approach // Materials Today: Proceedings. 2022. Vol. 51, Part 1. P. 596–599.
- 15. Jurui Y. The Cusp-Catastrophe Model of Landslide Caused // 12th ISCO Conference. Beijing, 2002. P. 193–198.
- 16. Rui Z., Rongchang G., Pan H., Lingyan Y. Landslide hazard assessment based on improved catastrophe theory // The Chinese Journal of Geological Hazard and Control. 2023. Vol. 34(1). P. 121–128.
- 17. Shengyuan S., Qing W., Yuzhen P. et al. Evaluation of landslide susceptibility degree based on catastrophe theory // Rock and Soil Mechanics. 2014. Vol. 35(2). P. 422–428.
- 18. Kaining Y., Tao W., Aihua W., Yupu W., Fenggang D., Yu L. // Geological hazard assessment based on the models of AHP, catastrophe theory and their combination: A case study in Pingshan County of Heibei Province // The Chinese Journal of Geological Hazard and Control. 2023. Vol. 34(2). P. 146–146.

### **THEORETICAL-CATASTROPHIC MODELS OF LANDSLIDE PROCESSES**

#### **A.K. Guts**

Dr.Sc. (Phys.-Math.), Professor, Leading Scientist Researcher, e-mail: aguts@mail.ru

Federal Research Centre the Subtropical Scientific Centre of the Russian Academy of Sciences, Sochi, Russia

**Abstract.** A review presenting works on the application of the mathematical theory of catastrophes to the description of landslide processes. These works are mainly successfully carried out in China and India, where destructive landslides pose a serious danger to both the economy and people's lives.

**Keywords:** landslides, catastrophe theory, review.

*Дата поступления в редакцию: 19.09.2023*

*Математические структуры и моделирование 2023. № 3 (67). С. 71–87*

УДК 004.7 DOI 10.24147/2222-8772.2023.3.71-87

# **ГЕТЕРОГЕННЫЕ СЕТИ С ЯЧЕИСТОЙ ТОПОЛОГИЕЙ: ТЕХНОЛОГИИ, МОДЕЛИРОВАНИЕ, ПРОТОТИПИРОВАНИЕ СЕТЕВЫХ УСТРОЙСТВ**

#### **С.В. Гусс**

старший преподаватель, e-mail: sviat@v-guss.ru

Омский государственный университет им. Ф.М. Достоевского, Омск, Россия

**Аннотация.** В статье рассматривается проблема выбора сетевых технологий, инструментов моделирования и программируемых технических средств реализации гетерогенных, беспроводных, одноранговых компьютерных сетей для инфраструктуры интернета вещей. Разбираются особенности экспериментальной программно-аппаратной разработки сетевых устройств. Даются рекомендации касательно выбора сетевых технологий для организации беспроводных сетей ячеистой топологии, по использованию средств моделирования и подбору аппаратной базы для реализации проектов сетевых устройств.

**Ключевые слова:** гетерогенные сети, ячеистые сети, интернет вещей, IEEE 802.11s, IEEE 802.15.4.

### **1. Введение**

Значительный интерес в сфере развития компьютерных сетей сегодня направлен в сторону децентрализованных, одноранговых, самоорганизующихся, или как их ещё иногда называют, самовосстанавливающихся (ad-hoc), гетерогенных (HetNet), главным образом беспроводных компьютерных сетей пакетной передачи данных. Такие сети рассчитаны на организацию надёжной связи вычислительных мобильных устройств различного назначения.

Сфера использования таких сетей не ограничивается гражданскими сценариями внедрения технологий интернета вещей и может расширяться на производственные и специализированные области.

Доминирующей топологией здесь является ячеистая сеть (mesh) [1]. Технологии реализации могут быть различными. Из популярных решений доступны Wi-Fi Mesh, который базируется на стандарте IEEE 802.11s, а также Bluetooth Mesh, ZigBee и Thread, базой для которых является стандарт IEEE 802.15.4. Выбор конкретного решения зависит от прикладных потребностей, т. е. того, для каких целей мы организуем сеть ячеистой топологии: для соединения беспроводных датчиков (умный дом, заводские объекты, городская инфраструктура), для поддержания связи мобильных устройств пользователей (в походах, экспедициях, поисковых отрядах, военных целях).

Если говорить об устройствах или объектах инфраструктуры интернета вещей, то здесь можно встретить различные операционные системы и протоколы, с кото-
рыми приходится иметь дело в процессе сетевой коммуникации [2]. Необходимо провести исследование, изучить возможности поведения таких разнородных сетей на различных сценариях в контролируемой и воспроизводимой среде, прежде чем переходить к прототипированию устройств и/или организации обеспечивающей сетевой инфраструктуры для той или иной прикладной области в тех или иных сценариях.

# Главные преимущества ячеистой топологии:

- Дальность связи увеличивается за счёт того, что каждый участник сети может пересылать данные своим соседним устройствам, используя последние как промежуточные сетевые устройства.
- Нагрузка на обработку трафика конечных устройств снижается, поскольку каждое устройство в сети может брать на себя роль коммутатора/маршрутизатора.
- Самовосстановление. Нет центрального узла, от которого зависит жизнеспособность всей сети. Есть возможность пересылать информацию по множеству альтернативных маршрутов.

Это потенциальные преимущества. Есть и недостатки, главный из которых сложность управления такими сетями и их непредсказуемость. Вдобавок, каждая конкретная сетевая технология накладывает свои сложности и ограничения. И всё это выливается в ещё большую неопределённость, справиться с которой, хотя бы частично, можно введением сценариев и профилей использования [3].

### $2.$ Технологии реализации беспроводной ячеистой сети

Традиционная компьютерная сеть образуется следующими элементами:

- Оконечные узлы (хосты) это устройства пользователей (смартфоны, портативные трекеры, умные браслеты) или специализированные устройства (интеллектуальные датчики, дроны наблюдения), объединённые общей компьютерной сетью, имеющие сквозное соединение и доступные для взаимного обмена данными.
- Промежуточные устройства это сетевые устройства, основное предназначение которых заключается в пересылке и возможной обработке трафика (фильтрация, маршрутизация).
- Сетевые среды (каналы) это физическая основа передачи данных от одного узла или устройства к другому. В простейшем случае выделяют проводные/кабельные среды (коаксиальный кабель, витая пара, оптоволокно) и беспроводные/мобильные технологии (радиосоединение, сотовые сети, спутниковые коммуникации и т. д.).

Сетевая технология, как некоторый набор стандартов, правил и протоколов, определяет состав необходимых программно-аппаратных средств (оконечных и промежуточных устройств), правила и границы их взаимодействия, задаёт допустимую топологию, релевантную сетевой среде.

Говоря о беспроводных сетях с ячеистой топологией, стоит заметить, что основные объекты таких сетей – мобильные устройства с автономным питанием. Пользовательское устройство (или, если речь идёт о промышленном применении, умный датчик, например) одновременно может стать передающим сетевым, промежуточным для других узлов сети. Это, однако, не исключает наличие дополнительных устройств, таких как базовые станции, предусматриваемые некоторыми сетевыми технологиями. Базовые станции (шлюзы) в таком контексте являются, прежде всего, граничными устройствами для предоставления доступа в Интернет, а пользовательские устройства в таком случае можно называть абонентскими терминалами.

Если речь идёт об интернете вещей, то необходимо ещё наличие сетевого сервера и сервера приложений для разворачивания полноценной инфраструктуры. Но всё это определяется уже конкретной сферой использования.

Технологии для беспроводных компьютерных сетей можно разделить по трём следующим категориям: LPWAN, WLAN и WPAN/WBAN.

Технологии категории LPWAN (Low-Power Wide-Area Network – энергоэффективная сеть дальнего радиуса действия) хорошо подходят для передачи на дальние расстояния небольшого объёма данных. Принцип работы близок сетям мобильной связи. Используется топология «звезда», в которой пользовательские устройства подключаются к базовым станциям. Можно разделить на две группы: сотовые сети с лицензируемым диапазоном частот (LTE-M, NB-IoT) и несотовые с нелицензируемым диапазоном частот ISM (LoRaWAN, SigFox, «Стриж»). Абонентские устройства, подключённые к базовым станциям LPWAN, могут служить граничными шлюзами, обеспечивающими доступ в Интернет.

Для передачи больших объёмов данных, но на небольшие расстояния (в пределах нескольких метров) лучше подойдут сети WLAN (Wireless Local Area Network беспроводная локальная сеть). В этой категории очевидный лидер Wi-Fi. Есть ограничения по количеству подключений. Wi-Fi версии 6 уже более приспособлен к интернету вещей. В стандарте IEEE 802.11s Wi-Fi Mesh есть описание того, как организовать сеть с ячеистой топологией. Это наиболее предпочтительный вариант для реализации сети мобильных пользовательских устройств (смартфоны, планшеты, ноутбуки).

Для передачи небольших объёмов данных на близкие расстояния выгоднее, с точки зрения потребления электроэнергии, использовать сети WPAN (Wireless Personal Area Network – беспроводная персональная сеть) и WBAN (Wireless Body Area Network – беспроводная нательная компьютерная сеть). Bluetooth 5-й версии развивает концепцию Mesh, т. е. можно организовать сеть с полноценной ячеистой топологией. Другая технология ZigBee (и похожая на неё технология Z-Wave) тоже отлично подходит для реализации ячеистой сети. ZigBee не используется в пользовательских устройствах, за редким исключением. ZigBee более характерен для промышленных сетей. Ещё одной перспективной технологией для сетей с ячеистой топологией является 6LoWPAN в связке с протоколом Thread. Технологии данной категории можно использовать для передачи координат местонахождения, служебной информации небольшого объёма, данные о состоянии объектов или среды.

Используя ту или иную технологию беспроводной связи, необходимо держать в голове многоуровневую модель/архитектуру организации взаимодействия, чтобы точно понимать, задача какого уровня подлежит реализации. В качестве универсальной схемы рекомендуется использовать четырёхуровневую сервисориентированную архитектуру (SOA) для интернета вещей [4]:

- Интерфейсный уровень. Приложения, пользователи, взаимодействие: соглашения, интерфейсы, АРІ.
- Сервисный уровень. Разделение и интеграция сервисов. Репозиторий сервисов. Бизнес-погика.
- Сетевой уровень. Сетевая поддержка передачи данных: технологии, стандарты, протоколы.
- Уровень зондирования. Аппаратная поддержка. Физическая среда. Технологии, протоколы.

Две наиболее доступные технологии для организации сетей ячеистой топологии - это Wi-Fi Mesh и Bluetooth Mesh. У них разный принцип действия. Wi-Fi Mesh может оказаться затратным решением по потреблению электроэнергии, в сравнении c Bluetooth Mesh, который работает поверх BLE (Bluetooth Low Energy - Bluetooth с низким энергопотреблением).

Wi-Fi Mesh изначально планировался для устранения зон со слабым сигналом, цель - обеспечение непрерывного покрытия в большом помещении и на территории какого-нибудь предприятия. В отличии от Bluetooth Mesh, в Wi-Fi Mesh поддерживается адаптивная маршрутизация в целях самовосстановления и поддержания стабильности сети.

Wi-Fi Mesh больше подходит для пользователей мобильных устройств, чтобы постоянно оставаться на связи друг с другом в пределах mesh-сети. Bluetooth Mesh больше приспособлен для организации связи между автономными устройствами или датчиками, например в беспроводных сенсорных сетях (WSN - Wireless Sensor Network).

# **Bluetooth Mesh**

Стандарт ВLE появился в 2010 г. Сегодня решения на базе ВLE широко используются в устройствах интернета вещей (умных датчиках, носимых устройствах). В чистом BLE нет возможности организовать сеть с ячеистой топологией, в которой устройства могут напрямую слать друг другу сообщения и в случае необходимости пересылать данные на другие устройства в сети. В 2017 г. эта проблема была решена появлением стандарта Bluetooth Mesh как надстройки над BLE.

Рассмотрим далее, из чего состоит mesh-сеть Bluetooth.

**Узлы (nodes).** Зарегистрированные устройства (provisioned devices) – участники сети, способные принимать и передавать сообщения. Незарегистрированные *vcmpoйства* (unprovisioned devices) не являются частью mesh-сети. За присоединение к сети отвечают специальные устройства, которые называются регистраторами (provisioners). Они отвечают за аутентификацию устройств, назначение адресов и выдачу ключей шифрования. Клиент конфигурации (Configuration Client) - часть регистратора или другого любого узла сети. Он выполняет дальнейшую подготовку узла к присоединению в сеть. Выдаёт дополнительные сетевые ключи, настраивает адреса подписки и публикации для каждой модели. У каждого узла должен быть элемент (element), их может быть несколько, они могут находиться в различных состояниях (условиях). Элементы имеют адреса и созданы для содержания моделей (models). Модель определяет базовый функционал узла.

Модели. Сервер (Server), клиент (client), управление (control).

Адреса. Однонаправленные (unicast), групповые (group), виртуальные (virtual). Однонаправленные адреса выдаются элементам в порядке возрастания.

Сообщения. Обмен информацией происходит посредством передачи сообщений (messages) методом публикации и подписки (publish/subscribe). Сообщения определяются специальным кодом операции (GET, SET, STATUS), параметрами и поведением. Сообщения также оперируют состояниями, представляющими положение элемента.

**Типы узлов:** а) ретранслятор (relay node) – пересылает сообщения по сети, уменьшает значение TTL пакета; б) узел с низким энергопотреблением (LPN - Low Power Node) - может находиться в режиме сна, получает накопленные данные от дружественного узла (friend node), который специально хранит данные для LPN; в) посредник (proxy) - работает с обычными BLE устройствами через GATT; г) узел регистрации (provisioner node) – регистрирует узлы и раздаёт ключи безопасности.

Bluetooth Mesh не является маршрутизируемой сетью (не предусматривается технологией, но можно реализовать при необходимости на прикладном уровне). Для передачи данных внутри сети использует управляемые потоки (managed flooding). Все входящие пакеты кэшируются, чтобы избежать повторной пересылки.

Как уже было сказано, Bluetooth Mesh в своей основе имеет BLE. Работает на частоте 2.4 ГГц. Частотный диапазон разделён на 40 каналов по 2 МГц каждый. Передача сообщений происходит без установки соединения. Процесс обеспечения сети: рассылка маячков, приглашение, обмен открытыми ключами, аутентификация, распространение данных обеспечения.

## Достоинства BLE:

- Низкое энергопотребление (оптимизированный протокол передачи, режим сна).
- Бесплатная документация (официальная).
- Доступность (недорогая цена электроники, модулей и чипов).
- Распространённость (смартфоны, планшеты, ноутбуки, персональные устройства).

# Ограничения BLE:

- Низкая пропускная способность. Не подходит для передачи больших объёмов панных.
- Небольшая дальность передачи. На передачу влияют заграждения, стены, люди. Наличие корпуса устройства (внутренняя антенна).
- Необходимость шлюза для связи с Интернет.

### $3.$ Этапы жизненного цикла экспериментальной программно-аппаратной разработки

Существует классическая модель, пришедшая из сферы разработки программного обеспечения, основанная на каскадном принципе, когда последовательно идут этапы, начиная от анализа и заканчивая внедрением готового продукта. В более современных, гибких моделях, суть этапов не особо изменилась, а добавились некоторые элементы организации процесса, позволяющие возвращаться к предыдущим (вплоть до начального) этапам и вести разработку циклами по инкрементному принципу.

В смешанной разработке, когда разрабатывается программно-аппаратное решение, гибкость желательна. А когда речь идёт об экспериментальной разработке, то она просто необходима. Здесь есть потребность постоянно вносить изменения и коррективы в разрабатываемый продукт. Именно поэтому в последнее время появляется всё больше программируемых электронных модулей для прототипирования и высокоуровневых языков для программирования этих самых модулей, избавляющих разработчиков от рутинных задач и погружения в детали реализации той или иной архитектуры микропроцессорной системы. От выбора соответствующей аппаратной и программной базы зависит скорость создания прототипа или даже минимально жизнеспособного продукта.

Далее будет представлена общая схема разработки программно-аппаратного решения.

## Анализ предметной области

Составляющие:

- Описание реальной проблемы в конкретной предметной области и необходимых средств для устранения проблем.
- Обоснование актуальности (в том числе и технико-экономический анализ и обоснование рациональности принятия тех или иных проектных решений или выбора средств разработки: аппаратной базы, программного обеспечения).
- Сравнение доступных и возможных решений, анализ альтернатив.
- Выбор компромиссного решения между имеющимися базовыми и новыми экспериментальными, доступными для тестирования и апробации технологиями.
- Анализ рисков. Учёт альтернативных подходов к решению проблемы и возможных обходных путей, физических препятствий, экономических или технологических ограничений.

## Выбор инструментов моделирования и разработки

Частично этот вопрос рассматривается в статье далее. Единственное, что хотелось бы добавить ещё, это случай, когда готовых инструментов не существует. Здесь есть два варианта. Первый - расширить существующий инструмент для поддержки того, что нам надо. Второй – разработать специализированное средство, не содержащее лишних элементов.

## Концептуализация

- Подготовка базы для имитационного моделирования сценариев использования технологий для решения задач в предметной области.
- Выдвижение гипотез.
- Планирование общей картины взаимодействия объектов (определение ролей и сценариев взаимодействия, выделение профилей под конкретную ситуацию).

## Проведение имитационного моделирования

- Проверка гипотез.
- Выделение паттернов.
- Отбрасывание или отправка на доработку или повторный анализ неработающих сценариев.
- Сбор и обобщение статистических данных и создание на этой основе общей картины взаимодействия устройств.

## Выбор базовых сценариев

Поскольку в реальности невозможно проверить абсолютно все сценарии, а для проверки жизнеспособности разрабатываемого решения этого и не требуется, то достаточно выделить ключевые сценарии, определяющие минимум того, что делает систему полезной.

# Прототипирование или подбор готовых устройств

После того как было проведено моделирование и получено подтверждение выдвинутых гипотез, нужны ещё физические эксперименты. Чтобы к ним подготовиться, необходимо соорудить устройство или целую сеть устройств, а в нашем случае (гетерогенных сетей с ячеистой топологией) - поддерживающую инфраструктуру сетевого взаимодействия.

# Проведение физического эксперимента

В идеале необходимо провести полевые испытания в реальной физической среде со всевозможными ограничениями и возможными непредвиденными обстоятельствами в рамках запланированных сценариев использования.

### Инструменты имитационного моделирования 4.

# 4.1. Сетевой симулятор NS-3

NS-3 - симулятор сети с дискретными событиями (для написания сценариев, описания моделей используются языки программирования C++ и Python).

## Ключевые абстракции:

- Узлы (класс Node). Узел более общее обозначение хоста или конечной системы, вычислительного устройства. В дальнейшем к узлу добавляется функциональность, стек протоколов, периферийные устройства и приложения. Узлы взаимодействуют друг с другом через каналы посредством сетевых устройств.
- Каналы (класс Channel). Среда передачи данных, канал, абстракция для управления взаимодействием объектов, подключения узлов, могут быть специализированы для моделирования как элементарных вещей, типа обычного кабеля, так и сложных устройств, типа сетевого коммутатора Ethernet и даже пространства с препятствиями для моделирования беспроводной коммуникании.
- Сетевые устройства (класс NetDevice). Абстракция включает в себя оборудование и необходимые драйверы. Сетевое устройство устанавливается в узел. Один узел может подключаться к нескольким каналам через несколько сетевых устройств. В простейшем случае можно рассматривать как сетевую карту.
- Приложения (класс Application). Можно использовать готовые специализиации класса, наборы клиент-серверных приложений для генерации сетевых пакетов.
- Помошники (классы суффиксом Helper Container:  $\mathbf{c}$ или NodeContainer, PointToPointHelper, NetDeviceContainer, InternetStackHelper, Ipv4InterfaceContainer, MeshHelper, MobilityHelper). Для установки и базовой

настройки сетевой технологии (канала, сетевого устройства): настройка физических параметров и ограничений, подключение узлов к сети, назначение адресов, объединение сетей и т. д. Помощники предоставляют такие методы, как, например, Install для установки сетевого устройства в узел или привязывания модели передвижения в пространстве, а также SetDeviceAttribute и SetChannelAttribute для установки необходимых физических значений типа DataRate или Delay. Для Mobility можно установить параметры Mode (Time, Distance), Speed, Bounds, т. е. режим (время или расстояние), скорость, границы.

В NS-3 нет абстракции для операционной системы. В реальном мире на устройствах тоже может отсутствовать операционная система, а функционал реализован на «голом железе». Даже если и есть операционная система, то это может быть не универсальная система типа Windows или Linux, а, например, операционная система реального времени (RTOS). В NS-3 на этот счёт не делается никаких предположений.

## Трассировка

Для наблюдения за результатами моделирования используется трассировка, которая запускается через конкретный объект Helper вызовом общего метода EnableTraces, который, в свою очередь, за кадром, согласно моделируемой сетевой технологии, запускает ряд соответствующих трассировок для конкретных протоколов, а те - по конкретным параметрам, которые, при желании, можно запускать отдельно, если нужна только конкретная статистика. Тем самым запущенная через скрипт модель по окончании работы оставляет запись событий, которые можно анализировать. Запись ведётся во множество файлов, название которых начинается, например, на Ul (upload link, передача данных от абонента к базовой станции) и DI (down link, передача данных от базовой станции к абоненту), а заканчивается на Stats (т. е. статистика). В названии файлов также есть сокращения Rx (приём), Tx (передача) и различные сокращения для характеристик взаимодействия устройств по протоколам физического и канального уровня моделируемой сетевой технологии (Phy, Mac, Rsrp, Rlc, Pdcp).

Содержимое файлов представлено строками таблицы с различными названиями полей, соответствующих особенностям моделируемой среды. Например, для технологии LTE это может быть в случае с файлом для фиксации физического состояния при передаче UlTxPhyStats.txt (для DlTxPhyStats.txt всё будет аналогично): time (время), cellId (идентификатор базовой станции), IMSI (глобальный идентификатор абонента), RNTI (идентификатор абонента в пределах базовой станции), layer (слой), size (размер трансферного блока), ccId (идентификатор несущей). А, например, в файле DIRsrpSinrStats.txt появляются поля для параметров sinr (отношение сигнал/шум с учётом интерференции сигнала) и ComponentCarrierId. Наличие тех или иных полей определяется моделируемой средой. Строки в более специфических файлах, таких как, например, UlInterferenceStats.txt, могут содержать всего три поля: time, cellId и Interference, - описывающие интерференцию сигнала. А в файле DIRlcStats.txt можно найти довольно детальную информацию, типа количества переданных и полученных блоков данных (nTxPDUs, nRxPDUs), переданных и полученных байтов (TxBytes, RxBytes), задержку в канале (delay) и т. д.

Приведённые выше описания касаются трассировок низкого, физического уровня. Существуют также трассировки более высокого, сетевого уровня, создающие записи формата PCAP, которые можно анализировать в Wireshark. Можно включить полную трассировку методом EnablePcapAll() и задать название файла.

полезной информации можно Часть ВЫВОДИТЬ на экран через LogComponentEnable.

## Симуляция

Управление планированием событий моделирования происходит через класс Simulator.

Отдельные аспекты планирования, например истечение срока определённого действия и реакцию на это, можно задать через метод Simulator::Schedule.

С вызова метода Simulator:: Run начинается симуляция. Происходит обработка событий в порядке их возникновения. Некоторые события могут стать причиной генерации новых событий. Симуляция автоматически закончится, если очередь событий окажется пустой.

Принудительное завершение симуляции можно выполнить вызовом метода Simulator:: Stop с указанием конкретного времени останова. Для компьютерных сетей характерно существование повторяющихся событий, например рассылка объявлений и другой служебной информации протоколов, обновлений таблиц маршрутизации, проверка целостности маршрутов в заданной области и т. д.

Очистка или освобождение ресурсов выполняется вызовом Simulator::Destroy().

## Заготовка скрипта модели беспроводной ячеистой сети

В NS-3 для моделирования сетей с ячеистой топологии предлагается использовать технологию Wi-Fi, готовых модулей для Bluetooth нет.

Пример скрипта моделирования входит в официальную сборку и лежит в директории src/mesh/examples. Можно использовать его в качестве отправной точки. Полный исходный текст рассматривать не будем, а разберём основные элементы, которые можно задействовать в своих моделях.

Этот скрипт создаёт топологию квадратной сетки m\_xSize \* m\_ySize со стеком IEEE 802.11s, установленным на каждом узле с управлением пирингом и протоколом HWMP. Сторона квадратной ячейки определяется параметром m\_step. Дополнительные параметры можно задавать через MeshTest::Configure.

Параметры и их значения, заданные по умолчанию:

- x-size (int  $m_xSize(3)$ ) количество узлов в каждой строке сетки;
- y-size (int m\_ySize  $(3)$ ) количество узлов в каждом столбце сетки;
- $\bullet$  step (double m\_step  $(100.0)$ ) размер ребра сетки;
- **start** (double m\_randomStart  $(0.1)$ ) максимальная задержка случайного запуска в секундах;
- **time** (double m\_totalTime (100.0)) время моделирования в секундах;
- **packet-interval** (double m\_packetInterval (0.1)) интервал между пакетами при UDP-пинге в секундах;
- **packet-size** (uint16\_t m\_packetSize (1024)) размер пакетов в UDP-пинге;
- $\bullet$  **interfaces** (uint32\_t m\_nIfaces (1)) количество радиоинтерфейсов, используемых каждой точкой сетки;
- **channels**(bool m\_chan (true)) использовать разные частотные каналы для разных интерфейсов;
- **pcap** (bool m\_pcap (false)) включить трассировку PCAP на интерфейсах;
- **stack** (std::string m\_stack ("ns3::Dot11sStack")) тип стека протоколов;
- **root** (std::string m\_root ("ff:ff:ff:ff:ff:ff")) Мас-адрес корневой точки сетки в HWMP.

Не приводя лишних деталей и параметров, скрипт моделирования состоит из следующих шагов:

- CreateNodes
- InstallInternetStack
- InstallApplication
- Simulator::Schedule
- Simulator::Stop
- Simulator::Run
- Simulator::Destroy

**CreateNodes** состоит из следующих шагов:

- Создаются станции в количестве m\_ySize\*m\_xSize для формирования топологии сетки: nodes.Create (m\_ySize\*m\_xSize);
- Настраивается канал YansWifiChannel:

```
YansWifiPhyHelper wifiPhy = YansWifiPhyHelper::Default ();
YansWifiChannelHelper wifiChannel =
YansWifiChannelHelper::Default ();
wifiPhy.SetChannel (wifiChannel.Create ());
```
• Создаётся вспомогательная сетка и настраивается установщик стека. Установщик стека инициализирует все необходимые протоколы и устанавливает их на устройство точки сетки:

```
mesh.SetStackInstaller(m_stack, ...)
mesh.SetSpreadInterfaceChannels(...)
mesh.SetMacType(...)
```
- Устанавливается количество интерфейсов: mesh. SetNumberOfInterfaces (m\_nIfaces);
- Устанавливаются протоколы на узлы: meshDevices = mesh. Install (wifiPhy, nodes);
- Настраивается тип мобильности:

```
MobilityHelper mobility;
mobility.SetPositionAllocator (...)
mobility.SetMobilityModel (...);
mobility. Install (nodes);
```
Суть двух остальных шагов состоит в следующем: InstallInternetStack - настройка параметров IP узлов, InstallApplication - организация небольшого клиентсерверного взаимодействия.

Значение последних четырёх методов (начинающихся с префикса Simulator::) было описано выше. Это типичные для скрипта моделирования методы расписания (Schedule), останова (Stop), запуска (Run) и освобождения ресурсов (Destroy).

## Анимация

Имеет смысл, если в проекте есть перемещения. Не самая сильная сторона NS-3. Для анимации используются такие средства, как netanim или PyVis (src/visualizer).

#### Программное обеспечение Anylogic  $4.2.$

Anylogic - программное обеспечение для имитационного моделирования сложных систем и процессов (для разработки моделей можно использовать язык программирования Java).

Имеет графический язык моделирования. Доступны диаграммы потоков и процессов, карты состояний, блок-схемы и др.

Имеет библиотеку моделей, например Process Modeling Library (библиотека моделирования процессов). Позволяет отследить общую динамику процессов и выявить взаимосвязи между отдельными компонентами. Можно создавать собственные библиотеки.

Можно использовать для моделирования работы телекоммуникационных сетей связи.

## 4.3. Среда NetLogo

NetLogo – среда многоагентного моделирования и агентно-ориентированный язык программирования. Несмотря на то, что данное средство известно и используется в основном в сфере образования, применимо и для профессионального моделирования. Хорошо справляется с задачами, где есть большое количество независимых объектов.

Можно определить своих агентов, разместить нужным или случайным образом и задать направление. Согласно терминологии NetLogo есть следующие типы агентов: черепашка (turtle), связь (link), пятно (patch), наблюдатель. Для агентов turtle и link можно определить породу (breed). Агенты одного типа объединяются в набор. Синтаксис несложен, порог вхождения низкий.

Имеется встроенная анимация.

В NetLogo есть библиотека моделей. Конкретно для компьютерных сетей готовых моделей нет. Но есть модели общего плана:

- Network (сеть). Есть 2D и 3D версии. Здесь можно собрать базовую статистику о сети. Можно задать свои правила соединения узлов, кроме абсолютно случайных. Можно: 1) соединить каждый узел с каждым другим узлом; 2) убедиться, что у каждого узла есть хотя бы одна входящая или исходящая ссылка; 3) соединить только узлы, которые пространственно близки друг к другу; 4) сделать некоторые узлы «концентраторами» (с большим количеством ссылок); 5) создать два типа узлов, отличающихся по цвету, а затем разрешить ссылкам соединять только два узла разных цветов - это делает сеть «двусторонней» (можно расположить два вида узлов по двум прямым линиям).
- Fully Connected Network (полностью подключенная сеть). В этой заготовке показано, как создать полносвязную сеть, т. е. сеть, в которой каждый узел связан со всеми другими узлами. Можно понаблюдать, как растёт количество ссылок по мере увеличения количества узлов.
- Small Worlds (модель сети малых миров, адаптация модели Уоттса-Строгаца). Сеть малого мира - это математический граф, в котором большинство узлов не являются соседями друг друга, но соседи любого заданного узла, вероятно, будут соседями друг друга. Благодаря этому до большинства соседних узлов можно добраться из любого другого узла за небольшое количество переходов или шагов. В частности, сеть малого мира определяется как сеть, в которой типичное расстояние L между двумя случайно выбранными узлами (количество необходимых шагов) растёт пропорционально логарифму числа узлов N в сети.
- Random Network (случайная сеть). Показывает, как создать два разных типа случайных сетей. В сети Эрдёша-Реньи каждой возможной ссылке даётся фиксированная вероятность создания. В простой случайной сети между случайными узлами создаётся фиксированное количество связей.
- Team Assembly (сборная команда). Эта модель сетей сотрудничества иллюстрирует, как поведение отдельных лиц при сборе небольших команд для краткосрочных проектов может со временем привести к возникновению разнообразных крупномасштабных сетевых структур.
- Giant Component (гигантский компонент). В сети «компонент» это группа узлов (людей), которые прямо или косвенно связаны друг с другом. Итак, если в сети есть «гигантский компонент», это означает, что почти каждый узел доступен почти из любого другого. Эта модель показывает, как быстро возникает гигантский компонент, если вы наращиваете случайную сеть.
- Preferential Attachment (предпочтительное приложение). В некоторых сетях несколько «концентраторов» имеют много соединений, в то время как все остальные имеют только несколько. Эта модель показывает один из способов возникновения таких сетей. Такие сети можно найти в широком лиапазоне ситуаций реального мира, начиная от связей между веб-сайтами и заканчивая сотрудничеством между участниками. Эта модель создаёт такие сети с помощью процесса «предпочтительного подключения», при котором новые члены сети предпочитают устанавливать соединение с более популярными существуюшими членами.

Рассмотренные заготовки носят скорее фундаментальный характер. Могут стать базой для планирования конкретных сценариев взаимодействия устройств. А это, в конечном счёте способно отразиться в настраиваемом профиле.

## 5. Программируемые технические средства для прототипирования сетевых устройств

Как уже отмечалось в самом начале, устройства могут быть следующих типов: пользовательские, сетевые, универсальные. В контексте гетерогенных, беспроводных сетей под пользовательским устройством может скрываться всё что угодно, от смартфона или планшета до чипа под кожей. Самые простые устройства могут работать без участия операционной системы, под управлением программы, работающей на «чистом железе». Более универсальные устройства, такие как смартфон, могут использоваться как данность, а разработка здесь может ограничиваться созданием прикладного программного обеспечения для конкретной операционной системы. Если говорить о специализированных устройствах, то, скорее всего, здесь речь уже будет идти об использовании программируемых логических интегральных схем (FPGA), которые лучше всего, в смысле скорости, справляются с обработкой цифровых сигналов. Для критических, по реакции на внешние события, систем не обойтись без использования операционной системы реального времени.

Для прототипирования и экспериментов существуют готовые комплекты, наборы, одноплатные компьютеры и оценочные платы для распространённых архитектур, типа ARM. Существует множество решений для мобильных платформ под операционную систему Android.

Для быстрого прототипирования беспроводных устройств предпочтение отдаётся системам типа SoC (System on Chip - система на кристале), например чипы семейства nRF52/53. SoC – это уже не просто микроконтроллер или микропроцессор, это система с интегрированными периферийными модулями Bluetooth и/или Wi-Fi. Также можно использовать одноплатные компьютеры с установленными чипами поддержки беспроводной связи, как это сделано в Raspberry Pi. В качестве доступных по цене и весьма популярных решений можно также рассматривать платы типа ESP-32 и Raspberry Pi Pico W, имеющие поддержку Bluetooth и Wi-Fi.

Наиболее популярные решения пля Bluetooth Mesh - это платы на базе STM32WB и nRF52/nRF53 (например, модуль Silicon Witchery S1 с SoC nRF52840 Bluetooth и FPGA Lattice iCE40, предназначенный для обработки цифровых сигналов для граничных вычислений и работы с алгоритмами машинного обучения).

Если цель - создать доступное, популярное решение, необходимо выбирать платформу, которую выбирает массовый пользователь, смартфон на базе современной операционной системы. Если же цель - создать специализированное устройство, то необходимо выбирать более низкоуровневое решение на базе специализированных чипов, с учётом ряда факторов, таких как надёжность поставщика чипов, доступность в будущем, наличие аналогов (взаимозаменяемость) и т. д.

По поводу выбора языка программирования, то, если речь идёт о программировании аппаратной части, выбор следующий (от наиболее низкоуровневого решения  $\kappa$  высокоуровневому): Assembler, C, C++, MicroPython, TinyGo, Assembler применяется редко, в основном для анализа поведения и отладки сложных моментов.  $C/C++$ более универсален, и это, по сути, основной язык, если речь идёт об операционных системах реального времени, таких как FreeRTOS, Zephyr, Mbed OS, Keil RTX и т. д. Что касается MicroPython и TinyGo, то эти языки могут быть полезны для проверки работоспособности каких-то простых взаимодействий, для считывания данных с датчиков и работы с индикаторами, дисплеями и т. д.

Если речь идёт о разработке под FPGA, то тут выбор языков небольшой: VHDL, Verilog и SystemVerilog. Всё это универсальные языки описания аппаратуры. В отличие от языков программирования, они манипулируют поведением цифровых логических схем, что позволяет спроектировать программным способом аппаратное решение.

Касательно разработки программного обеспечения. Если это системное программное обеспечение, реализация драйвера или протокола, то это С/С++. Если прикладное, то выбор огромен, начиная от того же С/С++ и заканчивая современными языками, типа Kotlin, Python и Go.

#### 6. Заключение

Основные выводы, которые можно сделать касательно технологий организации гетерогенных беспроводных сетей ячеистой топологии:

• Это сети, которые могут объединять огромное количество разнообразных вычислительных устройств, взаимодействующих по разным протоколам.

• Наиболее универсальные и доступные технологии для организации таких сетей – это Bluetooth Mesh и Wi-Fi Mesh. Bluetooth Mesh более приспособлена для организации сети находящихся неподалёку друг от друга устройств (умный дом, пользовательские мультимедиаустройства, интеллектуальные датчики) и характеризуется пониженным потреблением электроэнергии за счёт того, что работает на базе BLE. Wi-Fi Mesh можно использовать для организации больших сетей предприятия и для полевого развёртывания.

Что касается процесса моделирования сетевого взаимодействия устройств в рамках ячеистой топологии:

- Для проверки общей идеи на высоком уровне доступны такие средства моделирования, как AnyLogic и NetLogo.
- Для проверки особенностей работы конкретных сетевых технологий и трассировки деталей взаимодействия устройств по различным сетевым протоколам доступно мощное средство NS-3, которое можно расширять реализациями своих сетевых технологий в случае необходимости.

И, что касается последнего вопроса, связанного с выбором аппаратной базы, то на рынке доступен широкий диапазон аппаратных средств для прототипирования:

- Популярные экспериментальные платы, типа ESP-32, Raspberry Pi Pico W для проектов небольших устройств.
- Устройства, работающие на базе универсальных операционных систем, такие как Raspberry Pi 2/3/4 (доступны различные дистрибутивы Linux), Onion Omega2+ и другие системы на базе Linux-дистрибутивов типа OpenWrt и LEDE, обычные пользовательские смартфоны на базе Android.
- Если необходимо поработать с технологическими тонкостями и добраться до самых деталей, то здесь доступны такие системы, как STM32WB и nRF52/nRF53 (модуль Silicon Witchery S1 с интегрированным SoC nRF52840 Bluetooth и FPGA Lattice iCE40).

# Литература

- 1. Гусс С.В. Самоорганизующиеся mesh-сети для частного использования // Математические структуры и моделирование. 2016. № 4(40). С. 102-115.
- 2. Гусс С.В. Имитационное моделирование беспроводных самоорганизующихся сетей с быстроменяющейся топологией // Математическое и компьютерное моделирование: сборник материалов IV Международной научной конференции. Омск, 2016. С. 111-112.
- 3. Гусс С.В. Реализация протокола многопутевой маршрутизации в самоорганизующихся динамических сетях // Омские научные чтения : материалы Всероссийской научнопрактической конференции. Омск, 2017. С. 316-318.
- 4. Сюй Л.Д., Хе В., Ли С. «Интернет вещей» в промышленности: обзор ключевых технологий и трендов. URL: https://controleng.ru/internet-veshhej/ klyuchevy-h-tehnologij/ (дата обращения: 03.08.2023)

## **HETEROGENEOUS NETWORKS WITH MESHED TOPOLOGY: TECHNOLOGIES, MODELING, PROTOTYPING OF NETWORK DEVICES**

## **S.V. Guss**

Assistant Professor, e-mail: sviat@v-guss.ru

## Dostoevsky Omsk State University, Omsk, Russia

**Abstract.** The article deals with the problem of choosing technologies, modeling tools, software and hardware for the implementation of heterogeneous, wireless, peer-to-peer computer networks for the infrastructure of the Internet of things. The features of experimental software and hardware development of network devices are analyzed. Recommendations are given regarding the choice of network technologies for organizing wireless networks of mesh topology, the use of modeling tools and the selection of a hardware base for the implementation of projects of network devices.

**Keywords:** heterogeneous networks, mesh networks, IoT, IEEE 802.11s, IEEE 802.15.4.

*Дата поступления в редакцию: 14.05.2023*

*Математические структуры и моделирование 2023. № 3 (67). С. 88–93*

УДК 004.92 DOI 10.24147/2222-8772.2023.3.88-93

# **ФИКСАЦИЯ И ВИЗУАЛИЗАЦИЯ ТРАЕКТОРИИ ДВИЖЕНИЯ С ИСПОЛЬЗОВАНИЕМ МЕТОДОВ ОПТИЧЕСКОГО ПОТОКА И ГИРОСКОПА**

## **М.В. Калашник**

аспирант, e-mail: kalashnikmaxik@gmail.com

Омский государственный университет им. Ф.М. Достоевского, Омск, Россия

**Аннотация.** Представлены результаты реализации метода фиксации и визуализации траектории движения объекта, использующего инерциальное измерительное устройство для определения угловых отклонений и алгоритмы оптического потока для анализа видеоряда. Создано программное обеспечение с использованием высокоуровневого языка программирования Python в виде консольного приложения, которое производит анализ видеоряда и данных из гироскопа, выполняет интеграцию этих данных и визуализирует геометрическое отображение пройденного пути, реализован интерфейс взаимодействия по Serial с микроконтроллером Arduino, используемым для получения данных инерциального измерительного устройства.

**Ключевые слова:** траектория движения, оптический поток, IMU, метод Лукаса–Канаде.

# **1. Введение**

В настоящее время беспилотные транспортные средства используются в большом диапазоне сфер деятельности – от учебно-прикладной (для изучения основ физических и математических моделей) до спасательной и военной. Развитие беспилотных аппаратов способствует развитию средств автопилотирования, которые в режиме реального времени должны получать поступающую с различных измерительных устройств информацию, анализировать её и генерировать на выход новые команды управления.

Беспилотные аппараты имеют несколько режимов работы: управление оператором, удалённо направляющим команды управления на устройство; автоматическое управление, выполняемое бортовой системой автономно; смешанный тип, в котором оператор вносит курсовые корректировки на протяжении всего передвижения.

Беспилотным транспортным средствам (и операторам) необходимо понимание текущего положения в пространстве и пройденного пути. Наиболее подходящими средствами для получения информации о местоположении являются GPS/ГЛОНАСС – навигационная система, позволяющая получать географические координаты с точностью до нескольких метров, а также LIDAR – технология измерения расстояния посредством замера скоростью возврата отражённого пучка света. Минусом спутниковой навигации является зависимость от условий окружения приёмника - качество радиосигнала ухудшается при нахождении приёмника в оврагах, горной местности, бетонных сооружениях и при зашумлённом радиоэфире. Минусом систем типа LIDAR является ограниченный радиус действия, а также влияние отражающих поверхностей на качество производимых замеров.

Несовершенство существующих методов определения местоположения и, как следствие, неидеальное построение траекторий движения являются стимулом для разработки различных методов, позволяющих подкреплять или даже заменять данные, получаемые с помощью систем GPS или LIDAR.

### $2.$ Материалы и методы

Существует ряд способов фиксации движения объектов на видеопотоке, например идентификация на изображении маски, схожей с предполагаемым объектом, выделение этого объекта на изображении, а затем трекинг маски либо области изображения, в которой был найден объект. Этот способ предполагает, что мы уже знаем, за каким объектом будем следить, будь то человек, автомобиль либо другой определённый предмет.

Ещё один способ отслеживания движения на видеопотоке - отслеживание изменений расположения пикселей на двух соседних кадрах, именуемый Optical Flow (оптический поток) [1, 2]. Последовательность кадров позволяет оценивать движение как дискретное смещение. Методы оптического потока производят вычисления движения между двумя соседними кадрами в момент времени  $t$  и  $t + \delta t$  в каждом пикселе.

Одним из наиболее популярных методов является метод Лукаса-Канаде, который опирается на допущение, что значения пикселей переходят покадрово без изменений, и пиксели, принадлежащие определённому объекту, смещаются в какомлибо направлении, но их значения не изменяются.

Алгоритму метода Лукаса-Канаде необходимо задать начальные точки, выбранные на изображении в качестве ключевых, для дальнейшего мониторинга их смещения в координатной плоскости изображения. Для этого используется метод из библиотеки OpenCV-Python [3] goodFeaturesToTrack(). Данный метод выделяет на изображении сильные углы с помощью детектора углов Ши-Томаси или Харриса, за которыми в дальнейшем будет производиться наблюдение. Для вычисления оптического потока методом Лукаса-Канаде используется функция calcOpticalFlowPyrLK() из библиотеки OpenCV-Python [3].

Стандартно, если подавать алгоритму на вход одни и те же точки и объекты, на которых зафиксированы отслеживаемые точки, будут выходить за рамки размерной сетки изображения, то будет выброшено исключение при работе исходного кода. Для работы непрерывного вычисления смещений отслеживаемых точек между кадрами реализована логика, в которой при обработке  $N$  кадров происходит выбор новых отслеживаемых точек. Также происходит проверка нахождения точки в границах исследуемого изображения.

Для получения общего вектора направления движения устройства, с которого фиксируется видеопоток, используется подход ROI (Region Of Interest). Изображе-

ние с уже размеченными ключевыми точками разбивается сеткой на блоки. В каждом блоке производится вычисление локального вектора направления путём сложения всех векторов смещения отслеживаемых точек.

Для получения информации, движется объект исследования в направлении «вперёд» или «назад» относительно видеофиксирующего устройства, используется таблица соответствия векторов каждого исследуемого блока изображения к общему вектору направления. Таблица представляет вариативность направлений блоков и ожидаемому на выходе направлению движения. Таблица строилась с помощью ручного анализа видеороликов, разбитых на блоки ROI. Таблица не может гарантировать точное соответствие ожидаемым данным, поскольку в видеопотоке могут присутствовать объекты, точки которых будут отслеживаться методом Лукаса– Канаде и векторы направлений которых не будут соответствовать общей картине наблюдения, например движущиеся автомобили в сцене, где отслеживаются точки заднего плана.

В данной работе метод оптического потока Лукаса–Канаде используется для получения данных о совершении движения. Метод не используется для получения угловых отклонений, поскольку при смене курса затруднительно получить достаточное для анализа количество кадров. При низкой частоте кадров в видеопотоке за одну смену направления может смениться лишь несколько кадров. Для получения данных об изменении направления движения в работе используется IMU (Inertial Measurement Unit) – датчик гироскопа, фиксирующий изменение углов ориентации тела относительно инерциальной системы отсчёта.

Гироскоп представлен датчиком MPU6050, управляемым микроконтроллером Arduino, который подключён serial-соединением с персональным компьютером либо подключён к микрокомпьютеру типа OrangePi (RaspberryPi). Для коммуникации с Arduino написан интерфейс взаимодействия на языке программирования Python.

Получаемые с гироскопа данные нормализуются с помощью фильтра Калмана [4]. Угловые отклонения, сильно выбивающиеся из последовательности предыдущих замеров, усредняются в соответствии с предшествующими значениями. Таким образом удаётся избежать сильных колебательных моментов, избавиться от «зашумления» данных и сгладить график угловых отклонений. В табл. 1 представлены исходные данные, на рис. 1. – графики исходных и отфильтрованных данных $^{\rm l}$ .

# **3. Результаты и их обсуждение**

На рис. 2 представлен результат визуализации траектории движения, построенный с использованием данных с гироскопа и оценки видеопотока методом Лукаса– Канаде. В ходе проведённых опытов стало очевидно, что результат напрямую зависит от качества изображения условий и объектов съёмки. Вероятность нахождения целевых точек зависит не только от условий, но и от грамотно подобранных параметров функции.

Для снижения нагрузки на вычислительное устройство изображение переводится в "grayscale" и разрешение снижается до приемлемых  $360 \times 240$  пикселей.

 $1$ Цветные иллюстрации доступны на сайте журнала http://msm.omsu.ru/RU/jrn67.html

| Номер изме-<br>рения | Начальное<br>значение,<br>град | Конечное<br>значение,<br>град | delta, град | Погрешность, delta, град<br>$\%$ |        | Погрешность,<br>$\%$ |
|----------------------|--------------------------------|-------------------------------|-------------|----------------------------------|--------|----------------------|
|                      | 126.61                         | 19.39                         | 107.22      | 0.19                             | 107.22 | 0.19                 |
| $\overline{2}$       | 125.87                         | 25.40                         | 100.47      | 0.12                             | 106.13 | 0.18                 |
| 3                    | 132.49                         | 24.70                         | 107.79      | 0.20                             | 106.47 | 0.18                 |
| 4                    | 111.16                         | 3.94                          | 107.22      | 0.19                             | 106.65 | 0.19                 |
| 5                    | 114.55                         | 3.68                          | 110.87      | 0.23                             | 107.71 | 0.20                 |
| 6                    | 105.67                         | $-1.18$                       | 106.85      | 0.19                             | 107.48 | 0.19                 |
| $\overline{7}$       | 114.96                         | $-2.69$                       | 117.65      | 0.31                             | 110.17 | 0.22                 |
| 8                    | 113.13                         | 2.57                          | 110.56      | 0.23                             | 110.27 | 0.23                 |
| 9                    | 105.66                         | $-13.05$                      | 118.71      | 0.32                             | 112.54 | 0.25                 |
| 10                   | 91.48                          | $-24.94$                      | 116.42      | 0.29                             | 113.58 | 0.26                 |
| 11                   | 98.95                          | $-29.53$                      | 128.48      | 0.43                             | 117.60 | 0.31                 |
| 12                   | 99.42                          | $-11.80$                      | 111.22      | 0.24                             | 115.88 | 0.29                 |

Таблица 1. Фильтрация погрешностей гироскопа

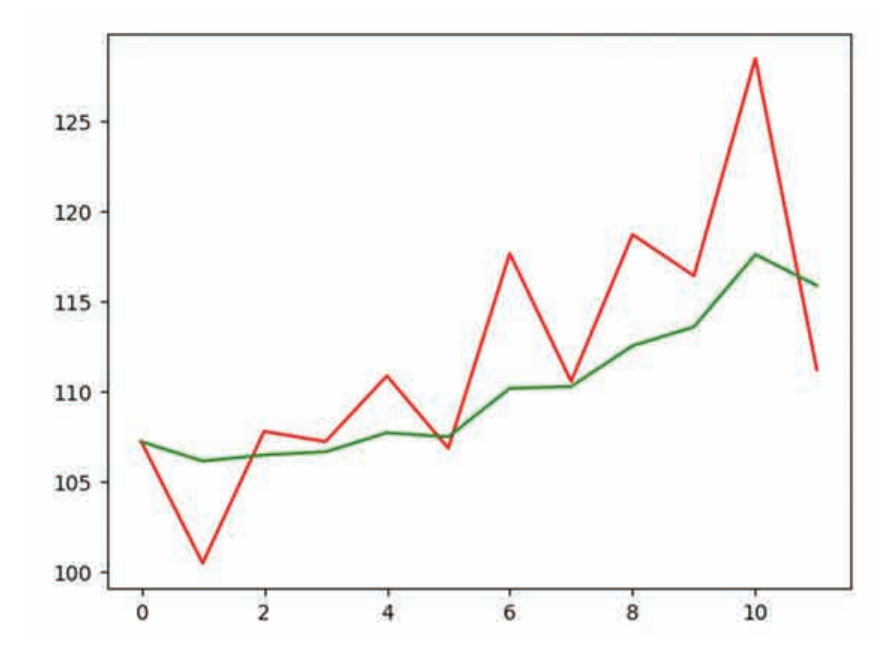

Рис. 1. График чистых значений с гироскопа (красный) и график отфильтрованных значений (зелёный)

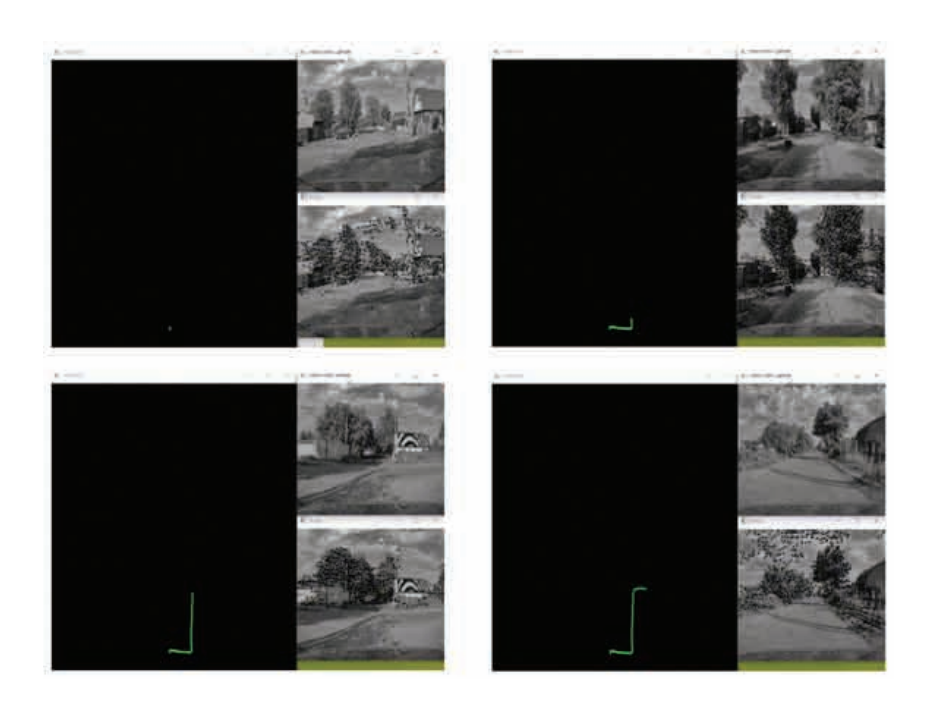

Рис. 2. Визуализация траектории движения

Во время тестов были зафиксированы фантомные перемещения отслеживаемых пикселей, которые ничем не обусловлены, так как в этот момент изображение было статично. Для снижения вероятности таких ситуаций была необходима некоторая модернизация алгоритма.

В логику работы алгоритма были внесены методы оценки полученных данных, производящие анализ смещения в процентном соотношении, отбрасывающие данные, имеющие порог смещения ниже заданного. Это позволило избежать воздействия «паразитных» смещений или же «шума», возникающего в виде ошибок в работе метода оптического потока, которое не даёт реальной оценки смещения пикселей между соседними кадрами.

Тестирование в различных условиях показало, что для корректной работы метода необходимо подбирать параметры под определённые условия. На работу метода влияют малейшие факторы, такие, например, как тряска видеокамеры в руках при съёмке.

#### $\Delta$ . Заключение

Реализация и тестирование визуализации траектории показали, что методы оптического потока могут быть использованы в совокупности с другими средствами оценки движения (энкодеры, одометры и др.). Методы оптического потока могут стать хорошим дополнением к системам определения пройденного расстояния, определения положения в пространстве, но эти методы далеки от идеальной работы. Большую роль играет качество анализируемого изображения и вычислительные мощности, которые становятся камнем преткновения в автоматизированных системах. Для получения данных, приближенных к реальным, необходимо использовать

устройства, адаптированные специально под задачи компьютерного зрения. Данные методы можно применять как доказательство перемещения в случаях, когда энкодер показывает, что происходит движение, но на самом деле устройство находится в заблокированном состоянии и при этом думает, что перемещение происходит (сигнал с энкодера продолжает поступать).

# Литература

- 1. Optical Flow Estimation // Department of Computer Science. University of Toronto. URL: https://www.cs.toronto.edu/pub/jepson/teaching/vision/2503/opticalFlow. pdf (дата обращения: 14.03.2023).
- 2. Optical Flow in OpenCV (C++/Python) // Learn OpenC. URL: https://learnopencv.com/ optical-flow-in-opencv/ (дата обращения: 14.05.2023).
- 3. Docs OpenCV. URL: https://docs.opencv.org/ (дата обращения: 17.03.2023).
- 4. Лемешко О.В. Фильтр Калмана. Теоретические основы и практическое применение // Вестник магистратуры. 2014. № 6-1 (33). С. 5–8.

## **FIXATION AND VISUALIZATION OF THE MOTION TRAJECTORY USING OPTICAL FLOW AND GYROSCOPE METHODS**

## **M.V. Kalashnik**

Postgraduate Student, e-mail: kalashnikmaxik@gmail.com

Dostoevsky Omsk State University, Omsk, Russia

**Abstract.** The results of the implementation of a method for fixing and visualizing the trajectory of an object using an inertial measurement device to determine angular deviations and optical flow algorithms for analyzing video sequences are presented. Software has been created using the high-level programming language Python in the form of a console application that analyzes video footage and data from the gyroscope, integrates this data and visualizes the geometric display of the path traveled; a Serial interface has been implemented with the Arduino microcontroller used to obtain data from an inertial measuring device.

**Keywords:** motion trajectory, optical flow, IMU, Lucas–Kanade method.

*Дата поступления в редакцию: 02.07.2023*

*Математические структуры и моделирование 2023. № 3 (67). С. 94–103*

УДК 004.93'1 DOI 10.24147/2222-8772.2023.3.94-103

# **ИСПОЛЬЗОВАНИЕ ПЕРСИСТЕНТНОЙ ЭНТРОПИИ ДЛЯ ТОПОЛОГИЧЕСКОГО АНАЛИЗА ДАННЫХ**

 $C.H.$  Чуканов<sup>1</sup> д.т.н., профессор, ведущий научный сотрудник, e-mail: ch\_sn@mail.ru **И.С. Чуканов**<sup>2</sup> студент, e-mail: chukanov022@gmail.com **С.В. Лейхтер**<sup>3</sup> старший преподаватель, e-mail: leykhter@mail.ru

<sup>1</sup>Институт математики им. С.Л. Соболева СО РАН, Омский филиал, Омск, Россия <sup>2</sup>Уральский федеральный университет имени первого Президента России Б.Н. Ельцина, Екатеринбург, Россия

<sup>3</sup>Омский государственный университет им. Ф.М. Достоевского, Омск, Россия

**Аннотация.** Персистентная гомология и персистентная энтропия в последнее время стали полезными инструментами для распознавания образов. В работе найдены требования, при которых персистентная энтропия устойчива к малым возмущениям входных данных и инвариантна к масштабу. Описаны устойчивые суммирующие функции, сочетающие персистентную энтропию и кривую Бетти.

**Ключевые слова:** топологический анализ данных, персистентная гомология, персистентная энтропия, суммирующие функции.

# **1. Введение**

Топологический анализ данных (TDA) использует инструменты вычислительной топологии для изучения наборов данных [1]. Интуитивно топологические признаки, такие как гомологии, можно рассматривать как качественные геометрические свойства, связанные с понятиями близости и непрерывности, следовательно, они могут быть полезными инструментами для распознавания образов. TDA стал областью исследований с персистентной гомологией в качестве ключевого инструмента.

Стандартный рабочий процесс TDA выглядит следующим образом:

– Начало с набора данных, снабжённого некоторым понятием близости (обычно метрикой).

– Построение симплициального комплекса и фильтрующей функции. Вычисление вложенной последовательности возрастающих подкомплексов, используя функцию фильтра.

– Вычисление гомологии каждого подкомплекса (интуитивно гомология захватывает «дыры» лежащего в основе пространства) и изучение того, как он развивается в последовательности, что приводит к ключевой концепции персистентной гомологии.

Персистентная гомология может быть компактно представлена с использованием персистентных бар-кодов [2], диаграмм [3] и ландшафтов [4, 5]. Эти представления устойчивы к малым возмущениям заданных данных. Существует множество программных пакетов для расчёта персистентной гомологии и её представлений.

Хотя бар-коды, диаграммы и ландшафты персистентности представляют собой метрические пространства, используемые для сравнения персистентной гомологии наборов данных, бар-коды и диаграммы персистентности не работают должным образом для статистического анализа; например, они не могут иметь уникальное среднее значение. Полезнее суммировать информацию, содержащуюся в персистентной гомологии, используя только числа. Это становится особенно целесообразным, когда доступны только небольшие выборки, поскольку в этих случаях требуются одномерные непараметрические тесты.

Персистентная энтропия является кандидатом для суммирования персистентной гомологии с использованием только чисел. В частности, персистентная энтропия это энтропия Шеннона распределения вероятности, полученного из персистентной гомологии. Некоторые успешные приложения персистентной энтропии были разработаны для распознавания образов сигналов [6], сложных систем [7] и кластеризации [8]. Теоретический подход позволяет использовать персистентную энтропию, чтобы отличить топологические признаки от шума [9,10]. Персистентная энтропия уже реализована как метод в библиотеке Gudhi, библиотеке scikit-TDA и библиотеке Giotto.

Когда нет необходимости находить существенные различия в данных, но нужна задача классификации, обычный подход заключается в замене статистических тестов методами машинного обучения. В этом случае суммирование персистентных гомологий в числах может быть слишком ограничительным, поскольку мы проецируем бесконечномерное пространство (постоянство бар-кодов) только на одно измерение (персистентная энтропия). Одним из решений может быть использование вместо этого суммирующих функций. Общие подходы к обобщению бар-кодов персистентности включают функции ядра, такие как многомасштабное ядро персистентности [11], взвешенное гауссовское ядро персистентности [12], а также векторизации диаграммы персистентности, такие как уже упомянутый ландшафт персистентности, силуэты персистентности [13], характеристические кривые Эйлера [14], топологические отображения интенсивности [15] и кривые Бетти [16].

### $\overline{2}$ . Обзор TDA

Чтобы применить инструменты алгебраической топологии к анализу данных, мы должны обобщить информацию, предоставленную данными, в комбинаторной структуре; наиболее часто используется симплициальная структура. Напомним, что *n*-симплекс – это выпуклая оболочка  $(n + 1)$  аффинно независимых точек. 0симплекс - это точка, 1-симплекс - это отрезок, 2-симплекс - это треугольник, 3симплекс - это тетраэдр и т. д.

Симплициальный комплекс - это множество симплексов, склеенных определённым образом. Абстрактный симплициальный комплекс можно рассматривать как способ хранения комбинаторной структуры симплициального комплекса.

Пусть  $X$  – конечное множество.

Семейство  $K$  подмножеств  $X$  называется абстрактным симплициальным комплексом, если для любых подмножеств  $\sigma \in K$ :  $\sigma' \in X$  имеем, что  $\sigma' \subset \sigma$  влечёт  $\sigma' \in K$  (т. е. непустые пересечения симплексов в K также являются симплексами K). Подмножество в K из  $(m + 1)$  элемента X называется *m*-симплексом.

Когда конечное множество X представляет данные, геометрическая структура связанного с ним симплициального комплекса может предоставить информацию о том, как связаны данные. Обычно эти отношения не являются одинаково значимыми, поэтому обычно определяют порядок их симплексов, чтобы представить их важность. Это можно сделать неявно, используя функцию фильтра.

Функция фильтра на симплициальном комплексе  $K$  является монотонной функцией  $f: K \to \mathbb{R}$ ;  $\sigma' \subset \sigma$  подразумевает  $f(\sigma') \leq f(\sigma)$ . Фильтрацией на K, полученной из f, называется последовательность подкомплексов  $(K_t)_{t\in\mathbb{R}}$ , где  $K_t$  =  $f = f^{-1}(-\infty, t]$ . Заметим, что из-за монотонности  $f$  множество  $K_t$  является симплициальным комплексом для всех t и из  $t_1 < t_2$  следует, что  $K_{t_1} \subseteq K_{t_2}$ . Параметр  $t$  будем называть временем, хотя его физический смысл может быть совершенно другим.

Пусть  $X$  – конечное множество точек, наделённых расстоянием  $dX$ . Фильтрацией Виеториса-Рипса X называется последовательность  $(Rips(X, t))_{t\in\mathbb{R}}$ , полученная из функции фильтра  $f([x_0, ..., x_m]) = \max_{0 \le i, j \le m} d_X(x_i, x_j)$ , где для каждого  $t \in \mathbb{R}$ , симплексы симплициального комплекса Виеториса-Рипса  $Rips(X, t)$  определяются как:  $\sigma = \langle x_0, \ldots, x_m \rangle \in Rips(X, t) \Leftrightarrow f([x_0, ..., x_m]) \leq t.$ 

Группы гомологий симплициальных комплексов дают формальную интерпретацию того, что такое *п*-мерная «дыра». Интуитивно понятно, что 0-мерное отверстие - это компонент связности, 1-мерное отверстие - это петля, 2-мерное отверстие это полость и т. д. Для симплициального комплекса  $K$  *m*-цепь с является формальной суммой *m*-симплексов *K*. То есть  $c = \sum_{i=1}^{k} a_i \sigma_i$ , где при  $1 \leq i \leq k$ ,  $\sigma_i$  является  $m$ -симплексом  $K$ ,  $a_i$  – коэффициент в унитальном кольце  $R$ .

Чтобы связать т-цепи данного симплициального комплекса  $K$  с его  $m$ мерными дырами, нам понадобится граничный оператор  $\partial_m$ : если  $\langle x_0, \ldots, x_m \rangle$  есть  $m$ -симплекс поля  $K$ , то

$$
\partial_m(\langle x_0,\ldots,x_m\rangle)=\sum_{i=0}^m (1)^i\langle x_0,\ldots,x_{i-1},x_{i+1},\ldots,x_m\rangle.
$$

Мы можем распространить это определение на любую  $m$ -цепь по линейности. Так как граница границы равна нулю, то  $\partial_{m-1} \circ \partial_m = 0$ . *т*-мерные дыры *K* обнаруживаются по *т*-цепочкам, граница которых равна нулю, но сами не являются «границами». Более конкретно,  $m$ -мерная группа гомологий  $K$  определяется как факторгруппа  $H_m(K) = \frac{\text{Ker}\partial_m}{\text{Im}\,\partial_{m+1}}$  и его *m*-мерное число Бетти как  $\beta_m = \text{rank} H_m(K)$ . Интуитивно понятно, что  $\beta_0$  подсчитывает количество независимых компонентов связности  $K$ ,  $\beta_1$  – количество независимых петель и т. д.

Пусть  $\mathcal{H}_m$  – *m*-я персистентная гомология фильтрации *F*. Для  $a < b$  и  $m \in \mathbb{Z}$ 

определим:

$$
\mu_m^{a,b} = \left(\operatorname{rank}\left(\operatorname{Im} v_m^{a,b-1}\right) - \operatorname{rank}\left(\operatorname{Im} v_m^{a,b}\right)\right) - \left(\operatorname{rank}\left(\operatorname{Im} v_m^{a-1,b-1}\right) - \operatorname{rank}\left(\operatorname{Im} v_m^{a-1,b}\right)\right),
$$

что можно интерпретировать как число  $m$ -мерных классов гомологии, которые «рождаются» в момент времени а и «умирают» в момент времени  $b$ . Тогда  $\mathcal{H}_m$  может быть представлено мультимножеством интервалов  $\{[x_i^a, y_i^a]\}_{1 \le i \le n}$ , называемым  $m$ -м персистентным бар-кодом или диаграммой, где каждый интервал  $[x_i, y_i)$  появляется  $\mu_m^{x_i,y_i}$  раз. При вычислении над полем группы гомологии представляют собой векторное пространство. Этот факт позволяет использовать постоянные гомологии для изучения фильтраций.

Пусть  $\mathcal{F} = (K_t)_{t \in \mathbb{R}}$  – фильтрация. Предположим, что основное кольцо R является полем и  $\forall t \in \mathbb{R}, m \in \mathbb{Z}$ : *m*-мерная группа гомологий  $H_m(K_t)$  является векторным пространством. Для  $\forall a < b$  и *m* рассмотрим линейные отображения:  $v_m^{a,b}: H_m(K_a) \to H_m(K_b)$ , индуцированные включением  $K_a \to K_b$ . т-е персистентные группы гомологии являются образами линейных отображений  $v_m^{a,b}$ , обозначаемых через Im  $v_m^{a,b}$ . Множество  $\{\text{Im } v_m^{a,b}\}_{a называется  $m$ -й постоянной го$ мологией фильтрации  $\mathcal F$  и обозначается  $\mathcal H_m$ .

Мы предполагаем, что ранг  $H_m(K_t)$  конечен  $\forall t \in \mathbb{R}, m \in \mathbb{Z}$ . В этом случае персистентную гомологию можно компактно представить с помощью бар-кодов (или диаграмм) персистентности.

В работе мы предполагаем, что бар-коды имеют конечное число элементов.

Пусть В обозначает набор стойких бар-кодов. Для бар-кода персистентности  $A \in \mathcal{B}$  его  $n_a$  интервалов будут обозначаться  $[x_i^a, y_i^a)$ ,  $1 \leqslant i \leqslant n_a$ . Длину  $[x_i^a, y_i^a)$ будем обозначать через  $\ell_i^a = y_i^a - x_i^a$ .  $L_a$  будет обозначать сумму:  $L_a = \sum_{i=1}^{n_a} \ell_i^a$ . Кроме того, для двух бар-кодов персистентности А, В обозначим max  $\{n_a, n_b\}$  через  $n_{\text{max}}$ и max  $\{L_a, L_b\}$  через  $L_{\text{max}}$ .

Определим следующие подмножества В.

Множество конечных бар-кодов персистентности определяется как:

$$
\mathcal{B}_F = \{ A \in \mathcal{B} : y_i^a < \infty, \forall [x_i^a, y_i^a) \in A \}.
$$

Множество бар-кодов персистентности, все интервалы которых начинаются с 0, обозначается как  $\mathcal{B}_0: \mathcal{B}_0 = \{A \in \mathcal{B} : x_i^a = 0, \forall [x_i^a, y_i^a) \in A\}$ . Множество нормализованных бар-кодов персистентности определяется как:

$$
\mathcal{B}_N = \left\{ A \in \mathcal{B} : \sum_{i=1}^{n_a} \ell_i^a = 1 \right\}.
$$

Будем считать, что  $n_a > 1$  для всех  $A \in \mathcal{B}_F$ , чтобы избежать вырожденных случаев. Существует соответствие между бар-кодами персистентности в  $\mathcal{B}_F$  и баркодами персистентности в  $\mathcal{B}_0 \cap \mathcal{B}_N$ . Пусть  $\psi : \mathcal{B}_F \to \mathcal{B}_0 \cap \mathcal{B}_N$  – проекция, которая определяется как композиция:  $\psi = \phi \circ \pi$ , где  $\phi$  и  $\pi$  определяются следующим обра-30M:

$$
\phi: \mathcal{B}_F \to \mathcal{B}_N,
$$

где

$$
A = \{ [x_i^a, y_i^a] \}_{1 \le i \le n_a} \to \varphi(A) = \left\{ \left[ \frac{x_i^a}{L_a}, \frac{y_i^a}{L_a} \right] \right\}_{1 \le i \le n_a};
$$

 $\overline{\mathbf{M}}$ 

 $\pi: \mathcal{B}_F \to \mathcal{B}_0$ 

где

$$
A = \{ [x_i^a, y_i^a] \}_{1 \le i \le n_a} \to \pi(A) = \{ [0, \ell_i^a] \}_{1 \le i \le n_a}
$$

Следующие метрики могут быть определены на В. Пусть  $A, B \in \mathcal{B}_F$  и  $1 \leq p \leq$  $\leqslant \infty$ . Определим p-е расстояние Вассерштейна как:

$$
d_p(A, B) = \left(\min_{\gamma} \sum_{i=1}^{n_{\gamma}} \max \left\{ \left| x_i^a - x_{\gamma(i)}^b \right|^p, \left| y_i^a - y_{\gamma(i)}^b \right|^p \right\} \right)^{1/p},
$$

где  $\gamma$  – любая биекция между мультимножествами (множества, элементы которых могут повторяться)  $A = \{ [x_i^a, y_i^a) \}_{1 \le i \le n_a}$  и  $A = \{ [x_i^b, y_i^b) \}_{1 \le i \le n_b}$ , а  $n_\gamma$  – кардинальное число  $\gamma$ . В случае  $p = \infty$  это расстояние называется bottleneck расстоянием:

$$
d_{\infty}(A, B) = \min_{\gamma} \min_{i} \max \left\{ \left| x_i^a - x_{\gamma(i)}^b \right|, \left| y_i^a - y_{\gamma(i)}^b \right| \right\}.
$$

Пусть  $f, g: X \to \mathbb{R}$  – две ручные функции Липшица на метрическом пространстве X, триангуляции которых растут полиномиально с постоянным показателем  $j \geq 1$ . Тогда существуют константы  $c \geq 1, k \geq j$  такие, что *р*-е расстояние Вассерштейна между их соответствующими бар-кодами персистентности  $A, B$  удовлетворяет условию:  $d_p(A, B) \leq c \|fg\|_{\infty}^{1-k/p}, \forall p \geq k$  [17]. Пусть  $K$  – симплициальный комплекс и  $f, g: K \to \mathbb{R}$  – две монотонные функции. Если  $A, B$  – соответствующие бар-коды персистентности, полученные из  $f, g$ , то  $d_{\infty}(A, B) \leq ||fg||_{\infty}$  [18].

### Устойчивость персистентной энтропии 3.

В этом разделе показано, при каких условиях персистентная энтропия устойчива, т. е. она равномерно непрерывна или существует граница, которая «управляет» возмущением, вызванным шумом во входных данных.

Персистентная гомология может быть представлена с использованием персистентных бар-кодов. Тем не менее иногда мы можем предпочесть использовать только число для суммирования персистентной гомологии (например, персистентная энтропия), даже если при этом теряется информация.

Персистентная энтропия  $E(A)$  персистентного бар-кода  $A = \{[x_i^a, y_i^a]\}_{1 \le i \le n_a}$  в  $\mathcal{B}_F$  определяется как:

$$
E(A) = -\sum_{i=1}^{n_a} \frac{\ell_i^a}{L_a} \log\left(\frac{\ell_i^a}{L_a}\right).
$$

Для вычисления персистентной энтропии необходимо учитывать только длину  $\ell_i^a$ каждого интервала  $[x_i^a, y_i^a)$ . Если  $A \in \mathcal{B}_F$ , то  $E(\psi(A)) = E(A)$ .

Пусть  $A, B \in \mathcal{B}_F$  и  $1 \leq p \leq \infty$ . Относительная ошибка  $r_p(A, B)$  определяется как: 1−1/

$$
r_p(A, B) = \frac{2(n_p)^{1 - \frac{1}{p}}}{L_{\text{max}}} d_p(A, B).
$$

Выполняется неравенство

$$
d_p(\pi(A), \pi(B)) \leq \frac{L_{\max}}{(n_p)^{1-1/p}} r_p(A, B).
$$

Обобщим результат непрерывности персистентной энтропии относительно bottleneck расстояния на расстояние Вассерштейна [9, 10].

Пусть  $A, B \in \mathcal{B}_F$  и пусть  $d_p$  –  $p$ -е расстоянием Вассерштейна ( $1 \leqslant p \leqslant \infty$ ). Если мы зафиксируем максимальное количество интервалов и минимальную сумму длин интервалов в бар-коде персистентности, то персистентная энтропия  $E$  непрерывна на  $(\mathcal{B}_F, d_p)$ :  $\forall \varepsilon \exists \delta : d_p(A, B) \leq \delta \Rightarrow |E(A) - E(B)| \leq \varepsilon$ .

Пусть  $P, Q \in \mathbb{R}^u$  – два конечных распределения вероятностей,  $E_S(P)$  ,  $E_S(Q)$ – их энтропии Шеннона. Если  $||P - Q||_1 \le |I_2|$ , то  $|E_S(P) - E_S(Q)| \le$  $\|P-Q\|_1\,(\log{(u)}-\log{(\|P-Q\|_1)})$ [ Соver]. Поскольку пространство  $\mathcal{B}_0\cap\mathcal{B}_N$  можно интерпретировать как конечное распределение вероятностей, мы можем сначала спроецировать бар-коды персистентности  $\mathcal{B}_F$  на  $\mathcal{B}_0 \cap \mathcal{B}_N$ , а затем применить предыдущую теорему для получения желаемого результата устойчивости.

Пусть  $A, B \in \mathcal{B}_F$ . Предположим, что  $r_p(A, B) \leqslant \frac{1}{4}$ . Тогда:  $|E(A) - E(B)| \leqslant$  $2 r_p(A, B) (\log (n_a + n_b) - \log (2 r_p(A, B))).$ 

Хотя  $|E(A) - E(B)|$  может стремиться к  $\infty$  при сколь угодно большом  $n =$  $n_a+n_b$ , относительное значение  $\frac{|E(A)-E(B)|}{\log n}$  $\frac{|A)-E(B)|}{\log n}$  ограничено, так как  $r_p\left(A,B\right)\leqslant{}^1/43$ 

$$
\lim_{n \to \infty} \sup_{\mathcal{B}_F} \frac{|E(A) - E(B)|}{\log n} = 2r_p(A, B).
$$

Чтобы расширить определение персистентной энтропии на бар-коды персистентности с интервалами бесконечной длины, обычно определяют проекцию  $\beta \rightarrow$  $\mathcal{B}_F$ , которая преобразует интервалы бесконечной длины в интервалы конечной длины. Есть много способов сделать это, и в зависимости от выбора персистентная энтропия может больше не быть устойчивой или масштабно-инвариантной. Рассмотрим некоторые проекции и их свойства.

Пусть  $c \in \mathbb{R}$ . Определим проекцию  $\xi_c : \mathcal{B} \to \mathcal{B}_F$  таким образом, что для

$$
A = \{ [x_i^a, z_i^a) \} \in \mathcal{B} : \xi_c(A) = \{ [x_i^a, z_i^a) \} ,
$$

где

$$
z_i^a = \begin{cases} c, & y_i^a = \infty; \\ y_i^a, & \text{otherwise} \end{cases}.
$$

Следующий результат подтверждает устойчивость проекции. Пусть  $A, B \in$ В. Тогда проекция  $\xi_c$  удовлетворяет неравенству:  $d_p(\xi_c(A), \xi_c(B)) \leq d_p(A, B)$ . Несмотря на устойчивость,  $\xi_c$  не является масштабно-инвариантной. По определению проекция  $f : \mathcal{B} \to \mathcal{B}_F$  масштабно-инвариантна, если  $f(\lambda A) = \lambda f(A)$ ; величина  $\lambda A$  является скалярным произведением каждого из интервалов  $(\lambda \cdot \infty = \infty)$ .

Определим устойчивые и масштабно-инвариантные проекции  $\mathcal{B} \to \mathcal{B}_F$ . Пусть  $\lambda \geqslant 0; 1 \leqslant p \leqslant \infty$  и  $A = \{ [x_i^a, y_i^a] \} \in \mathcal{B}.$ 

Запишем выражения для проекций  $\tau_{\lambda}, \mu_{\lambda}$ :

$$
\mu_{\lambda}(A) = \{ [x_i^a, z_i^a) \},
$$

где

$$
z_i^a = \begin{cases} z_i^a + \lambda \ell_i^a, & y_i^a = \infty; \\ y_i^a, & \text{otherwise}; \end{cases}
$$

 $\ell_{\max}^a$  – максимальное конечное значение для  $\ell_i^a = y_i^a - x_i^a$ .  $\nu_{\lambda,p}(A) = \{ [x_i^a, z_i^a] \},$ 

$$
z_i^a = \begin{cases} z_i^a + \lambda L_{a,p}, & y_i^a = \infty; \\ y_i^a, & \text{otherwise}; \end{cases}
$$

$$
L_{a,p} = \left(\sum_{i \in I} \left(\ell_i^a\right)^p\right)^{1/p}; I = \left\{i : 1 \leqslant i \leqslant n_a\right\}, \ell_i^a < \infty.
$$

Для двух персистентных бар-кодов с одинаковым числом т интервалов бесконечной длины, имеем:

$$
d_p(\mu_\lambda(A), \mu_\lambda(B)) \leq (1 + m2^p \lambda^p)^{1/p} d_p(A, B);
$$
  

$$
d_p(\nu_{\lambda,p}(A), \nu_{\lambda,p}(B)) \leq (1 + m2^p \lambda^p)^{1/p} d_p(A, B).
$$

 $\mathbf{a}$ 

### 4. Суммирующие функции на основе энтропии

Суммирующие функции (такие как уже упомянутые силуэты персистентности, характеристические кривые Эйлера, топологические карты интенсивности или ландшафты персистентности) использовались для получения статистической информации из бар-кодов персистентности. Например, простым способом обобщения бар-кода персистентности является кривая Бетти, определяемая следующим образом: если  $A = \{ [x_i^a, y_i^a] \} \in \mathcal{B}$ , то  $\beta(A)(t) = \text{card} \{ [x_i^a, y_i^a) : x_i^a \leq t \leq y_i^a \}$ . То есть  $\beta(A)(t)$  – это количество интервалов в A, которые «живы» в момент времени t.

Определим новую суммирующую кусочно-постоянную функцию. Она похожа на кривую Бетти, но использует постоянную энтропию вместо чисел Бетти. Нормализация этой функции является устойчивой.

Определим новую функцию, которая связывает бар-код персистентности  $A \in$  $\mathcal{B}_F$  с вещественной кусочно-персистентной функцией. Эта новая функция суммирует информацию о количестве интервалов данного бар-кода персистентности и их однородности и является устойчивой по отношению к bottleneck расстоянию.

Суммирующая функция энтропии (ES-функция) персистентного бар-кода  $A =$  $\{[x_i^a, z_i^a]\}\in \mathcal{B}_F$  представляет собой кусочно-линейную знакопостоянную вещественную функцию:

$$
S\left(A\right)\left[t\right] = -\sum_{i=1}^{n_a} w_i^a\left(t\right) \frac{\ell_i^a}{L_a} \log\left(\frac{\ell_i^a}{L_a}\right),
$$

где

$$
w_i^a(t) = \begin{cases} 1, & x_i^a \leq t \leq y_i^a; \\ 0, & \text{otherwise} \end{cases}
$$

Другими словами, ES-функция связывает бар-код персистентности  $A = \{ [x_i^a, z_i^a] \}$ и момент времени t с частичной суммой  $E(A)$ , соответствующей интервалам  $[x_i^a, z_i^a) \in A$ , которые «живы» в этот момент  $t$ , т. е.  $x_i^a \leq t \leq y_i^a$ . Обратите внимание на то, что  $S(A)$ :  $\mathbb{R} \to \mathbb{R}$  и  $S : \mathcal{B}_F \to \mathcal{C}$ , являющееся  $\mathcal C$  пространством кусочнопостоянных вещественных функций.

Пусть S будет ES-функцией,  $d_{\infty}$  – bottleneck расстояние,  $A, B \in \mathcal{B}_F$  – бар-коды персистентности. Пусть  $n_{\infty}$  – кардинальное число биекции, обозначаемой как  $\gamma_{\infty}$ , когда  $d_{\infty}(A, B)$  достигается.

Если  $r_{\infty}(A, B) \leq \frac{2}{3e}$ , то

$$
\|S(A) - S(B)\|_1 \leq r_{\infty}(A, B) L_{\max}\left(\frac{\log n_{\max}}{n_{\max}} - \frac{3}{2}\log\left(\frac{3}{2}r_{\infty}(A, B)\right)\right).
$$

ES-функция основана на персистентной энтропии, тогда как кривая Бетти состоит из подсчёта количества «живых» интервалов. Обе функции (ES-функция и кривая Бетти) непрерывны относительно bottleneck расстояния, если фиксировано максимальное число интервалов. ES-функция работает лучше, чем кривая Бетти, в шумном контексте, поскольку персистентная энтропия является устойчивой, а подсчёт количества интервалов - нет.

Одной из основных целей персистентной гомологии является представление формы входных данных. В некоторых приложениях, таких как анализ изображений, может быть важно обнаруживать некоторые повторяющиеся закономерности независимо от размера входного набора данных. Возможным инструментом для этого является нормализованная версия суммирующей функции, чтобы попытаться зафиксировать форму пространства, а не размер.

Нормализованная суммирующая функция энтропии (NES-функция) бар-кода персистентности  $A = \{ [x_i^a, z_i^a] \} \in \mathcal{B}_F$  определяется как:

$$
NES (A) [t] = \frac{S (A) [t]}{\|S (A)\|_1}
$$

Как и ES-функция, эта функция также является устойчивой. Если  $r_{\infty}(A, B) \leq \frac{2}{3e}$ , **TO** 

$$
||NES(A) - NES(B)||_1 \leq \frac{r_{\infty}(A, B) L_{\max}\left(\frac{\log n_{\max}}{n_{\max}} - \frac{3}{2}\log\left(\frac{3}{2}r_{\infty}(A, B)\right)\right)}{\min\{||S(A)||_1, ||S(B)||_1\}}.
$$

# **5. Заключение**

В работе рассматривается устойчивость персистентной энтропии. Персистентная энтропия использовалась для формирования устойчивой суммирующей функции (ES-функции) и её нормализованной версии (NES-функции). В целом они работают лучше, чем кривая Бетти, в шумном контексте и могут быть полезны для задач машинного обучения. Несколько типов кривых персистентности, были также определены Y.M Chung и A. Lawson в [20].

# **6. Благодарности**

Работа выполнена в рамках государственного задания ИМ СО РАН, проект FWNF–2022–0016, и при поддержке Российского научного фонда, грант № 22-21- 00035.

# Литература

- 1. Чуканов С.Н., Чуканов И.С., Лейхтер С.В. Формирование признаков машинного обучения на основе методов вычислительной топологии // Математические структуры и моделирование. 2022. № 4 (64). С. 89–99.
- 2. Carlson G., Zomorodian A., Collins A., Guibas L. Persistence barcodes for shapes // International Journal of Shape Modeling. 2005. Vol. 11, No. 2. P. 149–187.
- 3. Edelsbrunner H., Letscher D., Zomorodian A. Topological persistence and simplification // Discrete & Computational Geometry. 2002. Vol. 28, No. 4. P. 511–533.
- 4. Bubenik P. Statistical topology using persistence landscapes // Journal of Machine Learning Research. 2015. Vol. 16. P. 77–102.
- 5. Лейхтер С.В., Чуканов С.Н., Чуканов И.С., Широков И.В. Анализ данных. Омск : ОмГУ, 2022. 108 с.
- 6. Rucco M. et al. A new topological entropy-based approach for measuring similarities among piecewise linear functions // Signal Processing. 2017. Vol. 134. P. 130–138.
- 7. Binchi J. et al. Jholes: A tool for understanding biological complex networks via clique weight rank persistent homology // Electronic Notes in Theoretical Computer Science. 2014. Vol. 306. P. 5–18.
- 8. Wang X. et al. Scale space clustering evolution for salient region detection on 3d deformable shapes // Pattern Recognition. 2017. Vol. 71. P. 414–427.
- 9. Atienza N., Gonzalez-Diaz R., Rucco M. Persistent entropy for separating topological features from noise in Vietoris-Rips complexes // Journal of Intelligent Information Systems. 2019. Vol. 52. P. 637–655.
- 10. Atienza N., Gonzalez-Diaz R., Soriano-Trigueros M. On the stability of persistent entropy and new summary functions for topological data analysis // Pattern Recognition. 2020. Vol. 107. P. 107509.
- 11. Reininghaus J. et al. A stable multi-scale kernel for topological machine learning // Proceedings of the IEEE conference on computer vision and pattern recognition. 2015. P. 4741–4748.
- 12. Kusano G., Hiraoka Y., Fukumizu K. Persistence weighted Gaussian kernel for topological data analysis // International conference on machine learning. PMLR, 2016. P. 2004–2013.
- 13. Chazal F. et al. Stochastic convergence of persistence landscapes and silhouettes // Proceedings of the thirtieth annual symposium on Computational geometry. 2014. P. 474–483.
- 14. Richardson E., Werman M. Efficient classification using the Euler characteristic // Pattern Recognition Letters. 2014. Vol. 49. P. 99–106.
- 15. Pranav P. et al. The topology of the cosmic web in terms of persistent Betti numbers // Monthly Notices of the Royal Astronomical Society. 2017. Vol. 465, No. 4. P. 4281–4310.
- 16. Umeda Y. Time series classification via topological data analysis // Information and Media Technologies. 2017. Vol. 12. P. 228–239.
- 17. Cohen-Steiner D. et al. Lipschitz functions have L p-stable persistence // Foundations of computational mathematics. 2010. Vol. 10, No. 2. P. 127–139.
- 18. Edelsbrunner H., Harer J. Computational Topology: An Introduction. American Mathematical Society, 2010. 241 p.
- 19. Cover T.M. Elements of information theory. John Wiley & Sons, 2006. 784 p.
- 20. Chung Y.M. et al. Topological approaches to skin disease image analysis // 2018 IEEE International Conference on Big Data. IEEE, 2018. P. 100–105.

## **USING PERSISTENT ENTROPY FOR TOPOLOGICAL DATA ANALYSIS**

**S.N. Chukanov**<sup>1</sup>

Dr.Sc. (Techn.), Professor, Leading Scientist Researcher, e-mail: a@a.ru

**I.S. Chukanov**<sup>2</sup>

Student, e-mail: chukanov022@gmail.com

## **S.V. leykhter**<sup>3</sup>

Assistant Professor, e-mail: leykhter@mail.ru

<sup>1</sup>Sobolev Institute of Mathematics, Omsk branch, Omsk, Russia <sup>2</sup> Ural Federal University named after the first President of Russia B.N. Yeltsin, Ekaterinburg,

Russia

<sup>3</sup>Dostoevsky Omsk State University, Omsk, Russia

**Abstract.** Persistent homology and persistent entropy have recently become useful tools for pattern recognition. In the paper, requirements are found under which the persistent entropy is stable to small perturbations of the input data and is scale invariant. Stable summary functions are described that combine the persistent entropy and the Betti curve.

**Keywords:** topological data analysis, persistent homology, persistent entropy, summary functions.

*Дата поступления в редакцию: 10.07.2023*

*Математические структуры и моделирование 2023. № 3 (67). С. 104–110*

УДК 004.056 DOI 10.24147/2222-8772.2023.3.104-110

# **ПРИМЕНЕНИЕ МЕТОДА АНАЛИЗА ИЕРАРХИЙ К ЗАДАЧЕ ОЦЕНКИ АКТУАЛЬНОСТИ УГРОЗ ИНФОРМАЦИОННОЙ БЕЗОПАСНОСТИ**

## **Н.Ф. Богаченко**<sup>1</sup>

к.ф.-м.н., доцент, e-mail: nfbogachenko@mail.ru **Д.Н. Лавров**1, 2 к.т.н., доцент, e-mail: dmitry.lavrov72@gamil.com

<sup>1</sup>Омский государственный университет им. Ф.М. Достоевского, Омск, Россия <sup>2</sup>Нижневартовский государственный университет, Нижневартовск, Россия

**Аннотация.** Для оценки актуальности угроз информационной безопасности предлагается использовать подход, основанный на методе анализа иерархий. Особенностью подхода является автоматическое вычисление весов уровня альтернатив (соответствующих угрозам) за счёт использования оценок близости текстовых описаний объектов защиты, связанных с угрозами, и уязвимостей, а также на основе оценок уровней опасности уязвимостей и значимости объектов защиты.

**Ключевые слова:** угрозы, уязвимости, анализ текстов, метод анализа иерархий.

# **1. Введение**

Для построения модели угроз информационной безопасности предприятия в соответствии с методическими рекомендациями Федеральной службы по техническому и экспортному контролю (ФСТЭК) [1] необходимо оценить актуальность угроз. Сделать это можно, связав существующие уязвимости, размещённые в различных базах данных, с угрозами [2]. Обычно для этого используется экспертный подход: специалисты различных ИТ-отделов и подразделений входят в экспертную группу по определению актуальности тех или иных угроз. В группу рекомендуется включать: специалиста по ИТ-трансформации, опытного технического специалиста из отдела информационной безопасности, ответственного за поддержку основных автоматизированных бизнес-процессов, специалиста по АСУ и АСУТП предприятия, ответственного за эксплуатацию сетей связи. К сожалению, экспертный подход достаточно трудоёмкий и обладает долей субъективизма.

Одной из сложных задач в работе экспертной группы является процедура сопоставления уязвимостей и угроз. В существующих базах данных угроз и уязвимостей нет прямых связей между конкретными представителями этих понятий.

Ранее была предложена методика сопоставления угроз и уязвимостей, основанная на экспертных количественных оценках угроз [3].

Позднее в работах [4-7] был предложен подход на основе интеллектуального анализа текстов с использованием технологий word2vec, doc2vec, fasttext, lsa и других алгоритмов. Основная суть сводится к векторизации текстовых описаний угроз и уязвимостей с последующим построением матриц парных сравнений расстояний между описаниями угроз и уязвимостей (1).

$$
\begin{array}{ccc}\nV_1 & \dots & V_m \\
T_1 & r_{1,1} & \dots & r_{1,m} \\
\vdots & \vdots & \ddots & \vdots \\
T_n & r_{n,1} & \dots & r_{n,m}\n\end{array} \tag{1}
$$

Здесь  $T_i$  – *i*-я угроза;  $V_i$  – *j*-я уязвимость;  $r_{i,i}$  – мера близости между текстовыми описаниями  $(r_{i,j} \in [0,1]; 0$  – текстовые описания не схожи, 1 – тексты совпадают).

Далее автоматизированное связывание угроз и уязвимостей, тактик и техник реализации угроз по их текстовым описаниям уточняется экспертами.

В работе [7] показана эффективность разработанного на таком подходе средства автоматизации. Скорость сопоставления по сравнению с работой экспертной группы в «ручном» режиме увеличилась более чем в 4 раза, но, к сожалению, согласованность экспертной и автоматизированной оценок составила всего лишь 59 %. Учитывая сложность задачи, результат достаточно приемлемый.

Представляется возможным повысить качество сопоставления за счёт добавления в модель подробных текстовых описаний объектов защиты конкретного предприятия и их компонентов. При таком расширении общих терминов, имён и понятий в описаниях объектов защиты и уязвимостей будет больше, что позволит более точно оценить меру близости указанных текстовых описаний. Каждый объект защиты, в свою очередь, в соответствии с методическими рекомендациями ФСТЭК связан с угрозами, что и позволит оценить актуальность угроз по связанным с ними уязвимостям (построить оценку матрицы (1)).

В данной работе обсуждается возможность дальнейшего использования матрицы (1) для автоматизации процесса оценки актуальности угроз.

### Выбор критериев в методе анализа иерархий  $\overline{2}$ .

Согласно методике [1] «при оценке угроз безопасности информации могут использоваться программные средства, позволяющие автоматизировать данную деятельность». Основой такой разработки может послужить количественная оценка актуальности угроз.

Используем хорошо известный из теории поддержки принятия решений метод анализа иерархий (МАИ) [8]. В качестве выбираемых альтернатив МАИ будут выступать угрозы:  $T_1, \ldots, T_n$ . Ожидаемый результат – ранжирование угроз по уровню актуальности. В этом случае вершина иерархии (цель или решение) - выбор наиболее актуальной угрозы.

Особенностью МАИ является то, что получаемые веса альтернатив (в нашем случае угроз) неотрицательны и в сумме дают единицу. Это позволяет с некоторой

степенью вольности ассоциировать их с вероятностями реализаций угроз для конкретных объектов защиты. Подбор критериев МАИ может усилить эту ассоциацию.

Перейдём к выбору критериев. Выдвинем ряд следующих эвристических предположений:

- 1. Чем больше уязвимостей реализует угрозу, тем выше вероятность её реализации.
- 2. Чем выше уровень опасности уязвимости (количественная оценка уязвимости, вычисленная по стандарту Common Vulnerability Scoring System (CVSS) [2]), реализующей угрозу, тем выше вероятность её реализации. Исходим из того, что стратегия злоумышленника нанести максимальный урон объекту защиты, а следовательно, вероятность использования более опасной уязвимости выше.
- 3. Чем выше уровень значимости объекта воздействия, на который направлена угроза, тем выше актуальность его защиты. Значимость может быть оценена на основе методики ФСТЭК для объектов критической информационной инфраструктуры [9] с применением МАИ [10].

Согласно этим предположениям, можно предложить три критерия для построения иерархии МАИ для оценки актуальности угроз:

- 1.  $K_A$  число уязвимостей, реализующих угрозу.
- 2.  $K_B$  максимальный уровень опасности уязвимостей, реализующих угрозу.
- 3.  $K_C$  уровень значимости объекта воздействия, на который направлена угроза.

Пусть  $w_{A,1}, \ldots, w_{A,n}, w_{B,1}, \ldots, w_{B,n}, w_{C,1}, \ldots, w_{C,n}$  – относительные весовые коэффициенты уровня альтернатив для критериев  $K_A$ ,  $K_B$ ,  $K_C$  соответственно. Относительные весовые коэффициенты уровня критериев обозначим  $w_A$ ,  $w_B$ ,  $w_C$ (см. рис. 1).

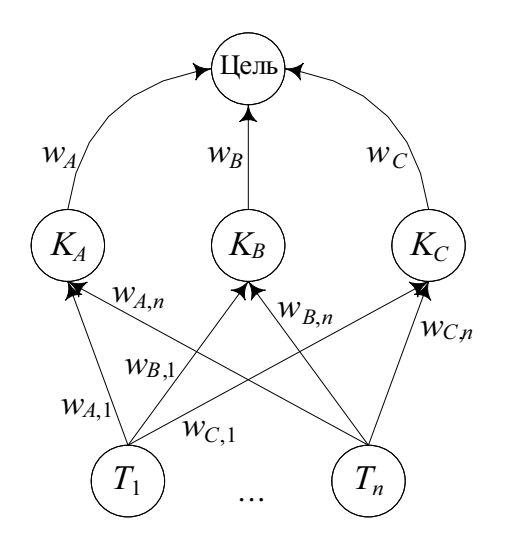

Рис. 1. Иерархия задачи оценки актуальности угроз

Тогда, согласно МАИ, актуальность угрозы  $T_i$  равна  $i$ -му комбинированному ве-

совому коэффициенту:

$$
P(T_i) = w_A \cdot w_{A,i} + w_B \cdot w_{B,i} + w_C \cdot w_{C,i}.
$$
 (2)

Далее определим формулы для вычисления величин, участвующих в равенстве (2).

### Относительные весовые коэффициенты уровня  $3.$ альтернатив

Пусть  $\varepsilon \in [0, 1]$  – некоторое пороговое значение, определяющее значимую близость текстовых описаний угрозы  $T_i$  и уязвимости  $V_i$ : если  $r_{i,j} > \varepsilon$ , то будем считать, что уязвимость  $V_i$  реализует угрозу  $T_i$ . Преобразуем матрицу (1) в бинарную матрицу  $(3)$ 

$$
\begin{pmatrix}\n\tilde{r}_{1,1} & \dots & \tilde{r}_{1,m} \\
\vdots & \ddots & \vdots \\
\tilde{r}_{n,1} & \dots & \tilde{r}_{n,m}\n\end{pmatrix}
$$
\n(3)

по следующему правилу:

$$
\tilde{r}_{i,j} = \begin{cases} 1, & \text{ecnu } r_{i,j} > \varepsilon; \\ 0, & \text{ecnu } r_{i,j} \leqslant \varepsilon. \end{cases}
$$

Далее предлагается относительные весовые коэффициенты уровня альтернатив вычислять по формулам  $(4)$ ,  $(6)$ ,  $(8)$ .

$$
w_{A,i} = \frac{N_i}{N_1 + \ldots + N_n},\tag{4}
$$

$$
N_i = \sum_{j=1}^{m} \tilde{r}_{i,j}.
$$
\n<sup>(5)</sup>

Очевидно, что  $N_i$  – это число единичных элементов в *i*-й строке матрицы (3), т. е. число уязвимостей, реализующих угрозу  $T_i$ .

$$
w_{B,i} = \frac{M_i}{M_1 + \ldots + M_n},\tag{6}
$$

$$
M_i = \max\{c_1 \cdot \tilde{r}_{i,1}, \dots, c_m \cdot \tilde{r}_{i,m}\},\tag{7}
$$

где  $c_i$  ( $j \in [1, m]$ ) – уровень опасности уязвимости  $V_i$ , который указан в базах данных уязвимостей, например [2].

$$
w_{C,i} = \frac{O_i}{O_1 + \ldots + O_n},\tag{8}
$$

где  $O_i$  – уровень значимости объекта защиты, на который направлена угроза  $T_i$ .
Замечание 1. В предложенной иерархии МАИ удалось подобрать такие критерии, что относительные весовые коэффициенты уровня альтернатив вычисляются без заполнения матриц парных сравнений, т. е. без привлечения механизма экспертных оценок. Такой подход, во-первых, существенно снижает время работы алгоритма, а во-вторых, избавляет МАИ от постоянного источника критики - несогласованности матриц парных сравнений вследствие субъективизма суждений экспертов.

**Замечание 2.** В формулах (5) и (7) бинарные значения  $\tilde{r}_{i,j}$  можно заменить на произведения  $\tilde{r}_{i,j}$ . 7. В этом случае в формуле (5) каждая уязвимость, реализующая угрозу, будет вносить не единичный вклад, а некоторую долю, определяемую мерой близости  $r_{i,j}$  между текстовыми описаниями угрозы  $T_i$  и уязвимости  $V_i$ . В свою очередь, в формуле (7) при нахождении максимума будут рассматриваться «взвешенные» значения уровней опасности, где под весом понимается всё та же мера близости  $r_{i,j}$ .

#### 4. Построение матрицы парных сравнений критериев

Сравнивая попарно критерии  $K_A$ ,  $K_B$ ,  $K_C$  по степени влияния на актуальность угроз, заключаем, что:

- $K_B$  умеренно превосходит  $K_A$ . Действительно, количество уязвимостей менее важно, чем максимальная степень опасности одной из них.
- $K_C$  существенно превосходит  $K_A$ : значимость объекта защиты намного важнее числа уязвимостей.
- $K_C$  незначительно превосходит  $K_B$ : значимость объекта защиты всё же важнее максимальной степени опасности уязвимости.

Таким образом, используя шкалу относительной важности [8], получаем хорошо согласованную матрицу парных сравнений уровня критериев (Индекс согласованности равен 0,001847; относительная согласованность — 0,003185)

$$
\begin{pmatrix}\n1 & 1/3 & 1/5 \\
3 & 1 & 1/2 \\
5 & 2 & 1\n\end{pmatrix}
$$
\n(9)

Матрица может быть модифицирована другой группой экспертов в случае других подходов к оценкам значимости объектов защиты и актуальности угроз.

#### $\overline{5}$ . Заключение

Одним из недостатков метода анализа иерархий является то, что при его применении экспертам приходится заполнять большое количество матриц парных сравнений. Для снижения трудоёмкости этих рутинных процедур необходимо использовать уже полученные оценки из других процессов. Так, значимость объектов защиты предлагаем брать из процедуры категорирования объектов критической информационной инфраструктуры (если таковые имеются на предприятии) или отдельного

процесса определения значимости объекта защиты. Оценку уровня опасности уязвимости будем брать из открытых и доступных баз данных уязвимостей (например ФСТЭК [2]), а привязку уязвимостей к угрозам автоматизируем посредством интеллектуального анализа текстовых описаний уязвимостей и объектов защиты (последние напрямую связаны с угрозами) с помощью хорошо известных алгоритмов word2vec, doc2vec, fasttext, lsa. Предварительную оценку важности выбранных критериев оценивания сделаем по построенной в предыдущем пункте матрице парных сравнений. Таким образом, матрицы парных сравнений всех уровней иерархии МАИ будут заполнены, и эксперту останется лишь удостовериться в корректности такого заполнения и внести при необходимости корректировки. Также можно отказаться от заполнения матриц парных сравнений уровня альтернатив, так как основная цель в МАИ – получить веса дуг (см. рис. 1), а они уже посчитаны по формулам (4), (6), (8). На выходе алгоритма МАИ получим уровни актуальности угроз, по которым легко определить, какие первоочередные меры должны быть приняты по защите информации на предприятии.

# Литература

- 1. Методика оценки угроз безопасности информации. М., 2021. 83 c.  $URI:$ https://fstec.ru/files/495/---5--2021-/891/---5--2021-.pdf (дата обращения: 11.08.2023).
- 2. Банк данных угроз безопасности информации. URL: https://bdu.fstec.ru (дата обращения: 11.08.2023).
- 3. Селифанов В.В., Юракова Я.В., Карманов И.Н. Методика автоматизированного выявления взаимосвязей уязвимостей и угроз безопасности информации в информационных системах // Интерэкспо Гео-Сибирь. 2018. № 7. С. 271-276.
- 4. Васильев В.И., Вульфин А.М., Кучкарова Н.В. Автоматизация анализа уязвимостей программного обеспечения на основе технологии text mining // Вопросы кибербезопасности. 2020. № 4 (38). С. 22-31.
- 5. Васильев В.И., Вульфин А.М., Кириллова А.Д., Кучкарова Н.В. Методика оценки актуальных угроз и уязвимостей на основе технологий когнитивного моделирования и Text Mining // Системы управления, связи и безопасности. 2021. № 3. С. 110-134.
- 6. Васильев В.И., Вульфин А.М., Кучкарова Н.В. Оценка актуальных угроз безопасности информации с помощью технологии трансформеров // Вопросы кибербезопасности. 2022. № 2 (48). C. 27-38.
- 7. Кучкарова Н.В. Оценка актуальных угроз и уязвимостей объектов критической информационной инфраструктуры с использованием технологий интеллектуального анализа текстов: дис. ... канд. техн. наук. Уфа, 2023. 183 с.
- 8. Saaty T.L. The Analytic Hierarchy Process. New York: McGraw Hill, 1980.
- 9. Рекомендации по оценке показателей критериев экономической значимости объектов критической информационной инфраструктуры Российской Федерации. Методический документ (Проект). URL: https://fstec.ru/dokumenty/vse-dokumenty/proekty/ proekt-metodicheskogo-dokumenta-2 (дата обращения: 17.08.2023).
- 10. Бочков А.В. Использование метода анализа иерархий для целей категорирования критически важных объектов по степени совокупного ущерба и риску противоправных действий // Проблемы анализа риска. 2008. Т. 5, № 4. С. 6-13.

#### **APPLICATION OF THE ANALYTIC HIERARCHY PROCESS TO THE PROBLEM OF ASSESSING THE RELEVANCE OF INFORMATION SECURITY THREATS**

**N.F. Bogachenko**<sup>1</sup>

Ph.D. (Phys.-Math.), Associate Professor, e-mail: nfbogachenko@mail.ru **D.N. Lavrov**1, 2

Ph.D. (Techn.), Associate Professor, e-mail: dmitry.lavrov72@gamil.com

<sup>1</sup>Dostoevsky Omsk State University, Omsk, Russia <sup>2</sup>Nizhnevartovsk State University, Nizhnevartovsk, Russia

Abstract. To assess the relevance of information security threats, it is proposed to use an approach based on the analytic hierarchy process. A feature of the approach is the automatic calculation of the weights of the level of alternatives (corresponding to threats), by using estimates of the proximity of text descriptions of protected objects associated with threats and vulnerabilities, as well as based on estimates of the severity levels of vulnerabilities and the importance of protected objects.

**Keywords:** threats, vulnerabilities, text analysis, AHP.

*Дата поступления в редакцию: 17.08.2023*

*Математические структуры и моделирование 2023. № 3 (67). С. 111–120*

УДК 519.83:004.056 DOI 10.24147/2222-8772.2023.3.111-120

# **РЕШЕНИЕ БИМАТРИЧНОЙ ИГРЫ С ПРИМЕНЕНИЕМ РАЗЛИЧНЫХ КРИТЕРИЕВ ДЛЯ ВЫБОРА СТРАТЕГИЙ АДМИНИСТРАТОРА БЕЗОПАСНОСТИ И ЗЛОУМЫШЛЕННИКА**

**Т.В. Вахний**

к.ф.-м.н., доцент, e-mail: vahniytv@mail.ru **С.В. Вахний**

студент, e-mail: vakhniysv@mail.ru

Омский государственный университет им. Ф.М. Достоевского, Омск, Россия

**Аннотация.** В статье описано решение биматричной игры с применением разных критериев для выбора стратегий администратора безопасности и злоумышленника. Анализ результатов подобных расчётов может быть полезен в вопросах оптимизации защиты компьютерной системы.

**Ключевые слова:** компьютерная система, кибербезопасность, биматричная игра, оптимальная стратегия.

## **1. Введение**

В последние несколько лет вопросы кибербезопасности чрезвычайно важны в реализации бизнес-целей различных организаций и учреждений, потеря или изменение информации которых может привести не только к урону их репутации, но и к огромным убыткам или даже прекращению деятельности и банкротству. При этом в мире постоянно увеличивается количество способов атак и средств защиты, в результате чего построение надёжной системы защиты становится всё более сложной задачей. Использование теории игр позволяет обеспечить оптимизацию выбора программных продуктов для построения наилучшей системы безопасности организации при минимизации финансовых затрат [1–4].

Целью администратора безопасности является выбор такой стратегии защиты, которая будет сводить потери от атак к минимуму, а интересы атакующего злоумышленника часто в расчёт не принимаются, и предполагают, что его цель прямо противоположная – нанести наибольший ущерб компьютерной системе. Поэтому для анализа их взаимодействия обычно составляют одну общую платёжную матрицу и находят решение матричной игры. Но игра, в которой выигрыш одного игрока – это проигрыш другого, т. е. игра с нулевой суммой, не всегда адекватно отражает ситуацию противостояния администратора безопасности и злоумышленника. У них разные меры ценности информации и представления об успехе. Поэтому полезно проводить не только матричные, но и биматричные игры, в которых выигрыши задаются отдельными платёжными матрицами для каждого игрока [1, 5].

В данной статье для нахождения наиболее оптимальных вариантов защиты компьютерной системы предлагается построить биматричную игру администратора безопасности со злоумышленником и решать её, используя для выбора стратегий игроков разные критерии [3, 6].

## **2. Постановка задачи и игровой подход**

Один из подходов, моделирующих игру администратора безопасности и атакующего злоумышленника, основан на проведении биматричной игры, в которой интересы игроков не совпадают и не являются противоположными, а выигрыши задаются платёжными матрицами отдельно для каждого игрока [1, 2]. В каждой из матриц строки соответствуют стратегиям одного игрока (программное средство или набор из программных средств), а столбцы – стратегиям другого игрока. На их пересечении в первой платёжной матрице  $A$  стоит цена игры для администратора безопасности, а во второй платёжной матрице  $B$  – цена игры для злоумышленника. Проведение биматричной игры позволяет определить наиболее выигрышные стратегии для каждого игрока.

Если администратор для обеспечения безопасности системы может выбирать из  $S$  средств защиты, и при этом их можно использовать одновременно, то у него будет  $N = 2^S - 1$  вариантов стратегий. Аналогично, если злоумышленник имеет  $L$ способов атаки, то у него будет  $M = 2^L - 1$  вариантов вредоносных стратегий.

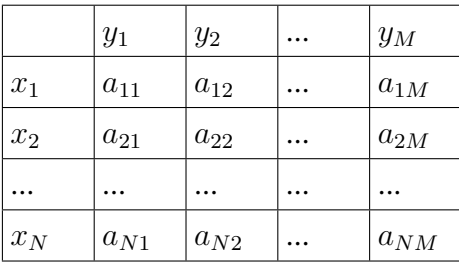

Таблица 1. Платёжная матрица

Таблица 2. Платёжная матрица

|                    | $y_1$    | $y_2$    | $y_M$    |
|--------------------|----------|----------|----------|
| $x_1$              | $b_{11}$ | $b_{12}$ | $b_{1M}$ |
| $\boldsymbol{x}_2$ | $b_{21}$ | $b_{22}$ | $b_{2M}$ |
|                    |          |          |          |
| $\mathcal{X}_N$    | $b_{N1}$ | $b_{N2}$ | $b_{NM}$ |

Ходом администратора безопасности является использование одной из  $N$  стратегий защиты компьютерной системы  $x_i$   $(i = 1, 2, ..., N)$ , а ходом злоумышленника – применение одной из M стратегий атаки  $y_i$   $(i = 1, 2, ..., M)$  на компьютерную систему. Последовательно перебирая все стратегии игроков, можно заполнить две таблицы, в одной из них указывая ущерб администратора  $a_{ij}$  (см. табл. 1), а во второй – прибыль  $b_{ij}$  злоумышленника (см. табл. 2) соответственно при выборе стратегии защиты  $x_i$   $(i = 1, 2, ..., N)$  и способа атаки  $y_i$   $(i = 1, 2, ..., M)$ .

Из табл. 1 и 2 можно выписать платёжные матрицы  $A$  и  $B$ , содержащие  $N$  строк и  $M$  столбцов с элементами  $a_{ij}$  и  $b_{ij}$  соответственно:

$$
A = \begin{pmatrix} a_{11} & a_{12} & \dots & a_{1M} \\ a_{21} & a_{22} & \dots & a_{2M} \\ \dots & \dots & \dots & \dots \\ a_{N1} & a_{N2} & \dots & a_{NM} \end{pmatrix}; \quad B = \begin{pmatrix} b_{11} & b_{12} & \dots & b_{1M} \\ b_{21} & b_{22} & \dots & b_{2M} \\ \dots & \dots & \dots & \dots \\ b_{N1} & b_{N2} & \dots & b_{NM} \end{pmatrix}
$$

Здесь элементы  $a_{ij}$  платёжной матрицы администратора безопасности А вычисляются следующим образом:

$$
a_{ij} = R(x_i, y_j) + G_i,
$$

где  $G_i$  – затраты администратора безопасности на приобретение и использование средств защиты, необходимых для реализации *i*-й стратегии  $x_i$ ;  $R(x_i, y_j)$  – величина ущерба от атаки  $y_i$  при использовании стратегии защиты  $x_i$ .

Аналогично элементы  $b_{ij}$  платёжной матрицы злоумышленника  $B$  вычисляются по формуле:

$$
b_{ij} = P(x_i, y_j) - F_j,
$$

где  $F_i$  – затраты злоумышленника на использование атаки  $y_i$ ;  $P(x_i, y_i)$  – величина прибыли от атаки  $y_i$  при использовании администратором стратегии защиты  $x_i$ .

Биматричная игра является одноходовой. Процесс игры состоит в том, что администратор выбирает стратегию защиты  $x_i$ , злоумышленник выбирает стратегию атаки  $y_i$ , после чего вычисляется исход игры, заключающийся в том, что администратор терпит ущерб, равный  $a_{ij}$ , а злоумышленник получает прибыль  $b_{ij}$ . Цель администратора безопасности - выбор такой стратегии, т. е. набора программных средств защиты, который сводит потери от атак и затраты на покупку средств защиты к минимуму, а цель атакующего - выбор такой стратегии, которая даст ему наибольший выигрыш. Решение биматричной игры сводится к отысканию равновесных (оптимальных) стратегий игроков [1].

#### 3. Критерии для выбора стратегий администратора

Во время построения системы защиты и после её внедрения администратору безопасности необходимо постоянно анализировать новости, которые касаются атак на компьютерные системы, уметь выделять новые угрозы и оценивать риски, связанные с этими угрозами, а также из огромного количества современных средств защиты выбирать наиболее подходящие для понижения риска потери конфиденциальности, целостности и доступности информации. При этом он стремится выбрать такую стратегию, которая позволит свести к минимуму наносимый компьютерной системе ущерб от реализации тех или иных угроз.

Поставим в соответствие каждой *i*-й стратегии администратора безопасности число  $W_i(A)$ , вычисляемое с помощью его платёжной матрицы А. Критерий выбора оптимальной стратегии для администратора состоит в том, чтобы взять  $W_{i_0} =$  $\min W_i(A)$ . Для нахождения числа  $W_i(A)$  можно использовать различные критерии к выбору наиболее подходящей стратегии администратора [3].

Поскольку при неудачном выборе стратегии ущерб от атаки злоумышленника может оказаться существенным или фатальным для организации, то от администратора безопасности следует ожидать прежде всего осмотрительное поведение, изучение существующих угроз безопасности и интерес к тому, какие из них наиболее часто реализуются. При таком подходе для выбора наилучшей стратегии администратора безопасности полойлут критерии Вальда. Байеса. Лапласа и Сэвилжа [6].

1) Критерий крайнего пессимизма Вальда ориентирует игрока на самые неблагоприятные для него условия и, следовательно, на крайне осторожное поведение при выборе стратегии. Согласно этому критерию за оптимальную принимается такая стратегия, которая в наихудших условиях гарантирует минимальный ущерб от атаки злоумышленника. Следовательно, согласно критерию Вальда  $W_i(A) = \max a_{ij}$ , и администратор безопасности выбирает такую стратегию, при которой наибольший ущерб от атаки является наименьшим среди всех возможных стратегий защиты. То есть по критерию Вальда оптимальной для администратора безопасности будет стратегия, определяемая из условия минимакса [1]:

$$
W_{i_0}(A) = \min_i W_i(A) = \min_i \max_j a_{ij}.
$$
 (1)

Выбирая стратегию по критерию Вальда, можно твёрдо рассчитывать на полученный при её определении результат даже при самом плохом стечении обстоятельств. Критерий Вальда уместен в тех случаях, когда администратор безопасности не столько хочет, чтобы ущерб компьютерной системе был самым минимальным из возможных, сколько не хочет, чтобы он оказался огромным.

2) Критерий математического ожилания Байеса препполагает, что алминистратору безопасности известны вероятности  $p_i$ , с которыми злоумышленник применяет свои стратегии. Полагают, что  $W_i(A) = \sum p_j a_{ij}$ , и оптимальной является

стратегия администратора, при которой:

$$
W_{i_0}(A) = \min_i W_i(A) = \min_i \sum_j p_j a_{ij}.
$$
 (2)

Вероятности реализации атак  $p_i$  могут быть определены по результатам статистических исследований. Можно изучить статистику хакерских атак за определённый промежуток времени, например по данным портала Sicherheitstacho (https://www.sicherheitstacho.eu/start/main). Также полезно установить систему обнаружения хакерских атак (IDS), которая позволит самостоятельно набрать статистику, с помощью которой можно выявить наиболее распространённые типы атак и вычислить вероятности  $p_i$  стратегий злоумышленника [4].

Использование критерия Байеса позволяет повысить значимость защиты компьютерной системы от наиболее частых атак. Такая стратегия может хорошо подойти для ситуаций многократной повторяемости, когда лучший средний результат приведёт к лучшему общему итогу.

3) Критерий недостаточного основания Лапласа можно использовать администратору безопасности при наличии неполной информации о вероятностях реализации атак или одинаковых вероятностях всех стратегий злоумышленника. Если

предположить, что все атаки равновероятны, т. е.  $p_i = 1/M$ , где  $M$  – количество стратегий атакующего злоумышленника, то от критерия Байеса перейдём к критерию Лапласа. Согласно критерию Лапласа  $W_i(A) = \frac{1}{M} \sum_{i} a_{ij}$ , и для администратора

безопасности оптимальная стратегия может быть определена следующим образом:

$$
W_{i_0}(A) = \min_i W_i(A) = \frac{1}{M} \min_i \sum_j a_{ij}.
$$
 (3)

Использование критерия Лапласа оправдано, если минимизация риска представляется менее существенным фактором принятия решения, чем минимизация среднего ущерба от атак.

4) Критерий Сэвиджа (минимального максимального риска) основан на применении в расчётах матрицы (таблицы) рисков. Матрица рисков для администратора безопасности строится по столбцам его платёжной матрицы А. В каждом столбце нужно найти наименьшее значение, это значение по очереди вычесть из всех значений в данном столбце и результат записать в те же позиции. Элементы матрицы рисков рассчитывают по формуле:  $r_{ij} = a_{ij} - \min_i a_{ij}$ . Они показывают, на сколько больше может быть ущерб компьютерной системе, по сравнению с минимально возможным значением, для каждого типа атаки злоумышленника из-за неверного выбора стратегии защиты. Далее в каждой строке матрицы рисков определяется наибольший результат (максимальный элемент в строке). Лучшей по критерию Сэвиджа считается та стратегия, для которой этот результат наименьший:

$$
W_{i_0}(A) = \min_i W_i(A) = \min_i \max_j r_{ij}.
$$
 (4)

Критерий Сэвиджа наиболее соответствует ситуации, в которой администратору важнее не рисковать, нежели гнаться за минимально возможным ущербом от атаки в надежде на неудачный выбор стратегии злоумышленника.

#### Критерии для выбора стратегий злоумышленника 4.

Скорее всего злоумышленник осуществляет атаку на компьютерную систему с целью извлечь из этого какую-то выгоду, при этом он может рисковать, так как в любом случае администратор безопасности не может нанести ему материальный ущерб. От выбора стратегии злоумышленника зависит величина его выигрыша, поэтому он может быть как азартно увлечён получить наибольшую прибыль от атаки, так и играть осмотрительно, чтобы получить хоть какую-то гарантированную пользу от осуществления атаки. Единственное, что может его немного останавливать в игре, так это материальные затраты на новые программные средства для атаки. Поэтому для выбора стратегии игры злоумышленника лучше подойдёт другой набор критериев, нежели тот, который был у администратора безопасности [6].

1) Критерий крайнего пессимизма Вальда может выбрать злоумышленник, если он ориентируется на самые неблагоприятные условия, т. е. стремится максимизировать свой возможный минимальный выигрыш. В таком случае его оптимальную стратегию можно найти из условия максимина [1]. Поставим в соответствие каждой  $j$ -й стратегии злоумышленника число  $W_i(B)$ , вычисляемое с помощью его платёжной матрицы B, тогда критерий выбора оптимальной стратегии  $y_{i0}$  для злоумышленника состоит в том, чтобы взять:

$$
W_{j_0}(B) = \max_j W_j(B) = \max_j \min_i b_{ij}.
$$
 (5)

Максиминная стратегия злоумышленника уместна в тех случаях, когда он не столько хочет выиграть, сколько не хочет проиграть, т. е. когда ему нужен гарантированный положительный результат даже при самых неблагоприятных условиях игры.

**2) Критерий крайнего оптимизма** наилучшим образом подходит для ситуации, в которой злоумышленник настроен крайне оптимистично и рассчитывает на наибольший успех. Этот критерий хорошо подходит для азартного злоумышленника, так как для него обычно потери в игре мало значимы, и он может запросто «рискнуть» понадеяться на самый крупный выигрыш из-за неудачной стратегии защиты компьютерной системы организации.

В критерии крайнего оптимизма для каждой стратегии злоумышленника по платёжной матрице  $B$  определяется наибольший достижимый результат как максимальный элемент в столбце  $W_j(B) = \max{b_{ij}}.$  Лучшей по критерию оптимизма считается та стратегия, для которой этот результат наибольший:

$$
W_{j_0}(B) = \max_j W_j(B) = \max_j \max_i b_{ij}.
$$
 (6)

Применение критерия крайнего оптимизма редко позволяет получить максимально возможный выигрыш, но злоумышленник может себе позволить такую стратегию игры.

**3) Критерий пессимизма-оптимизма Гурвица** является регулируемым компромиссом между критериями крайнего пессимизма и крайнего оптимизма. Согласно этому критерию стратегию игры злоумышленника можно определить следующим образом:

$$
W_{j_0}(B) = \max_j (c \cdot \min_i b_{ij} + (1 - c) \cdot \max_i b_{ij}), \tag{7}
$$

где  $c$  – коэффициент пессимизма, который может принимать любые значения от 0 до 1.

Значение  $c = 1$  соответствует крайнему пессимизму для злоумышленника, в таком случае уравнение (7) преобразуется к условию максимина (5). Значение  $c = 0$ соответствует крайнему оптимизму (критерий азартного игрока), когда злоумышленником делается ставка на самый большой возможный выигрыш, и уравнение (7) преобразуется в уравнение (6). Коэффициент пессимизма выбирается из субъективных соображений администратора безопасности.

**4) Критерий минимального риска** может быть использован для выбора стратегии злоумышленника, если он не стремится к случайному наибольшему выигрышу. Матрица рисков для злоумышленника строится по строкам платёжной матрицы  $B$ . В каждой строке нужно найти наибольшее значение, из этого значения по очереди вычесть все значения в данной строке и результат записать в те же позиции. Элементы матрицы рисков для злоумышленника рассчитывают по формуле:  $r_{ii} = \max b_{ii} - b_{ii}$ , они показывают, на сколько меньше может быть выигрыш по сравнению с максимально возможным значением.

Оптимальная стратегия злоумышленника может быть определена не только по минимальному значению среди максимальных значений элементов в столбцах матрицы рисков (по аналогии с тем, как было описано для администратора безопасности):

$$
W_{j_0}(B) = \min_j W_j(B) = \min_j \max_i r_{ij},
$$
\n(8)

но и по минимальному в столбцах суммарному значению элементов матрицы рис-KOB:

$$
W_{j_0}(B) = \min_j W_j(B) = \min_j \sum_i r_{ij}.
$$
 (9)

Данный критерий для выбора стратегии подходит злоумышленнику, если он не собирается гнаться за максимально возможным выигрышем в надежде на то, что администратор безопасности выберет неудачную стратегию защиты.

# 5. Решение биматричной игры при задании у игроков разных критериев выбора оптимальной стратегии

Рассмотрим решение биматричной игры с платёжными матрицами небольшого размера при использовании для игроков разных критериев выбора оптимальной стратегии. Пусть у злоумышленника есть возможность купить и использовать две чистые стратегии  $y_1$ ,  $y_2$ , а администратор может выбирать из трёх чистых стратегий  $x_1, x_2$  и  $x_3$ . В случае успешной реализации стратегия  $y_1$  может принести злоумышленнику прибыль 100 условных единиц (у.е.), а стратегия  $y_2 - 110$  у.е., для их приобретения нужно заплатить 2 у.е. и 1 у.е. соответственно. При этом бесплатная чистая стратегия администратора  $x_1$  защищает от атак  $y_1$  и  $y_2$  на 90 %, чистая стратегия  $x_2$  стоит 5 у.е. и защищает от атаки  $y_1$  на 80 %, чистая стратегия  $x_3$  стоит 1 у.е., защищает от атаки  $y_1$  на 85 % и от атаки  $y_2$  на 99 %. Требуется определить, какие программные средства из  $x_1, x_2, x_3$  нужно выбрать администратору для наиболее эффективной защиты компьютерной системы при наименьших затратах на их приобретение, а также какая стратегия злоумышленника будет для него наиболее оптимальной.

Сначала для игроков нужно составить две платёжные матрицы A и B. У злоумышленника будут возможны 3 стратегии:  $y_1$ ,  $y_2$  и стратегия  $y_3$ , заключающаяся в использовании программных средств для проведения одновременно обеих атак  $y_1$  и  $y_2$ . В свою очередь у администратора будет возможность выбирать из 7 стратегий:  $x_1, x_2, x_3, x_4 = x_1 + x_2, x_5 = x_1 + x_3, x_6 = x_2 + x_3, x_7 = x_1 + x_2 + x_3.$ 

Последовательно перебирая все стратегии игроков, заполним две таблицы, в одной из них указывая ущерб администратора  $a_{ij}$  (см. табл. 3), а во второй – прибыль

 $b_{ij}$  злоумышленника (см. табл. 4) при выборе стратегии защиты  $x_i ( i = 1, ..., 7)$  и способа атаки  $y_j$  $(j = 1, \ldots, 3)$ .

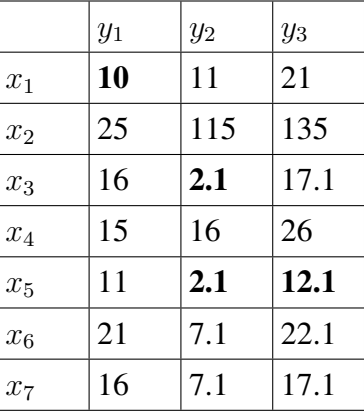

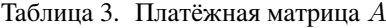

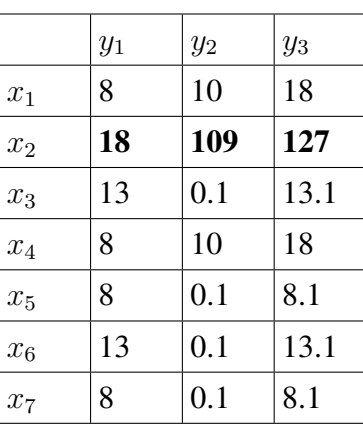

Таблица 4. Платёжная матрица

Найдём решение биматричной игры, используя для выбора оптимальной стратегии администратора **критерий Сэвиджа** (4), а для выбора стратегии злоумышленника – **критерий крайнего оптимизма** (6).

Для того чтобы составить матрицу рисков администратора, нужно в каждом столбце его платёжной матрицы  $A$  найти наименьшее значение (см. в табл. 3), по очереди вычесть его из всех значений в данном столбце и результат записать в те же позиции (см. табл. 5). После этого в каждой строке матрицы рисков нужно определить максимальный элемент. Лучшей по критерию Сэвиджа считается та стратегия, для которой этот результат наименьший. В нашем случае  $W_{i_0}(A)=1$  и наилучшей стратегией администратора безопасности будет  $x_5$ , которая заключается в использовании программных средств  $x_1$  и  $x_3$ .

|       | $y_1$          | $y_2$          | $y_3$          |
|-------|----------------|----------------|----------------|
| $x_1$ | $\overline{0}$ | 8.9            | 8.9            |
| $x_2$ | 15             | 112.9          | 122.9          |
| $x_3$ | 6              | 0              | 5              |
| $x_4$ | 5              | 13.9           | 13.9           |
| $x_5$ | 1              | $\overline{0}$ | $\overline{0}$ |
| $x_6$ | 11             | 5              | 10             |
| $x_7$ | 6              | 5              | 5              |

Таблица 5. Матрица рисков

Согласно критерию крайнего оптимизма для каждой стратегии злоумышленника по платёжной матрице  $B$  нужно определить наибольший достижимый результат как максимальный элемент в столбце (см. табл. 4), и лучшей считается та стратегия, для которой этот результат наибольший. В нашем случае  $W_{j_0}(B)\,=\,127$  и наилучшей

стратегией злоумышленника будет стратегия  $y_3$ , которая заключается в использовании программных средств  $y_1$  и  $y_2$ .

Таким образом, если администратор безопасности и злоумышленник выберут стратегии  $x_5$  и  $y_3$ , то цена игры для них будет 12.1 у.е. (ущерб администратора) и 8.1 у.е. (прибыль злоумышленника).

Для проведения биматричной игры между администратором безопасности и атакующим злоумышленником с платёжными матрицами больших размеров удобно создать и использовать программный продукт, в котором реализована возможность задавать критерии для выбора стратегий игроков [3]. Тогда по введённым значениям стоимости средств защиты и ущерба от применения всех возможных пар «атака – защита» можно будет рассчитывать как оптимальный набор средств защиты компьютерной системы, так и наиболее выигрышную стратегию злоумышленника.

## **6. Заключение**

В статье продемонстрировано решение биматричной игры между администратором безопасности и злоумышленником, когда для каждого игрока применялся свой критерий выбора оптимальной стратегии. На основе предложенного подхода можно создать программное приложение, которое позволит администратору безопасности более тонко учитывать различные нюансы при выборе программных продуктов для построения наиболее надёжной системы защиты при минимизации финансовых затрат на их приобретение.

### Литература

- 1. Гуц А.К., Вахний Т.В. Теория игр и защита компьютерных систем : учебное пособие. Омск : Изд-во ОмГУ, 2013. 160 с.
- 2. Вахний Т.В., Вахний С.В. Итеративное решение биматричной игры для оптимизации защиты компьютерной системы // Математические структуры и моделирование. 2022. № 1 (61). С. 105–114.
- 3. Вахний Т.В., Гуц А.К., Новиков Н.Ю. Матрично-игровая программа с выбором критерия для определения оптимального набора средств защиты компьютерной системы // Математические структуры и моделирование. 2016. № 2 (38). С. 103–115.
- 4. Вахний Т.В., Гуц А.К., Бондарь С.С. Учёт вероятностей хакерских атак в игровом подходе к подбору программных средств защиты компьютерной информации // Математические структуры и моделирование. 2015. № 3 (35). С. 91–105.
- 5. Кремлев А.Г. Основные понятия теории игр : учебное пособие. Екатеринбург : Изд-во Ур. ун-та, 2016. 144 с.
- 6. Шевченко Д.В. Методы принятия управленческих решений : задания и методические указания для выполнения расчётно-графической работы. Казань : Познание, 2014. 69 с.

120 *Т.В. Вахний, С.В. Вахний. Решение биматричной игры с применением ...*

#### **THE SOLUTION OF A BIMATRIC GAME USING VARIOUS CRITERIA FOR CHOOSING THE STRATEGIES OF THE SECURITY ADMINISTRATOR AND THE ATTACKER**

**T.V. Vakhniy** Ph.D.(Phys.-Math.), Associate Professor, e-mail: vahniytv@mail.ru **S.V. Vakhniy** Student, e-mail: vakhniysv@mail.ru

Dostoevsky Omsk State University, Omsk, Russia

**Abstract.** The article describes the solution of a bimatric game using different criteria for choosing the strategies of a security administrator and an attacker. Analysis of the results of such calculations can be useful in optimizing the protection of a computer system.

**Keywords:** computer system, cybersecurity, bimatric game, optimal strategy.

*Дата поступления в редакцию: 14.08.2023*

#### **Авторам**

#### **Предоставляемые данные и документы**

Автор предоставляет в редакцию:

- рукопись статьи в формате  $E$ T<sub>E</sub>X (см. требования к оформлению);
- список из трёх экспертов по тематике статьи, давших согласие написать рецензию на представленную работу $^1$ ;
- экспертное заключение о возможности открытого опубликования.

#### **Лицензирование**

Согласно ГК РФ ст. 1286 лицензионный договор с автором для публикации в периодических изданиях может быть заключён в устной форме. Сам факт получения рукописи статьи редколлегией журнала «Математические структуры и моделирование» является акцептом (принятием) лицензионного договора.

Все статьи в журнале «Математические структуры и моделирование» публикуются под лицензией Creative Commons Attribution 4.0 International (CC-BY). Текст лицензии находится по адресу https://creativecommons.org/licenses/by/4.0/legalcode.

#### **Требования к оформлению рукописи**

К публикации принимаются рукописи объёмом не более 16 страниц.

Авторам необходимо предоставить следующую информацию на русском и английском языках:

- название статьи;
- список авторов с указанием
	- фамилии, имени и отчества,
	- учёного звания,
	- учёной степени,
	- должности,
	- места работы или учёбы,
	- действующего адреса электронной почты;
- аннотация (абстракт) объёмом от 100 до 250 слов;
- список ключевых слов.

Автор также указывает УДК (универсальный десятичный код) статьи. Его можно подобрать по тематике статьи в справочнике http://msm.univer.omsk.su/udc/.

Библиографические ссылки оформляются согласно ГОСТ 7.0.5–2008.

Рукопись статьи представляется в редакцию по электронной почте в двух форматах – pdf и tex. Статья должна быть набрана с использованием макропакета LATEX и стиля msmb.cls, предоставляемого редакцией http://msm.univer.omsk.su/files/msmb.zip. Рекомендуется установить компилятор MiKTEX, так как именно им пользуются в редакции.

Отклонения в оформлении рукописи от приведённых правил позволяют редколлегии принять решение о снятии статьи с публикации. Статья может быть отклонена по причинам несоответствия тематике журнала или в связи с низким уровнем качества научного исследования.

В статье запрещается переопределять стандартные команды и окружения.

Нумеруемые формулы необходимо выделять в отдельную строку.

Нумерация только арабскими цифрами в порядке возрастания с единицы. Нумеровать следует только те формулы, на которые в тексте имеются ссылки.

Запрещается использовать в формулах буквы русского алфавита. Если без них никак не обойтись, то следует использовать команду  $\text{...}.$ 

<sup>&</sup>lt;sup>1</sup>Необходимы полные данные экспертов (место работы, учёная степень, должность), с указанием способа связи с ними (e-mail, телефон). Редколлегия может обратиться к одному из экспертов из предложенного списка с просьбой написать рецензию или может назначить рецензента из собственного списка.

Все рисунки и таблицы должны иметь подпись, оформленную с помощью команды \caption{...}.

Файлы с рисунками необходимо представить в формате PDF или EPS (использовать редакторы векторной графики типа InkScape, Adobe Illustrator или Corel Draw).

Используйте стандартные команды переключения на готический, каллиграфический и ажурный шрифты: \mathfrak, \mathcal и \mathbb.

Не допускается заканчивать статью рисунком или таблицей.

В списке литературы обязательно указание следующих данных: для книг – фамилии и инициалы авторов, название книги, место издания, издательство, год издания, количество страниц; для статей – фамилии и инициалы авторов, название статьи, название журнала, год издания, том, номер (выпуск), страницы начала и конца статьи (для депонированных статей обязательно указать номер регистрации).

Кавычки в русском тексте («абвгд») должны быть угловыми, в английском – прямыми верхними кавычками ("abcdefg" или "abcdefg").

Обязательна расшифровка сокращений при первом вхождении термина. Например: ... искусственный интеллект (ИИ)...

#### **Порядок рецензирования**

Первичная экспертиза проводится главным редактором (заместителем главного редактора). При первичной экспертизе оценивается соответствие статьи тематике журнала, правилам оформления и требованиям, установленным редакцией журнала к научным публикациям.

Все статьи, поступившие в редакцию научного журнала «Математические структуры и моделирование», проходят через институт рецензирования.

Рецензент выбирается главным редактором журнала из числа членов редколлегии или ведущих специалистов по профилю данной работы.

Рецензенты уведомляются о том, что присланные им рукописи являются частной собственностью авторов и относятся к сведениям, не подлежащим разглашению. Рецензентам не разрешается делать копии статей для своих нужд.

Срок для написания рецензии устанавливается по согласованию с рецензентом.

Рецензия должна раскрывать актуальность представленного материала, степень научной новизны исследования, определять соответствие предлагаемого к публикации текста общему профилю издания и стиль изложения.

Рецензент выносит заключение о возможности опубликования статьи: «рекомендуется», «рекомендуется с учётом исправления замечаний, отмеченных рецензентом» или «не рекомендуется». В случае отрицательной рецензии редакция направляет автору мотивированный отказ, заверенный главным редактором или его заместителем.

В случае несогласия с мнением рецензента автор статьи имеет право предоставить аргументированный ответ в редакцию журнала. Статья может быть направлена на повторное рецензирование либо на согласование в редакционную коллегию.

При наличии в рецензии рекомендаций по исправлению и доработке статьи автору направляется текст рецензии с предложением учесть их при подготовке нового варианта статьи или аргументированно (частично или полностью) их опровергнуть. Доработанная (переработанная) автором статья повторно направляется на рецензирование и рассматривается в общем порядке. В этом случае датой поступления в редакцию считается дата возвращения доработанной статьи.

После принятия редколлегией решения о допуске статьи к публикации автор информируется об этом и указываются сроки публикации.

Оригиналы рецензий хранятся в редакции в течение пяти лет.

#### **Авторская этика**

Авторы публикаций должны гарантировать, что в список авторов включены только лица, соответствующие критериям авторства (лица, внёсшие значительный вклад в работу), и что заслуживающие авторства исследователи не исключены из списка авторов.

Должны работать вместе с редакторами или издателями для скорейшего исправления своих работ в случае обнаружения в них ошибок или упущений после публикации.

Обязаны незамедлительно уведомлять редакцию в случае обнаружения ошибки в любой поданной ими на публикацию, принятой для публикации или уже опубликованной работе.

Не вправе копировать из других публикаций ссылки на работы, с которыми они сами не ознакомились; цитаты и ссылки на другие работы должны быть точными и оформленными в соответствии с предъявляемыми требованиями.

Должны ссылаться максимально правильно и точно на имеющие отношение к публикации предыдущие работы как других исследователей, так и самих авторов, обращаясь прежде всего к первоисточнику; дословное воспроизведение собственных работ и их перефразирование неприемлемы, они могут быть использованы лишь в качестве основы для новых выводов.

Необходимо указывать авторство данных, текста, рисунков и идей, которые автор получил из других источников – они не должны представляться как принадлежащие автору публикации; прямые цитаты из работ других исследователей должны выделяться кавычками и соответствующей ссылкой.

Должны соблюдать нормы законодательства о защите авторских прав; материалы, защищённые авторским правом (например, таблицы, цифры или крупные цитаты), могут воспроизводиться только с разрешения их владельцев.

## **Памятка для перевода должностей, учёных степеней и званий на английский язык**

Профессор = Professor Доцент = Associate Professor Старший преподаватель = Assistant Professor Преподаватель = Instructor Ассистент = Instructor Аспирант = Postgraduate Student или Ph.D. Student Соискатель = Ph.D. Doctoral Candidate Магистрант = Master's Degree Student Студент = Student д.ф.-м.н. = Dr.Sc. (Phys.-Math.) к.ф.-м.н. = Ph.D. (Phys.-Math.) д.т.н. = Dr.Sc. (Techn.)  $K.T.H. = Ph.D.$  (Techn.) Инженер-программист = Software Engineer Старший/младший научный сотрудник = Senior/Junior Scientist Researcher

#### **Электронная почта для отправки статей**

dmtrl@ya.ru – зам. главного редактора (ответственный за выпуск) Д.Н. Лавров.

# **Научный журнал**

# **Математические структуры и моделирование**

**№ 3 (67)**

Главный редактор **А.К. Гуц**

Зам. глав. ред., выпускающий редактор **Д.Н. Лавров**

Зам. глав. ред., технический редактор **Н.Ф. Богаченко**

> Корректор **Д.С. Нерозник**

Перевод на английский язык в авторской редакции

**Адрес научной редакции**

644077, Омская обл., г. Омск, пр-т Мира, д. 55а, Омский государственный университет

> E-mail: aguts@mail.ru, dmtrl@ya.ru Электронная версия журнала: http://msm.omsu.ru http://msm.univer.omsk.su

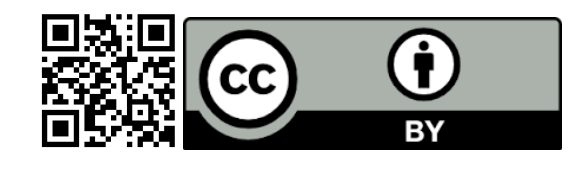

Подписано в печать 20.10.2023. Формат 60 × 84 1/8. Усл. печ. л. 14,4. Тираж 25 экз. Заказ № 307.

Отпечатано на полиграфической базе издательства ОмГУ им. Ф.М. Достоевского 644077, Омская обл., г. Омск, пр-т Мира, д. 55а

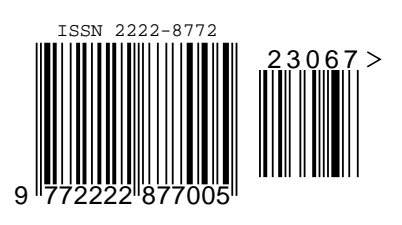